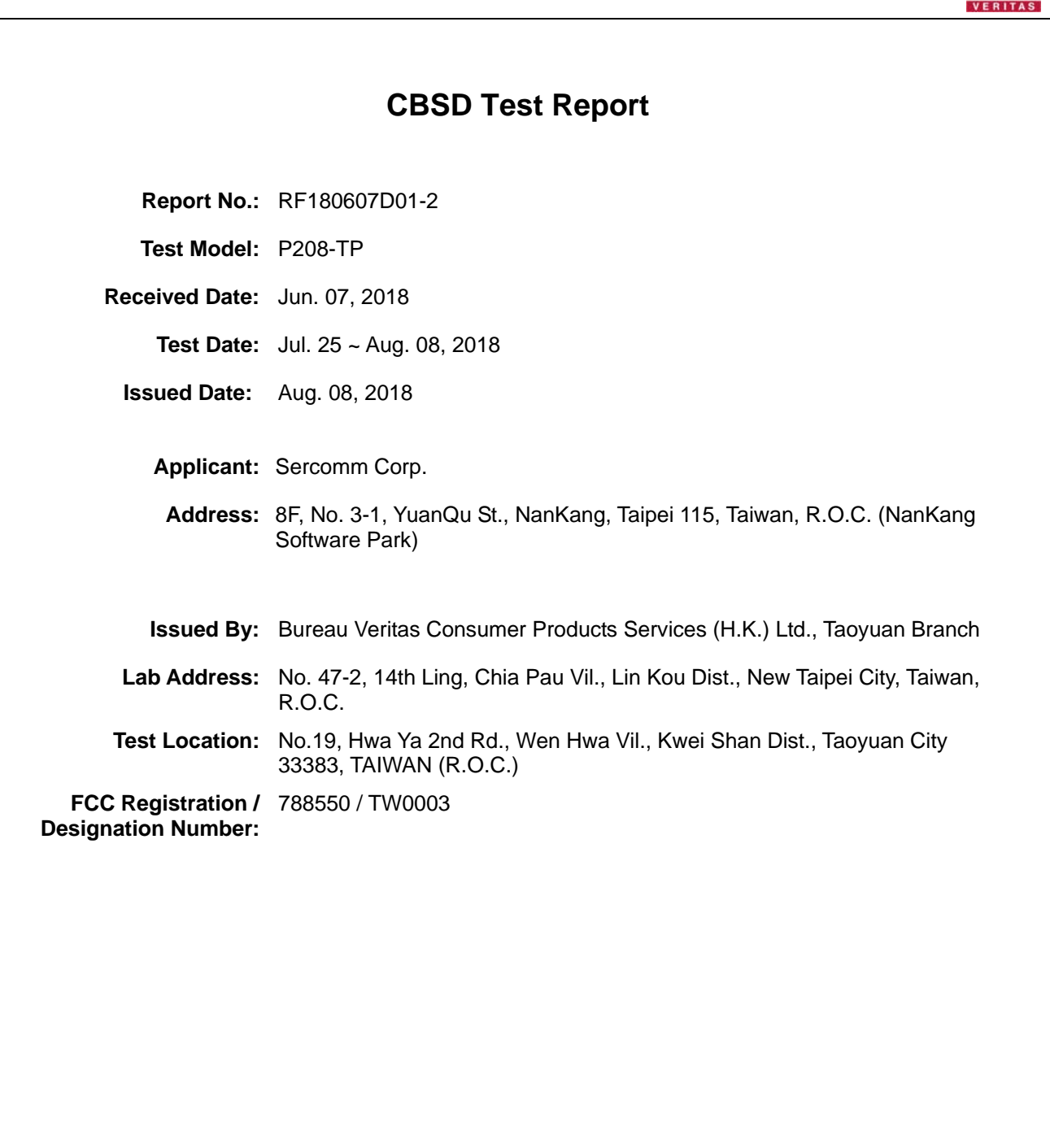

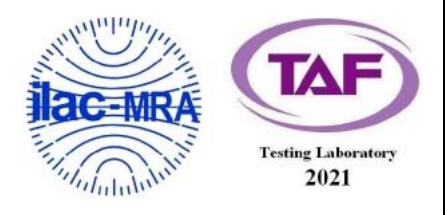

This report is for your exclusive use. Any copying or replication of this report to or for any other person or entity, or use of our name or trademark, is permitted only with our prior written permission. This report sets forth our findings solely with respect to the test samples identified herein. The results set forth in this report are not indicative or representative of the quality or characteristics of the lot from which a test sample was taken or any similar or identical product specifically and expressly noted. Our report includes all of the tests requested by you and the results thereof based upon the information that you provided to us. You have 60 days from date of issuance of this report to notify us of any material error or omission caused by our negligence, provided, however, that such notice shall be in writing and shall specifically address the issue you wish to raise. A failure to raise such issue within the prescribed time shall constitute your unqualified acceptance of the completeness of this report, the tests conducted and the correctness of the report contents. Unless specific mention, the uncertainty of measurement has been explicitly taken into account to declare the compliance or non-compliance to the specification. The report must not be used by the client to claim product certification, approval, or endorsement by TAF or any government agencies.

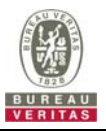

# **Table of Contents**

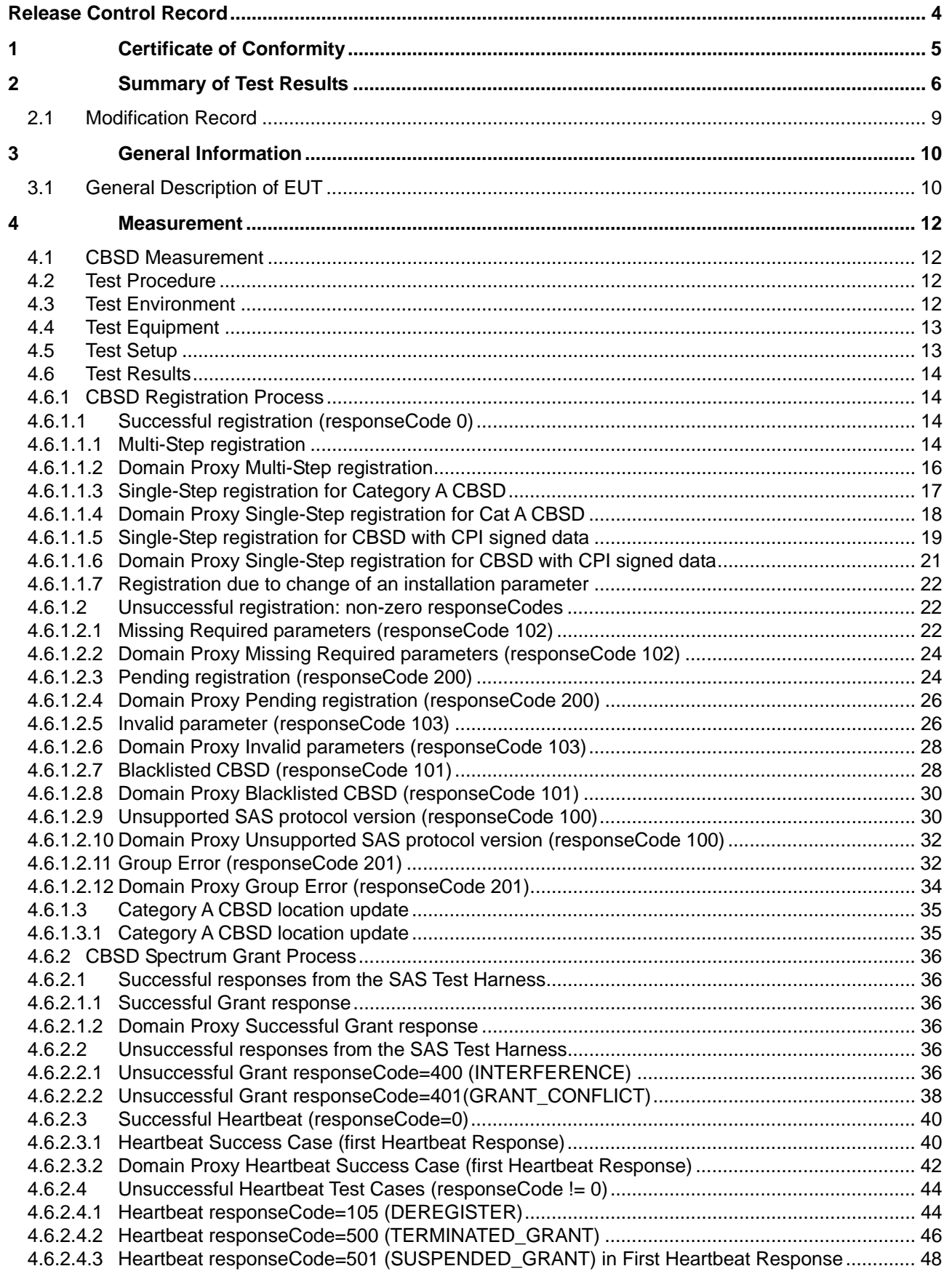

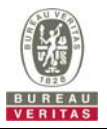

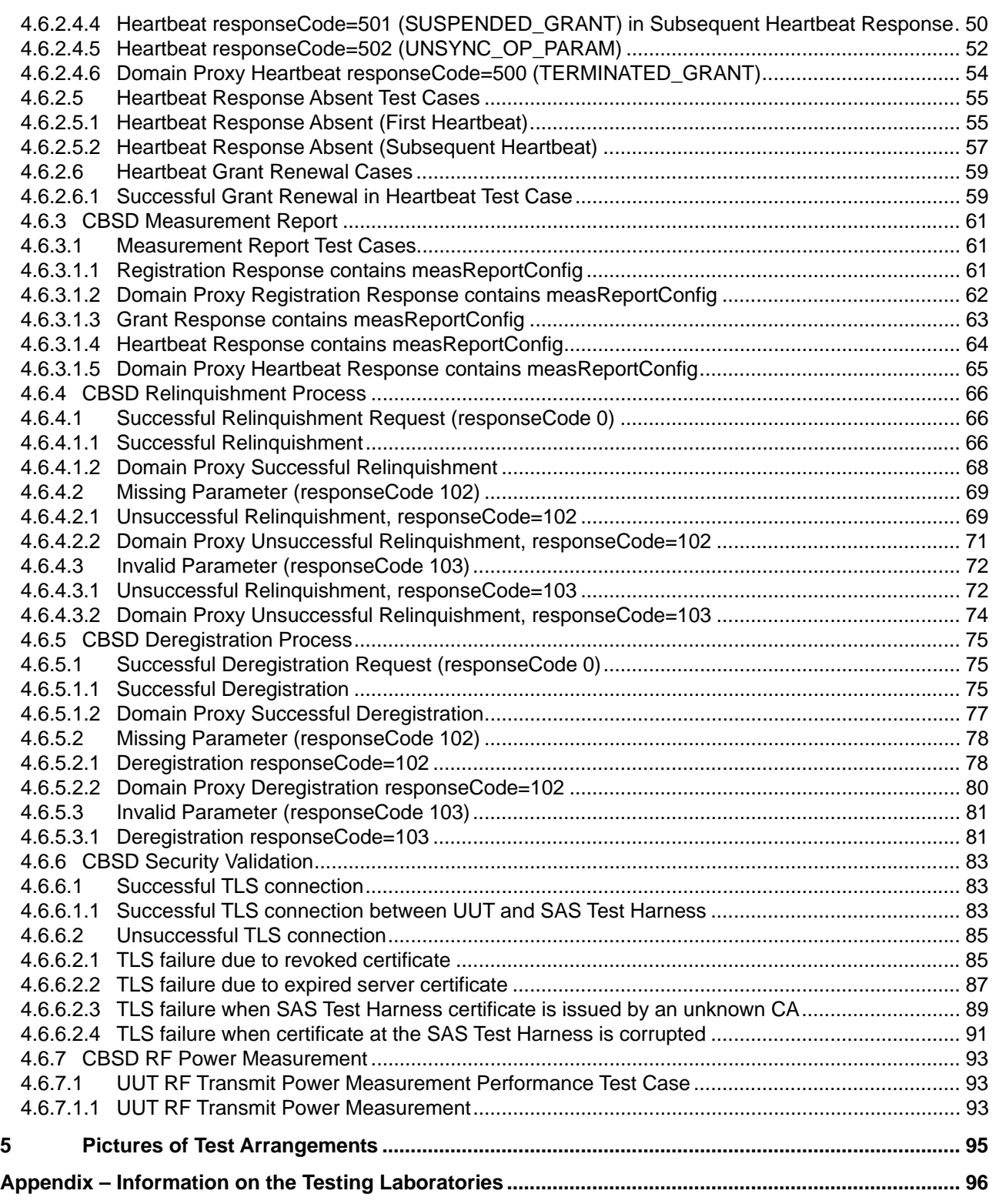

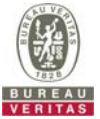

# **Release Control Record**  Issue No. **Description Description Description Date Issued** RF180607D01-2 | Original release. Aug. 08, 2018

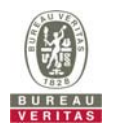

#### **1 Certificate of Conformity**

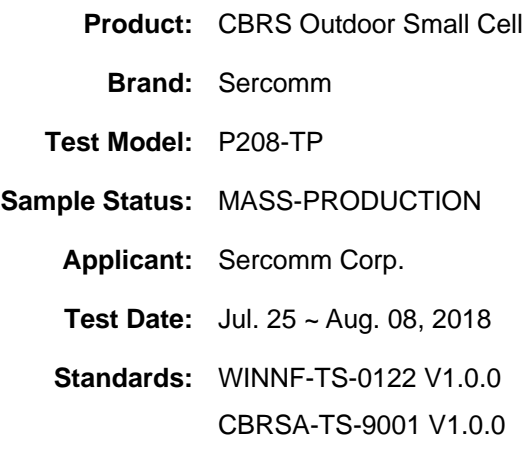

The above equipment has been tested by **Bureau Veritas Consumer Products Services (H.K.) Ltd., Taoyuan Branch**, and found compliance with the requirement of the above standards. The test record, data evaluation & Equipment Under Test (EUT) configurations represented herein are true and accurate accounts of the measurements of the sample's conformance characteristics under the conditions specified in this report.

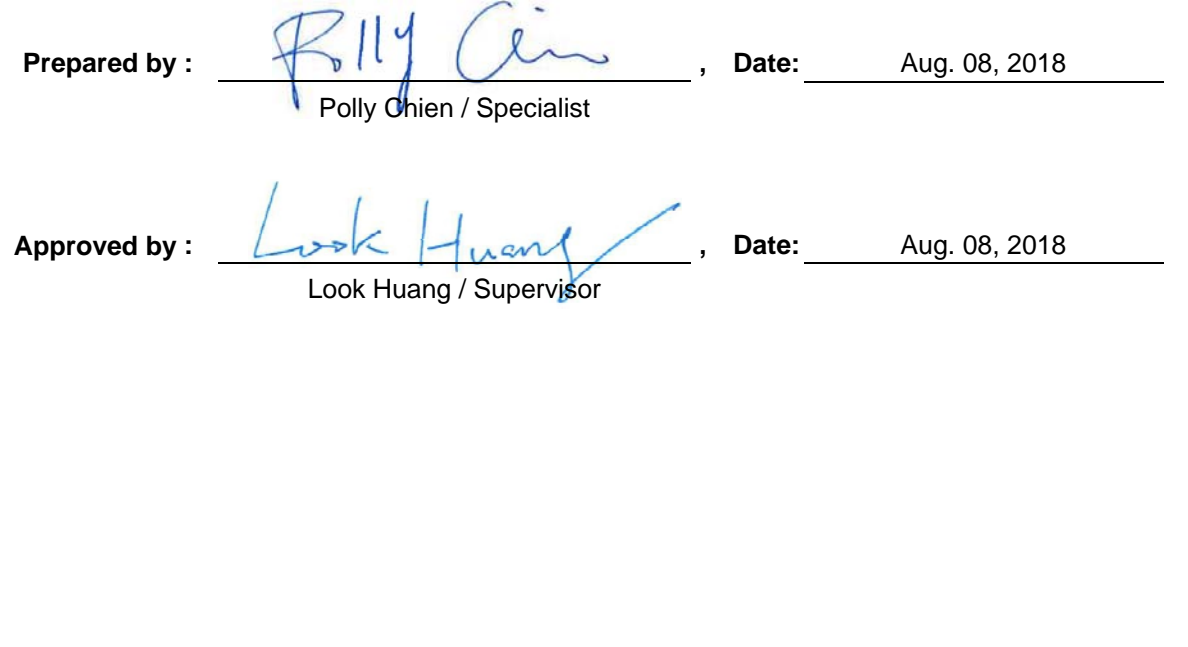

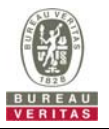

# **2 Summary of Test Results**

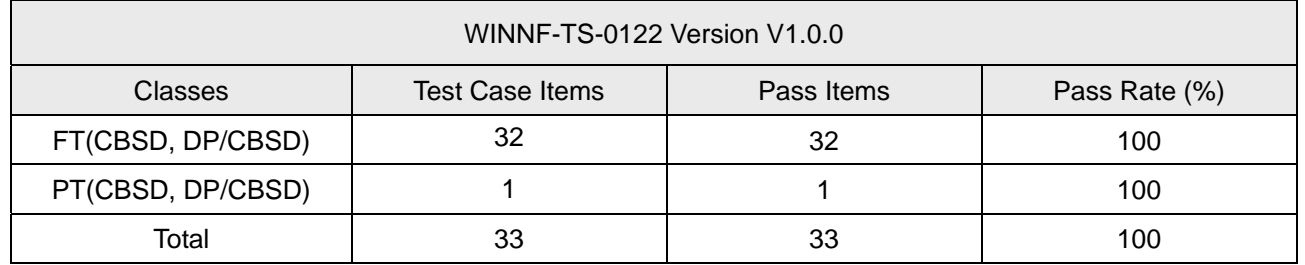

Note:

- 1. Functional Test (FT): Test to validate the conformance of the Protocols and functionalities implemented in the CBSD/DP UUT to the requirements developed by WInnForum and supporting FCC/DoD requirements.
- 2. Field/Performance Test (PT): Test to check the capability of the CBSD/DP UUT to support various traffic models and actual operations in the field.

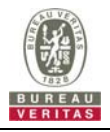

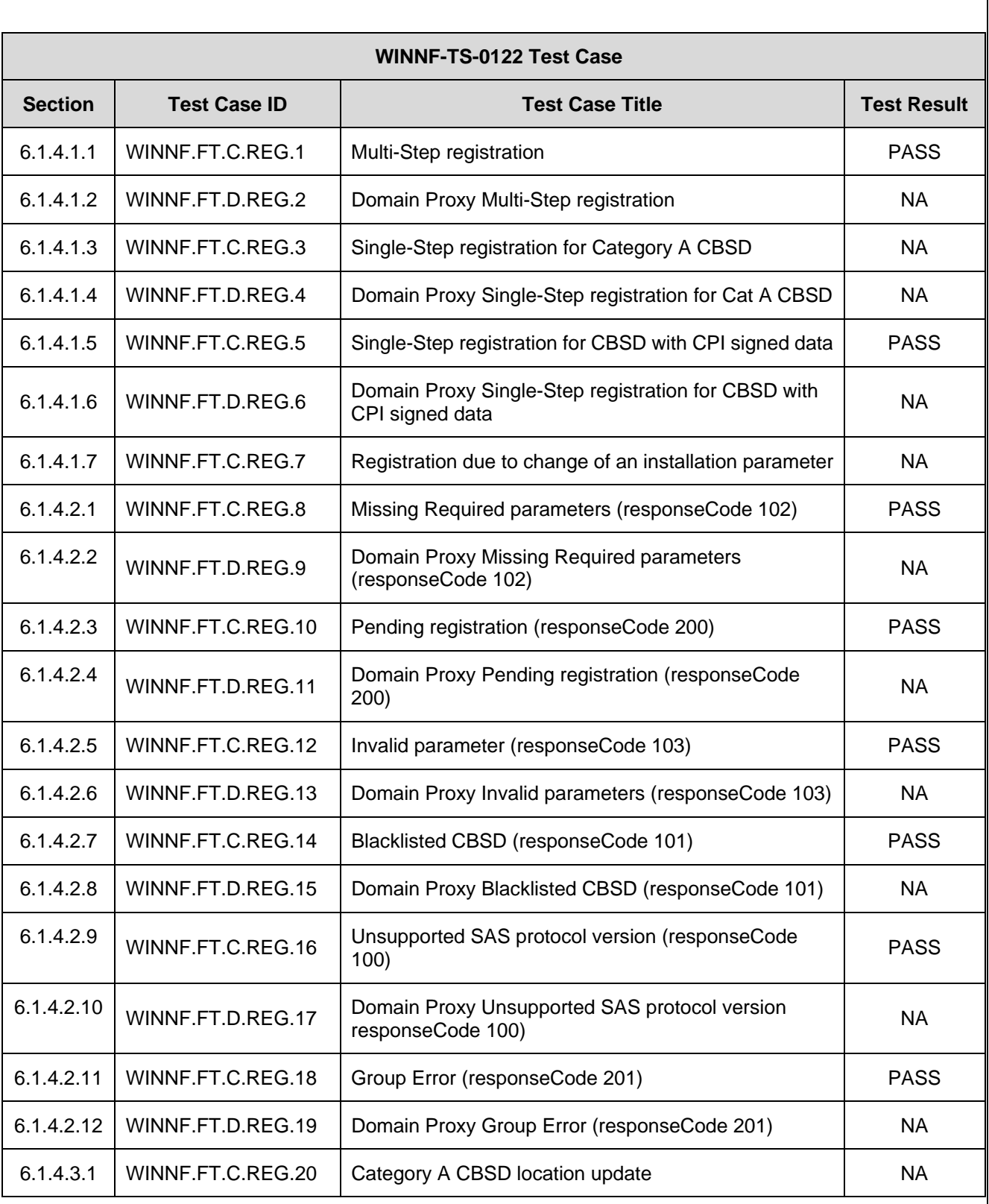

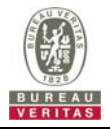

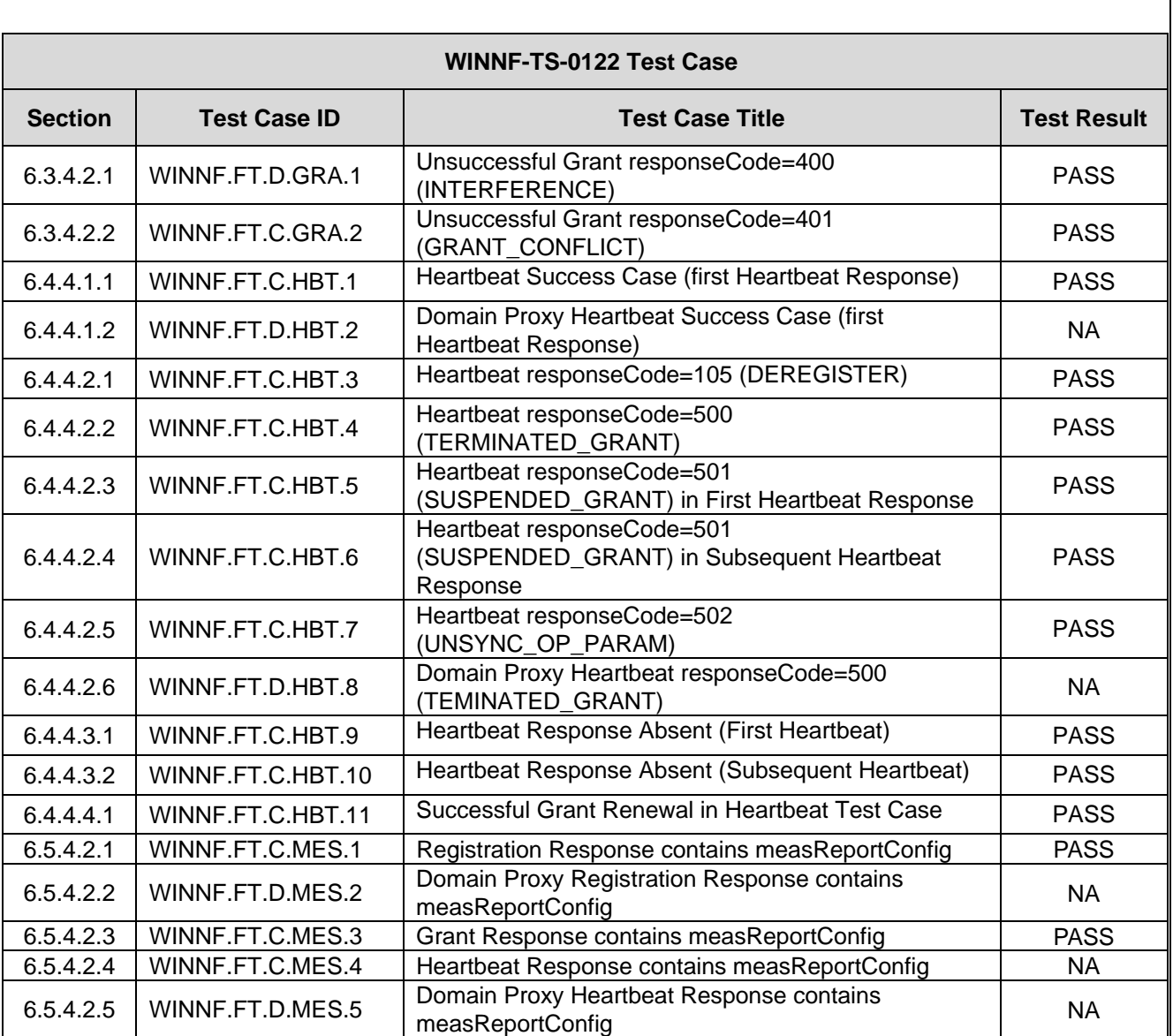

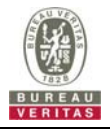

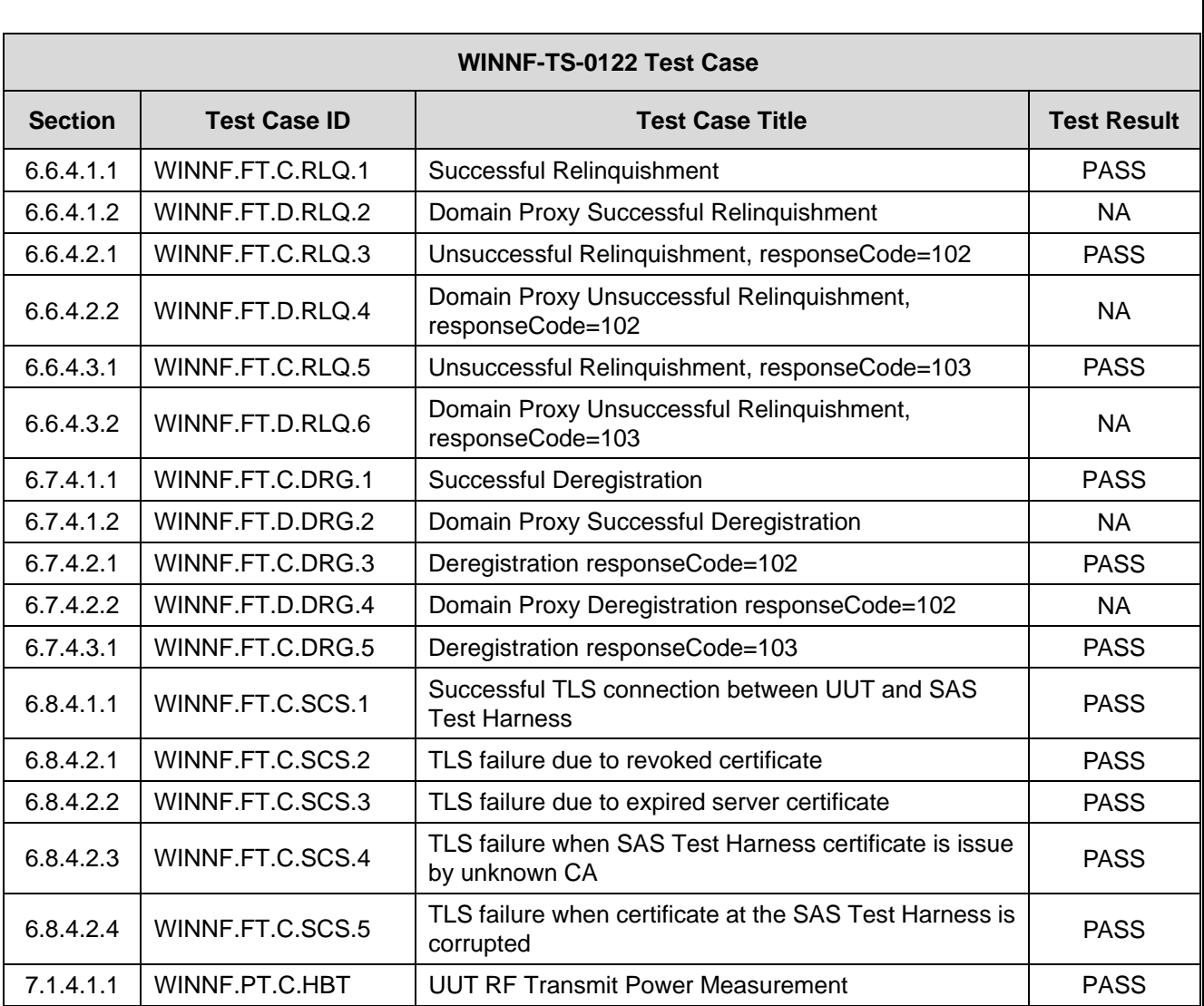

# **2.1 Modification Record**

There were no modifications required for compliance.

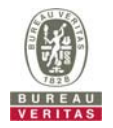

# **3 General Information**

# **3.1 General Description of EUT**

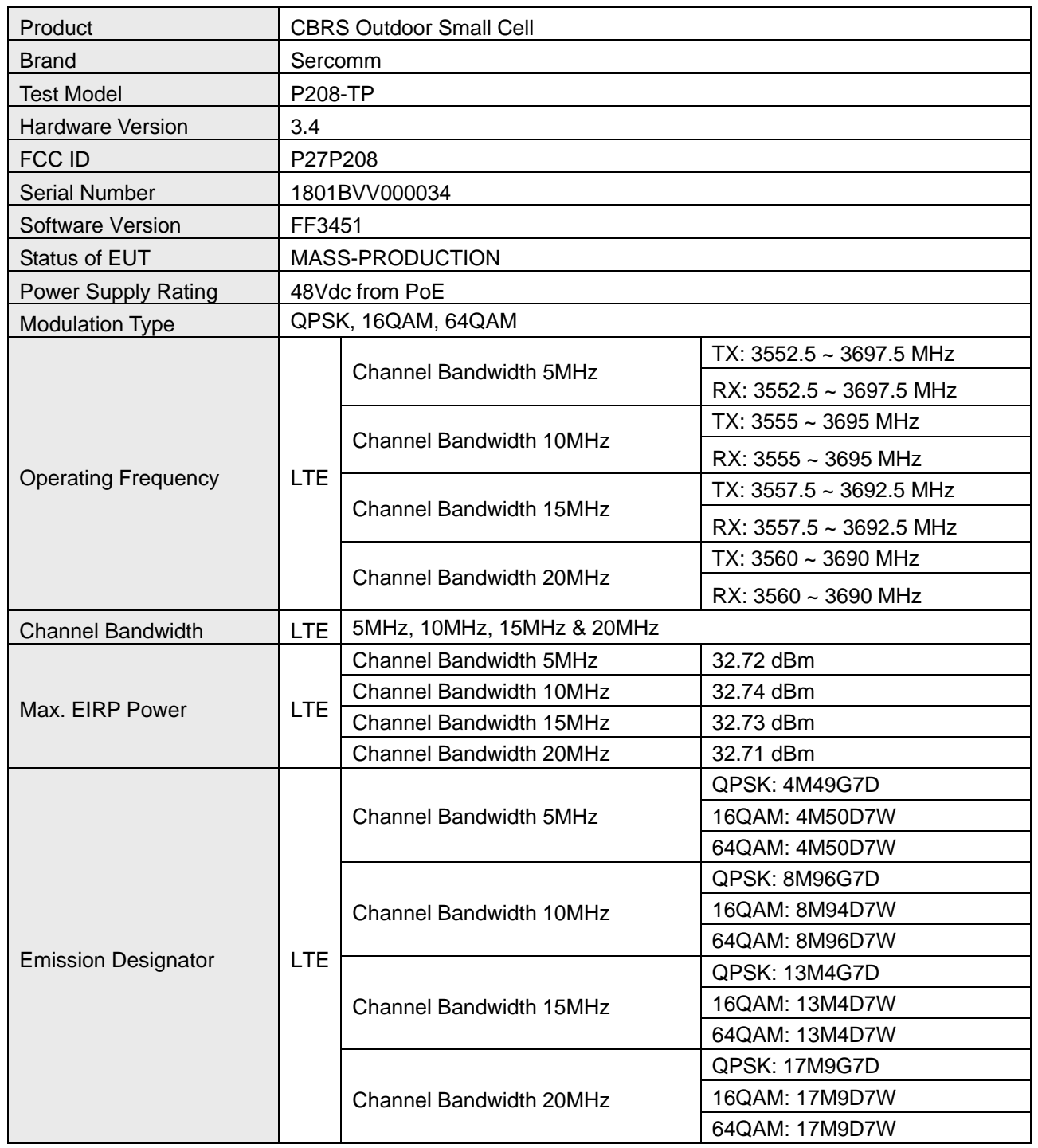

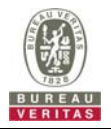

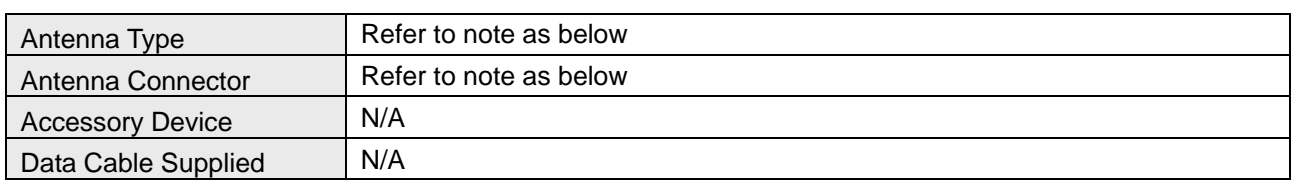

#### Note:

#### 1. The EUT uses following PoE.

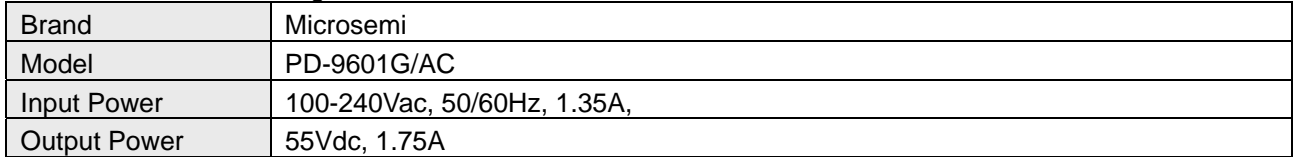

#### 2. The antennas provided to the EUT, please refer to the following table:

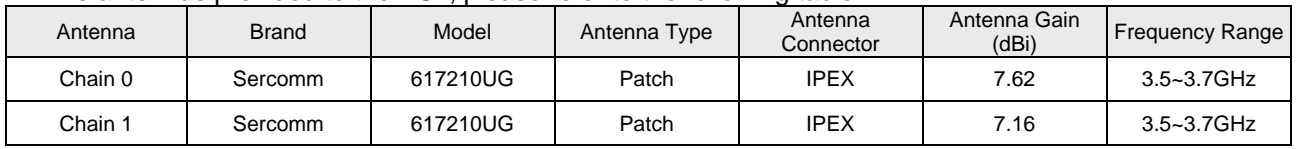

# **Cable Spec.**

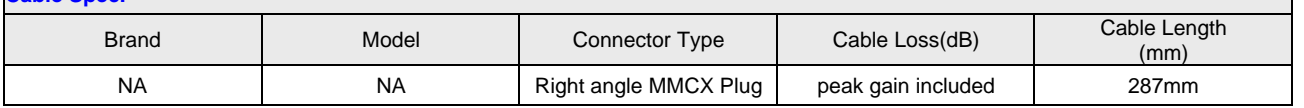

3. The EUT support signle carrier and two carriers in intra-band contiguous spectrum operation, the two carrier mode is operation in 20MHz channel bandwidth and MIMO technicalogy.

4. The above EUT information is declared by manufacturer and for more detailed features description, please refer to the manufacturer's specifications or user's manual.

#### **Test Condition:**

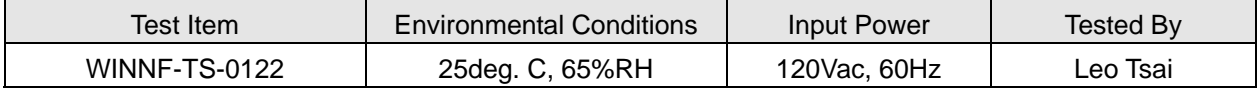

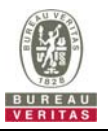

#### **4 Measurement**

#### **4.1 CBSD Measurement**

The CBSD shall validate and ensure that the Conformance and Performance Test results from compliance with SAS functional requirements.

#### **4.2 Test Procedure**

- a. Connect the UUT to SAS Test Harness system and RF Test instruments via the CBSD interface and RF components.The highest level is set to test configuration.
- b. UUT shall be UTC time synchronized
- c. The frequency band is granted and set as UUT supported Modulation and Channels, transmitted power of the UUT according to it granted parameters from the SAS Test Harness.
- d. Each test case results was recorded and validated by SAS Test Harness system and RF instrumentstest cases was recorded test results from SAS Test Harness system

#### **4.3 Test Environment**

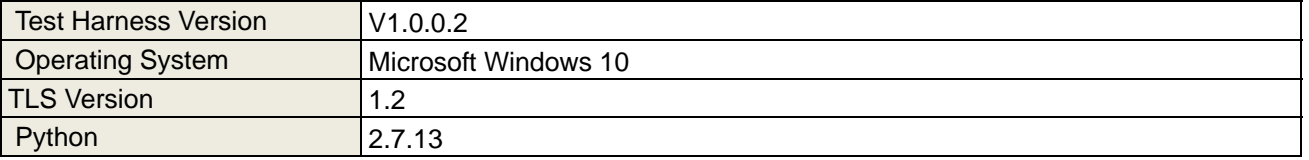

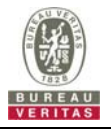

# **4.4 Test Equipment**

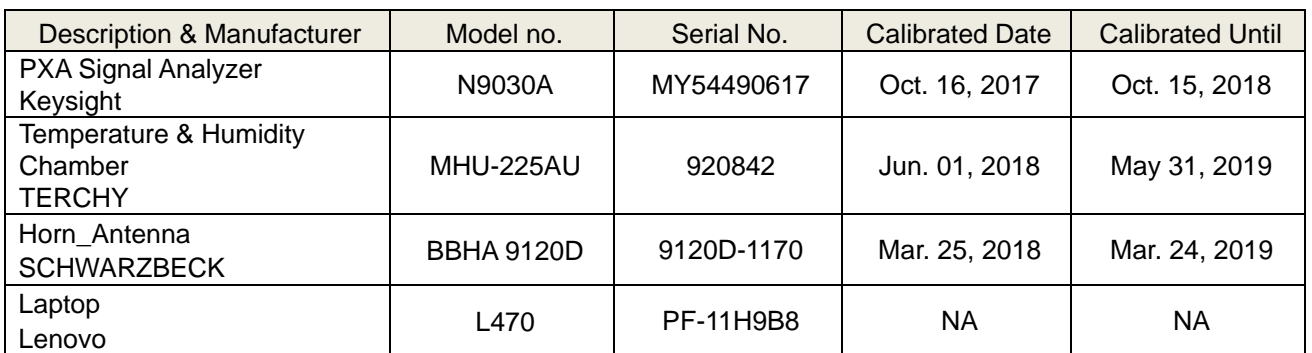

**NOTE:** 1. The test was performed in InfoSec Test Room.

 2. The calibration interval of the above test instruments is 12 months and the calibrations are traceable to NML/ROC and NIST/USA.

3. Tested Date: Jul. 25 ~ Aug. 08, 2018

#### **4.5 Test Setup**

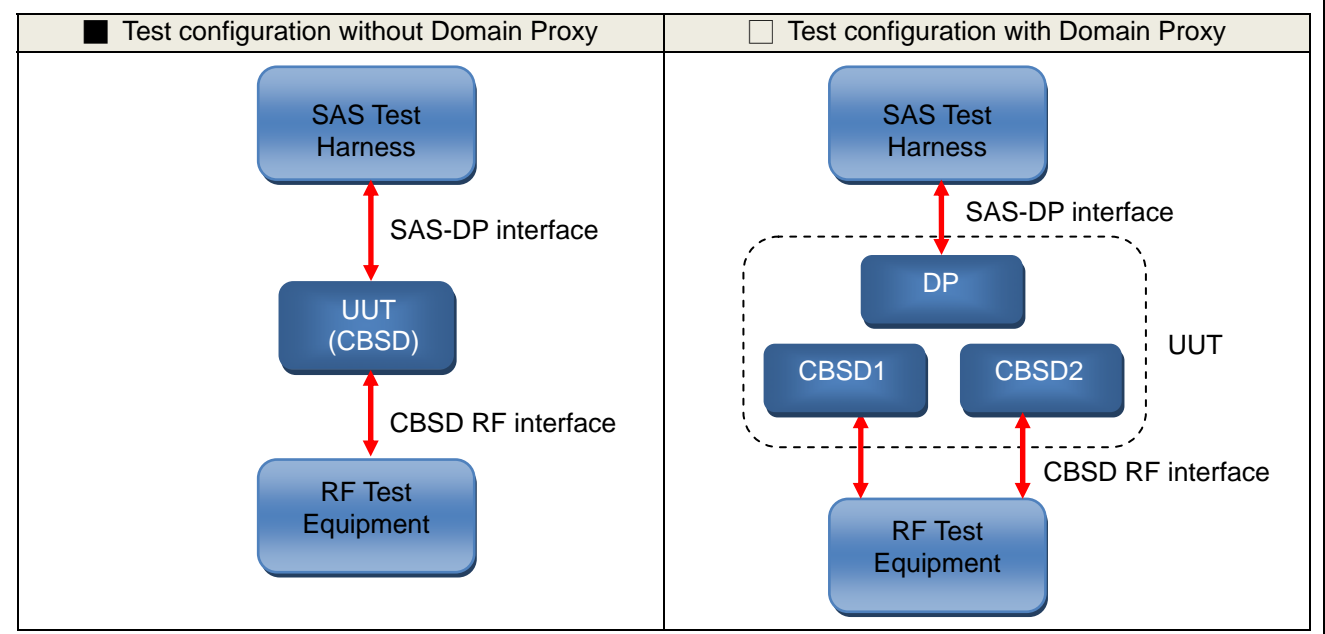

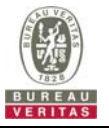

# **4.6 Test Results**

Test case need to monitor RF interface and the measurement plots are in Section 5. The test parameter used shall be referred to the test log file in Section 6.

#### **4.6.1 CBSD Registration Process**

#### **4.6.1.1 Successful registration (responseCode 0)**

#### **4.6.1.1.1 Multi-Step registration**

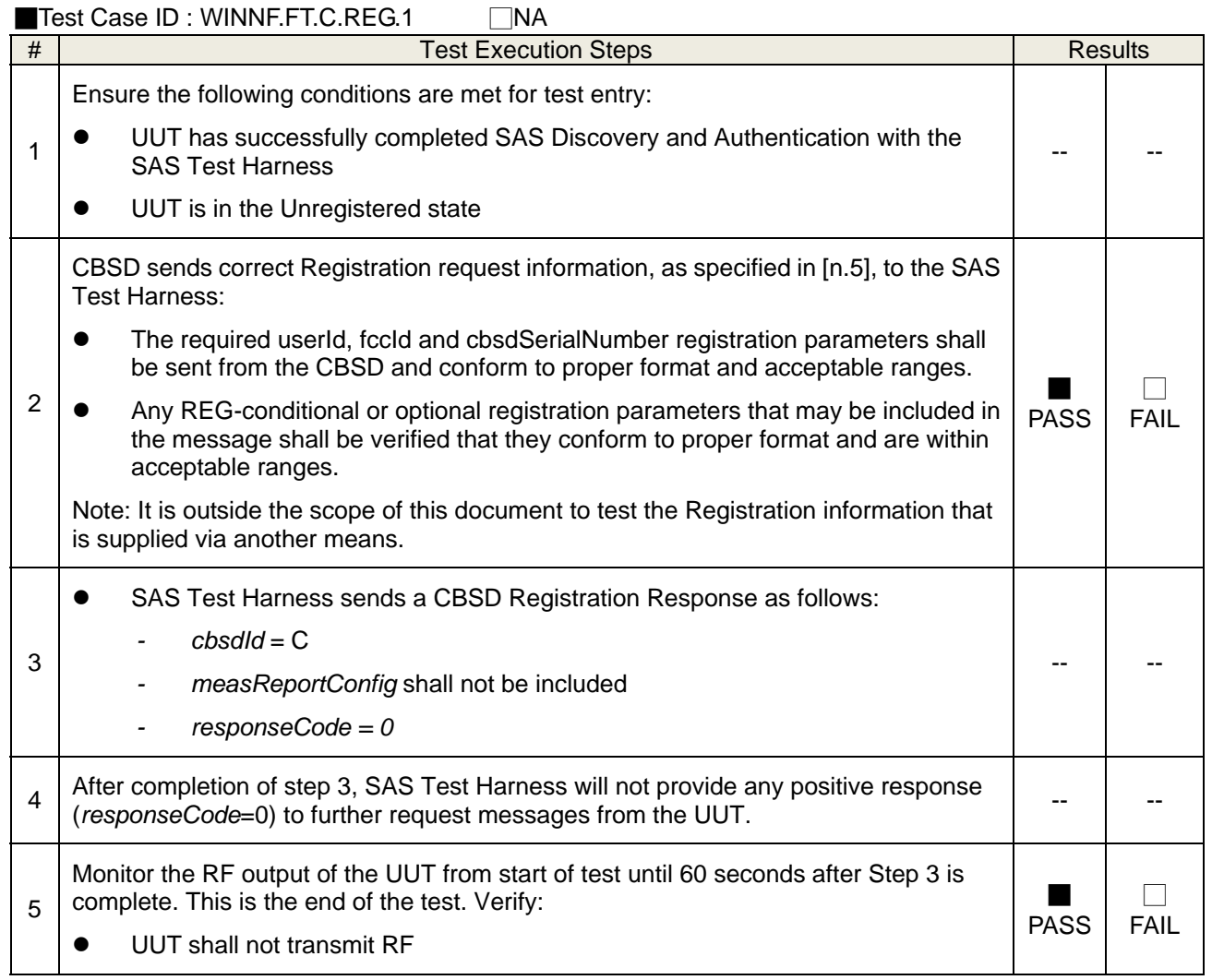

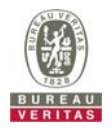

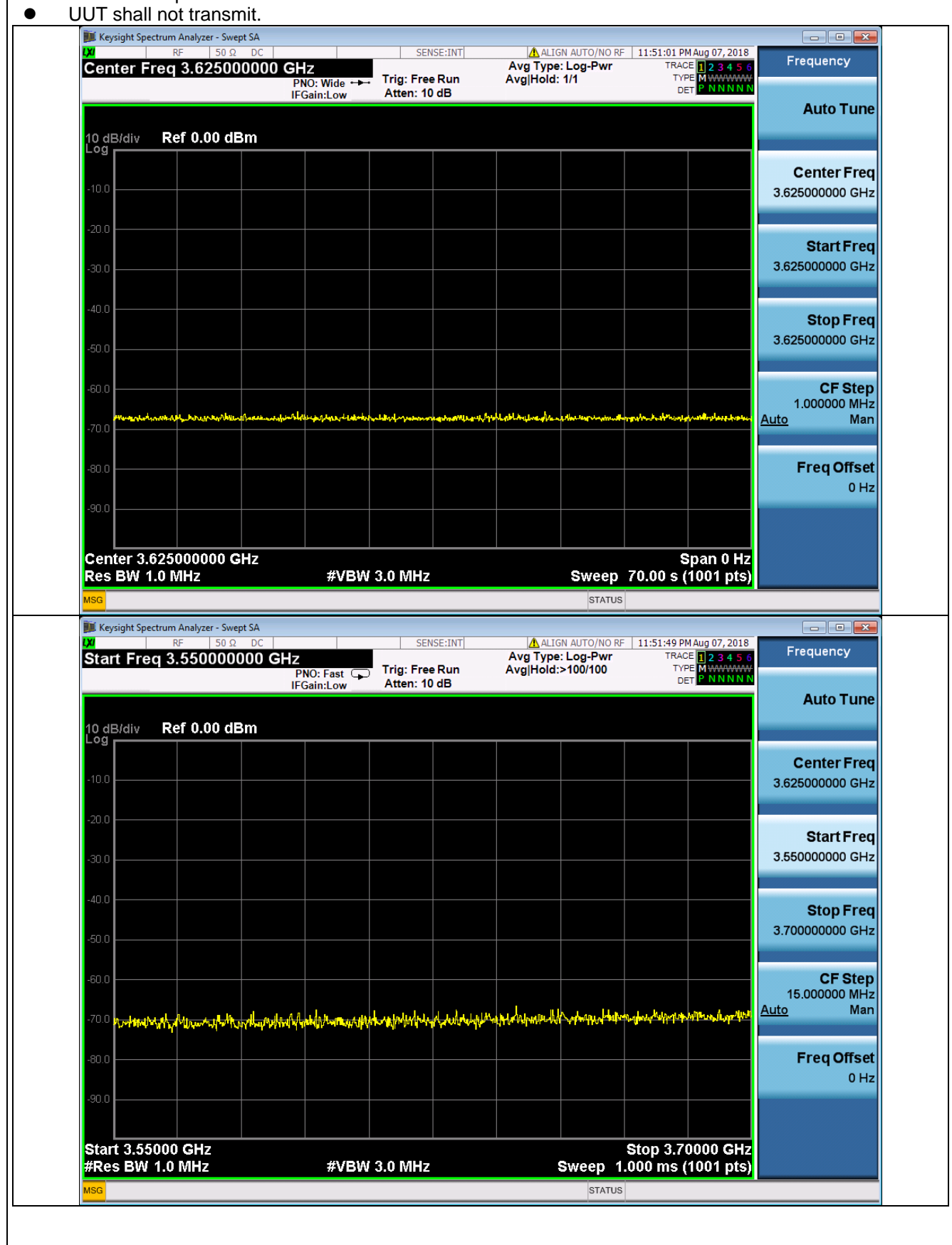

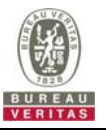

# **4.6.1.1.2 Domain Proxy Multi-Step registration**

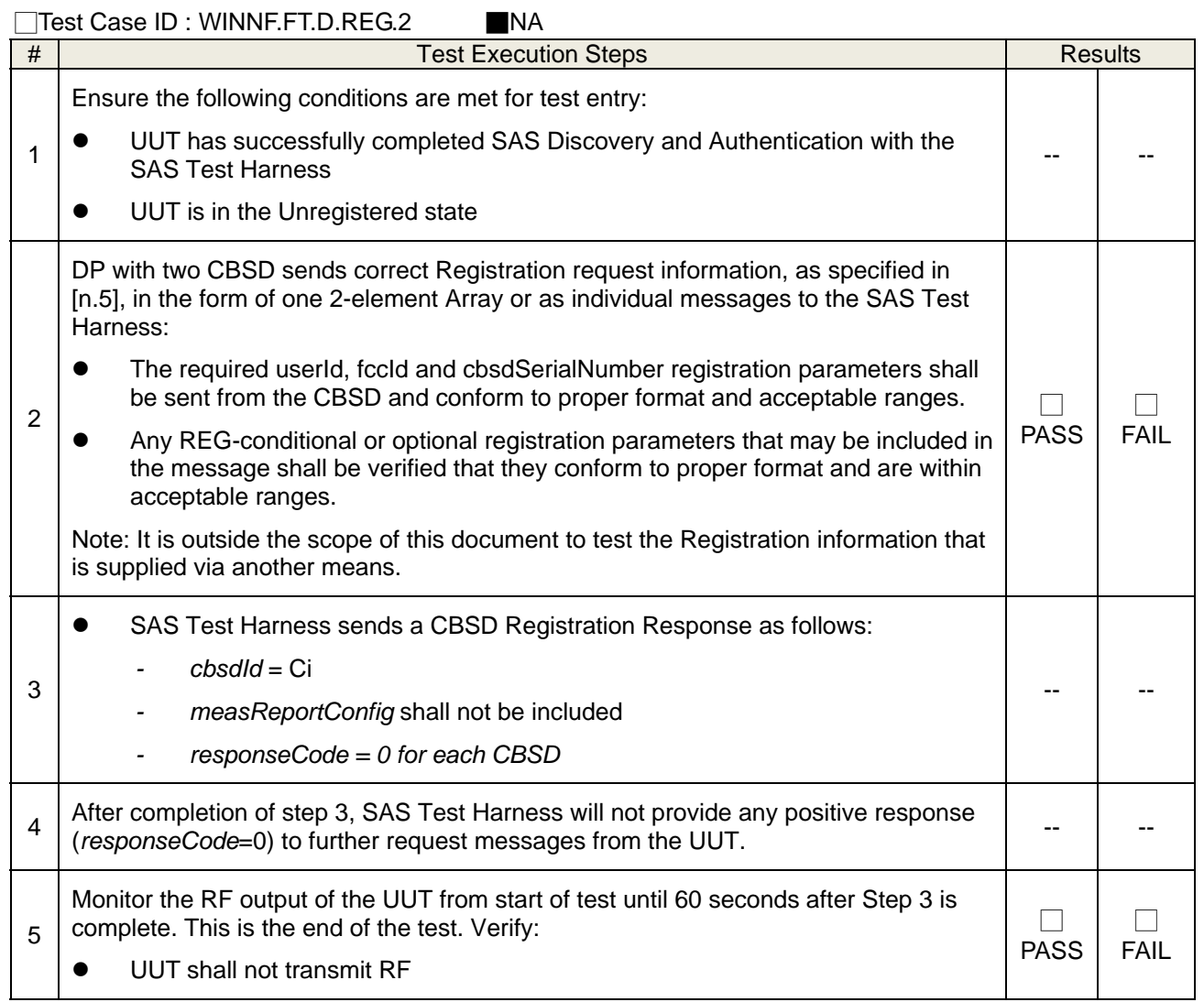

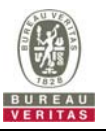

# **4.6.1.1.3 Single-Step registration for Category A CBSD**

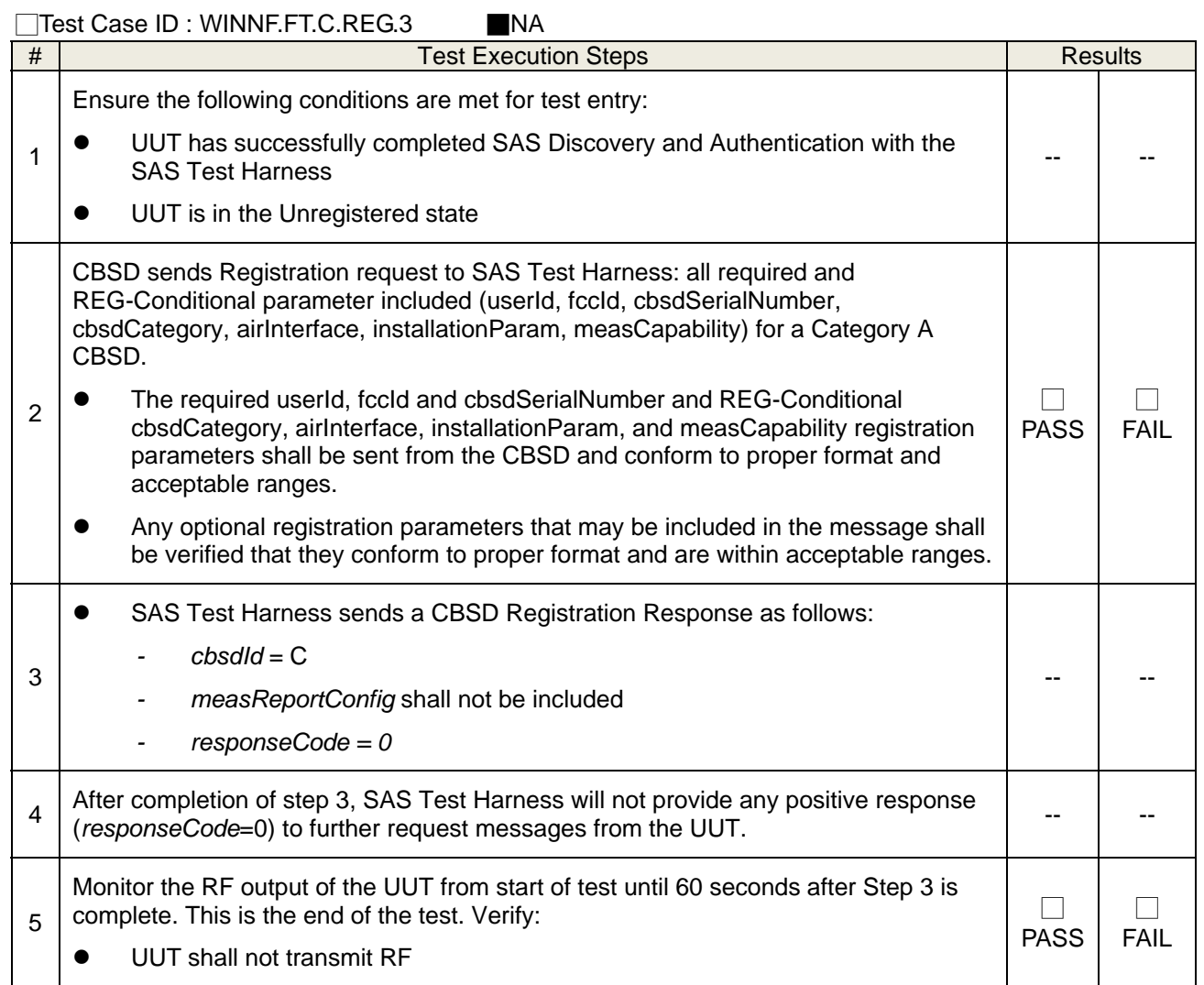

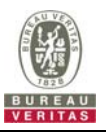

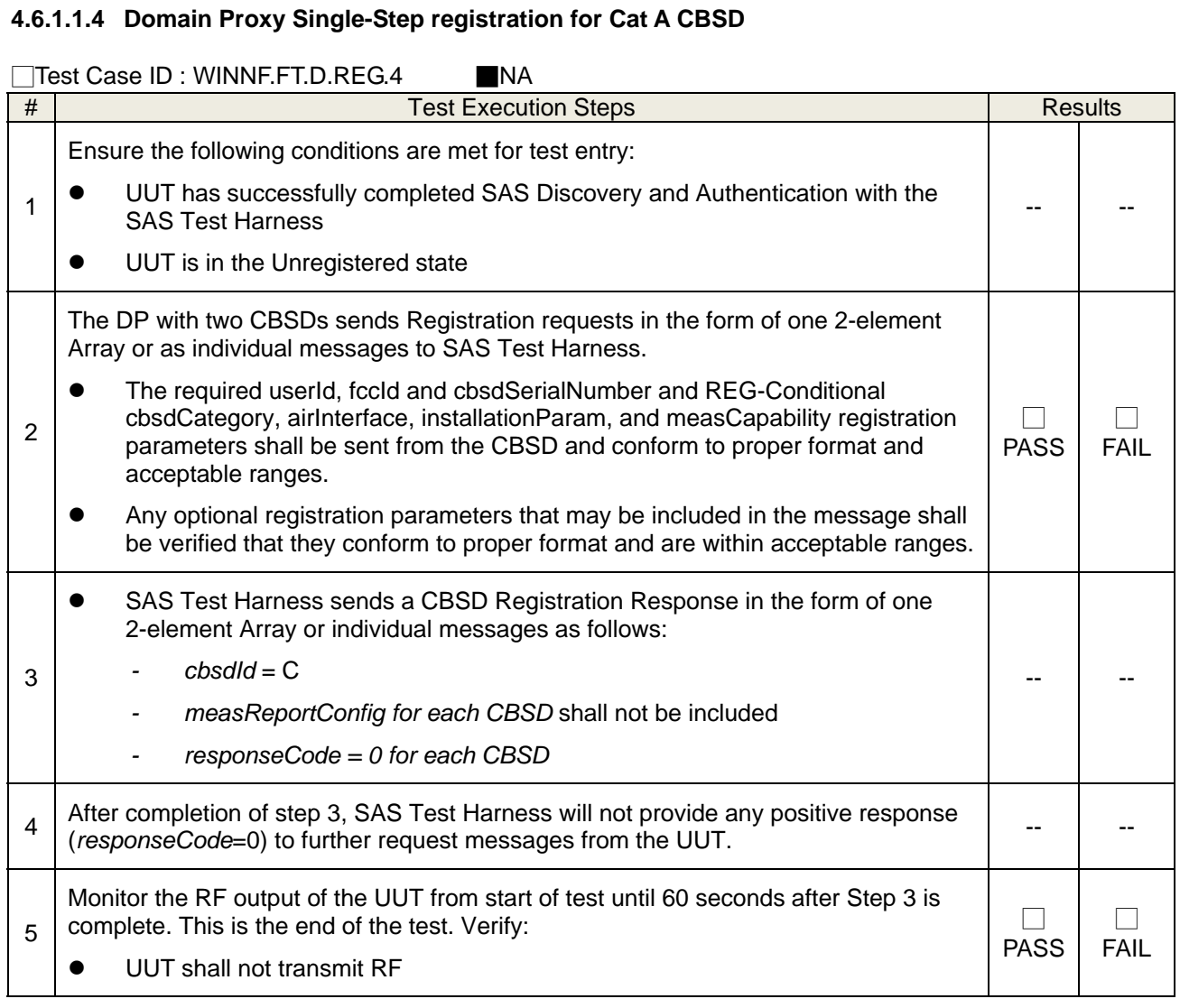

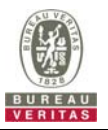

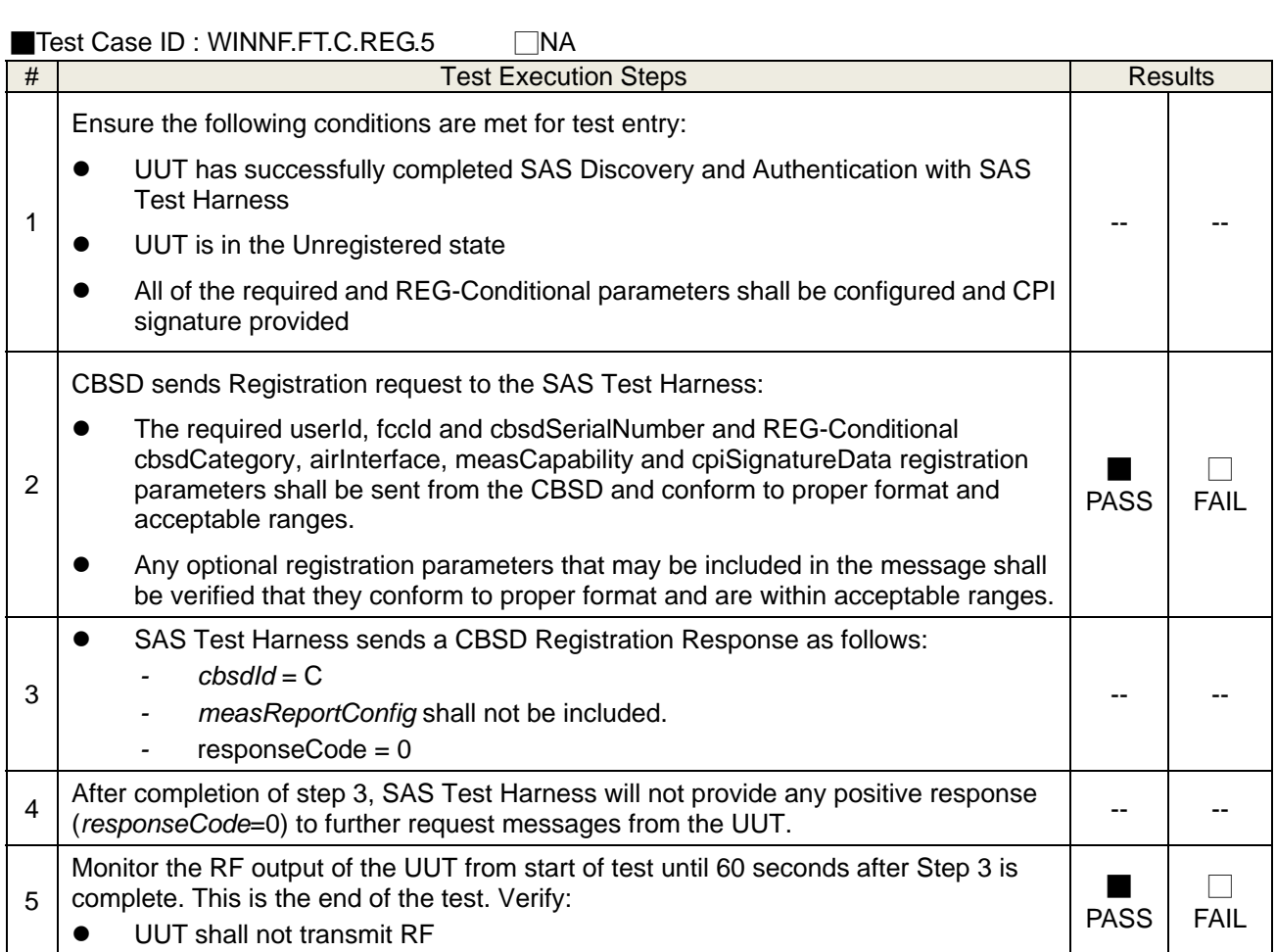

# **4.6.1.1.5 Single-Step registration for CBSD with CPI signed data**

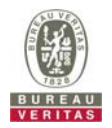

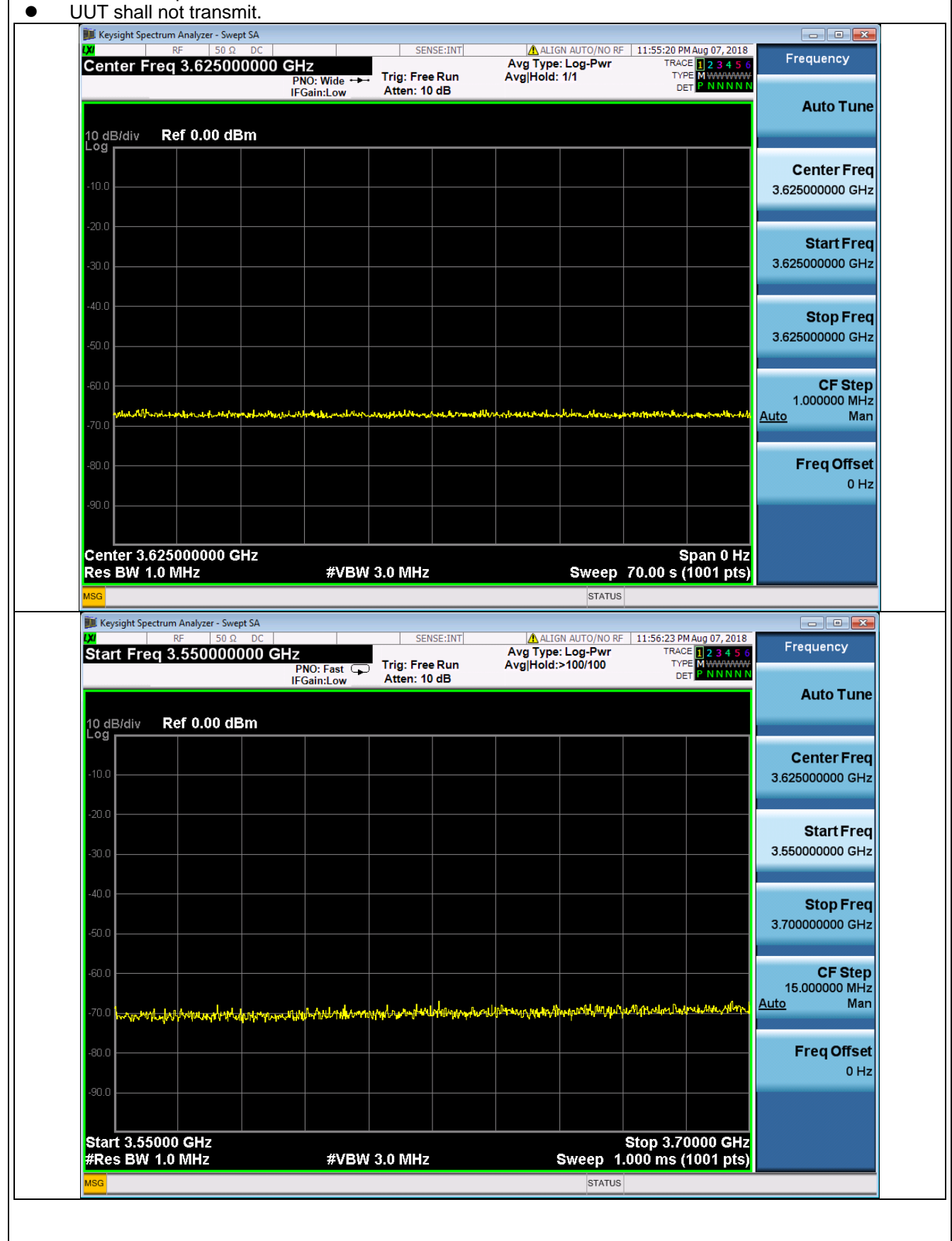

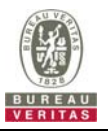

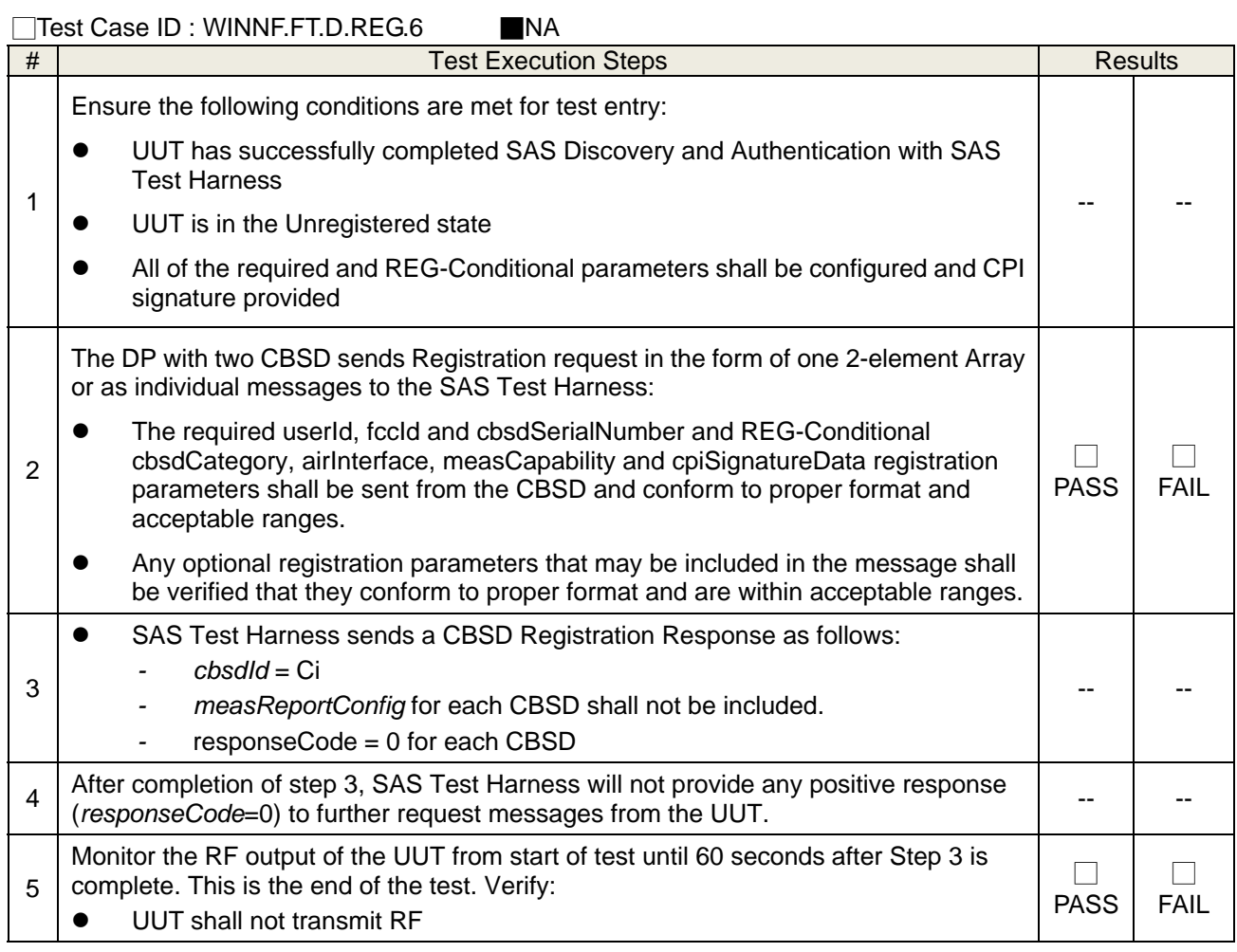

# **4.6.1.1.6 Domain Proxy Single-Step registration for CBSD with CPI signed data**

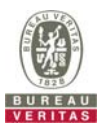

# **4.6.1.1.7 Registration due to change of an installation parameter**

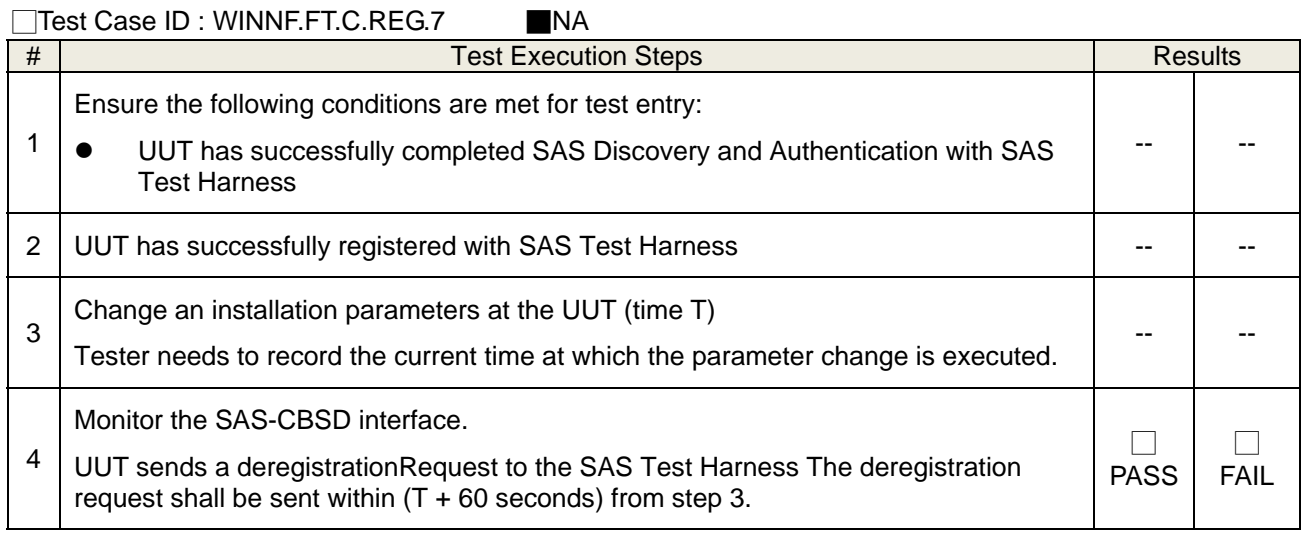

# **4.6.1.2 Unsuccessful registration: non-zero responseCodes**

# **4.6.1.2.1 Missing Required parameters (responseCode 102)**

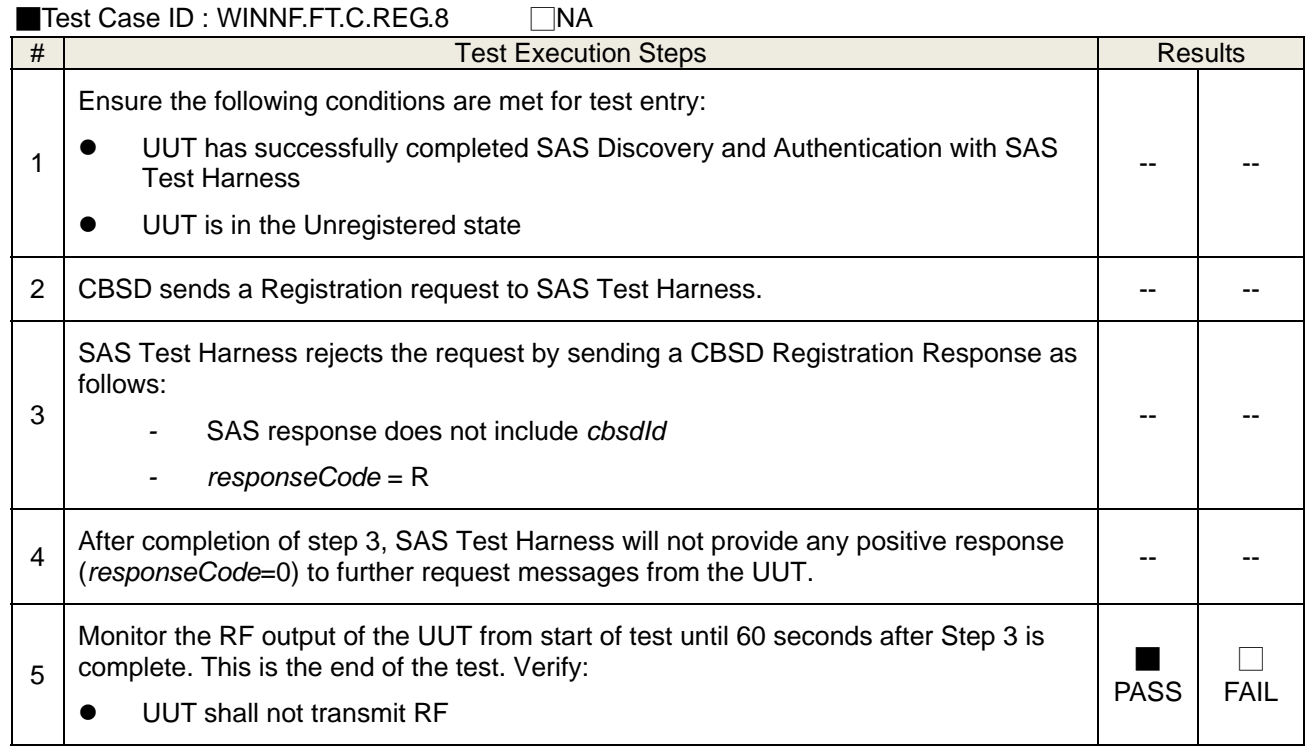

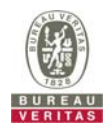

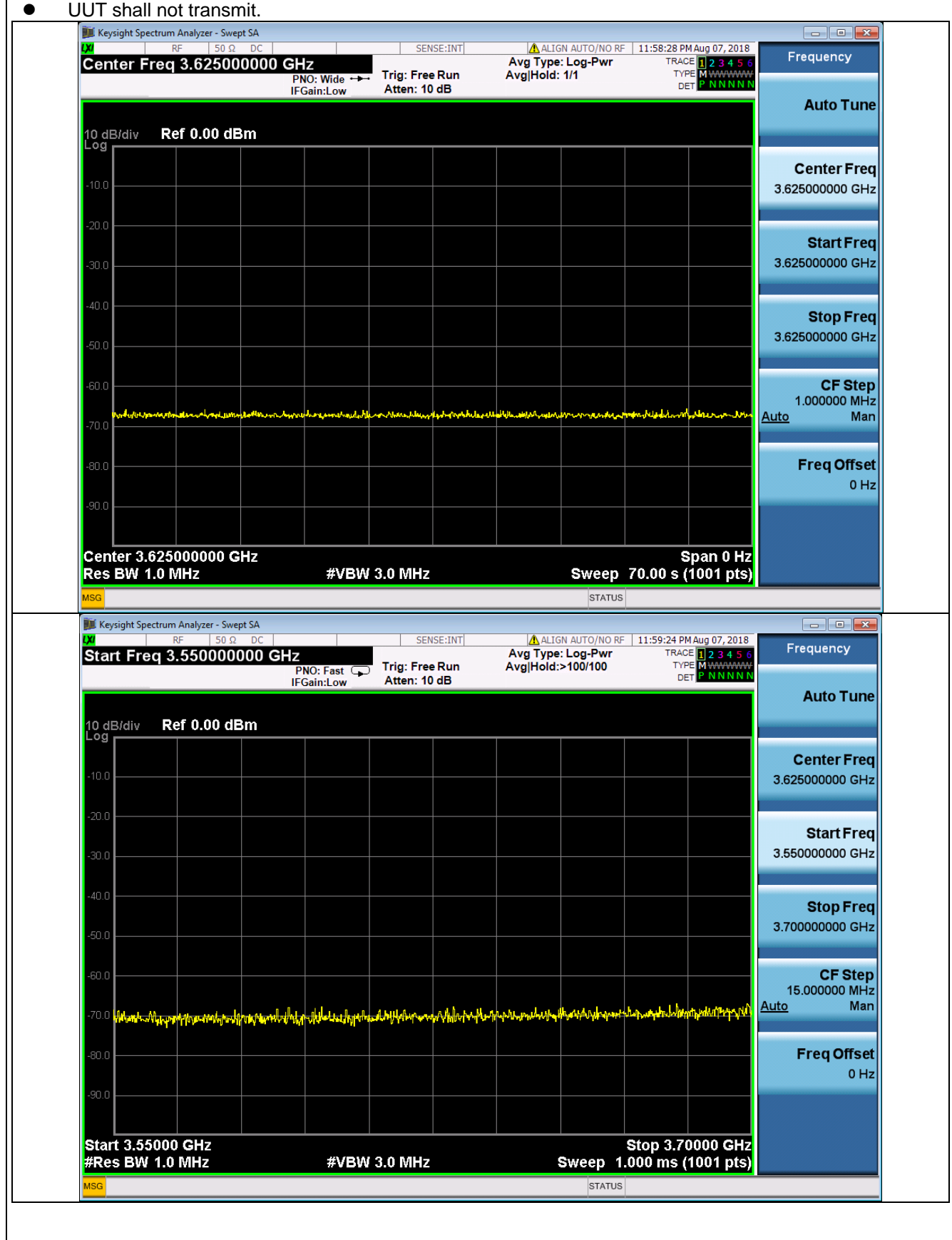

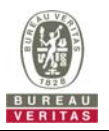

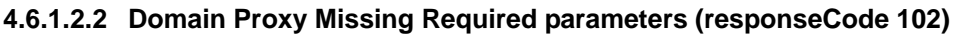

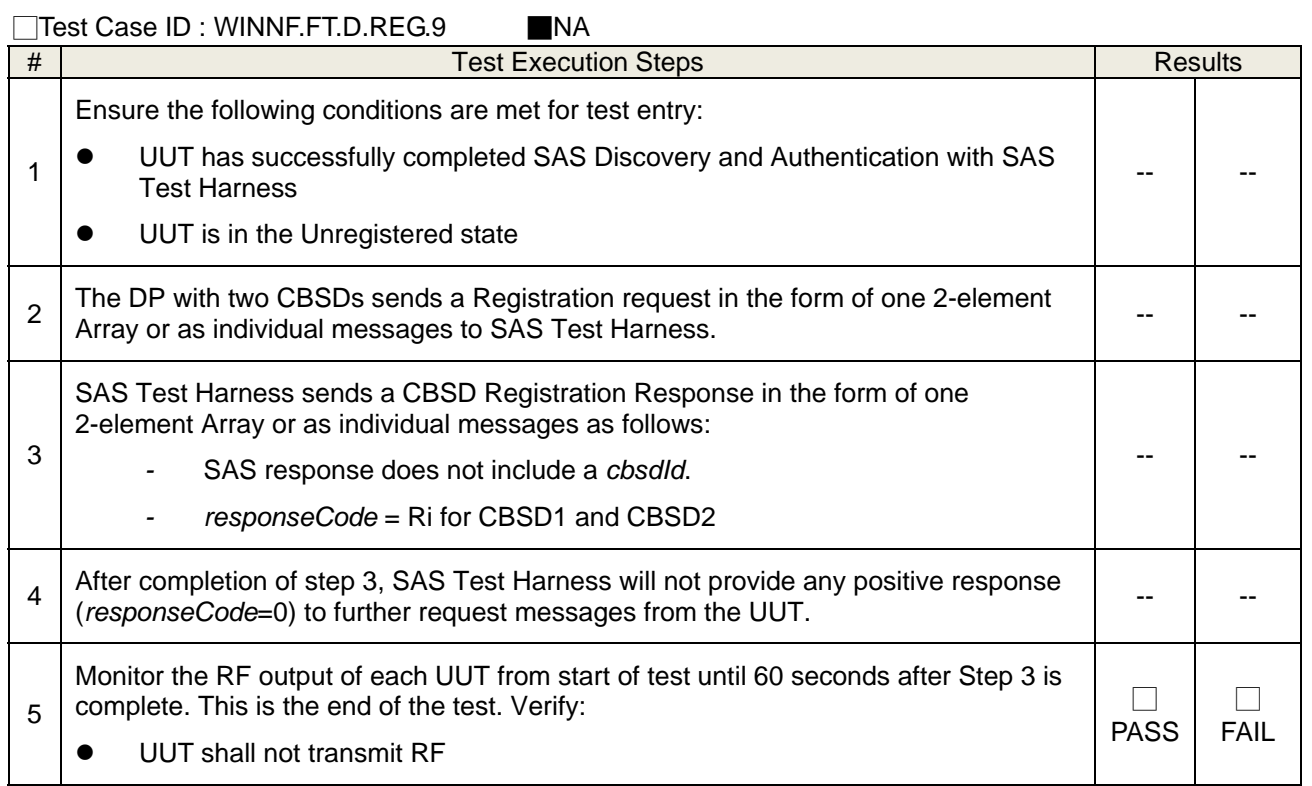

# **4.6.1.2.3 Pending registration (responseCode 200)**

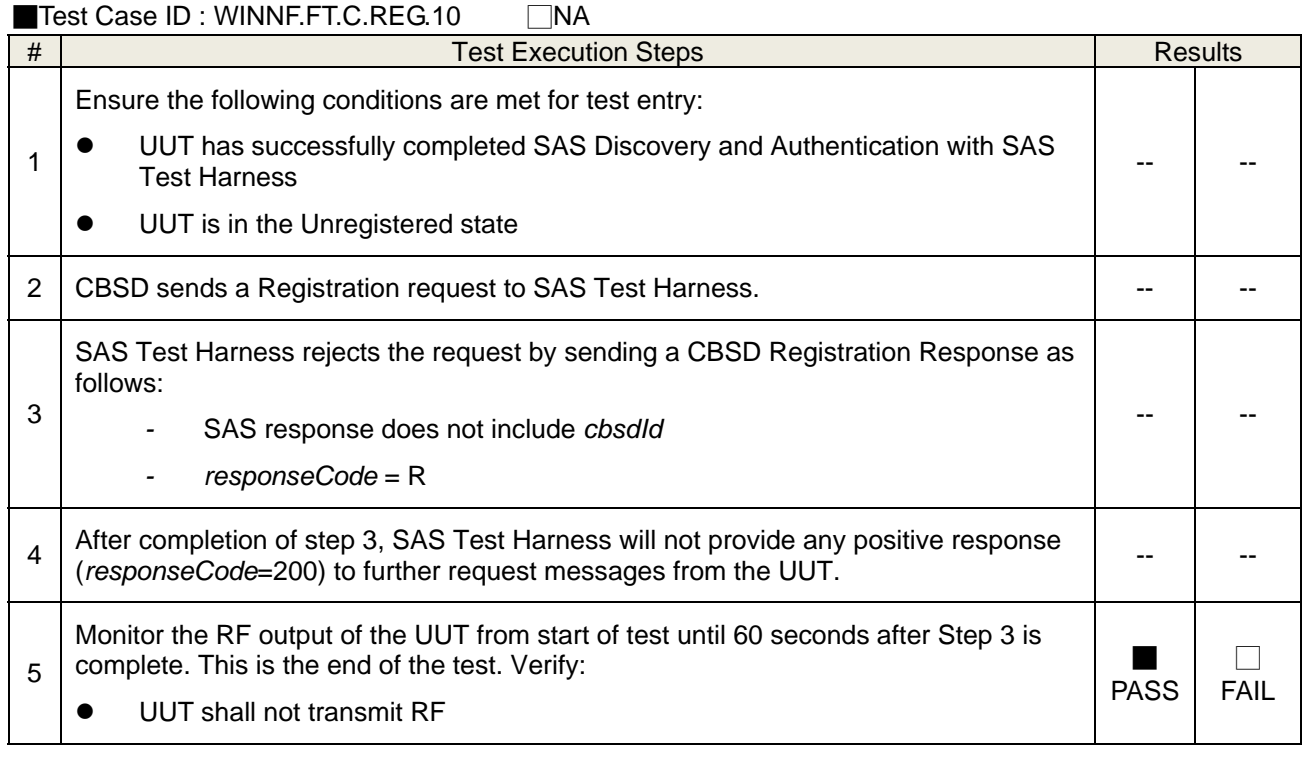

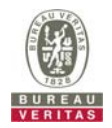

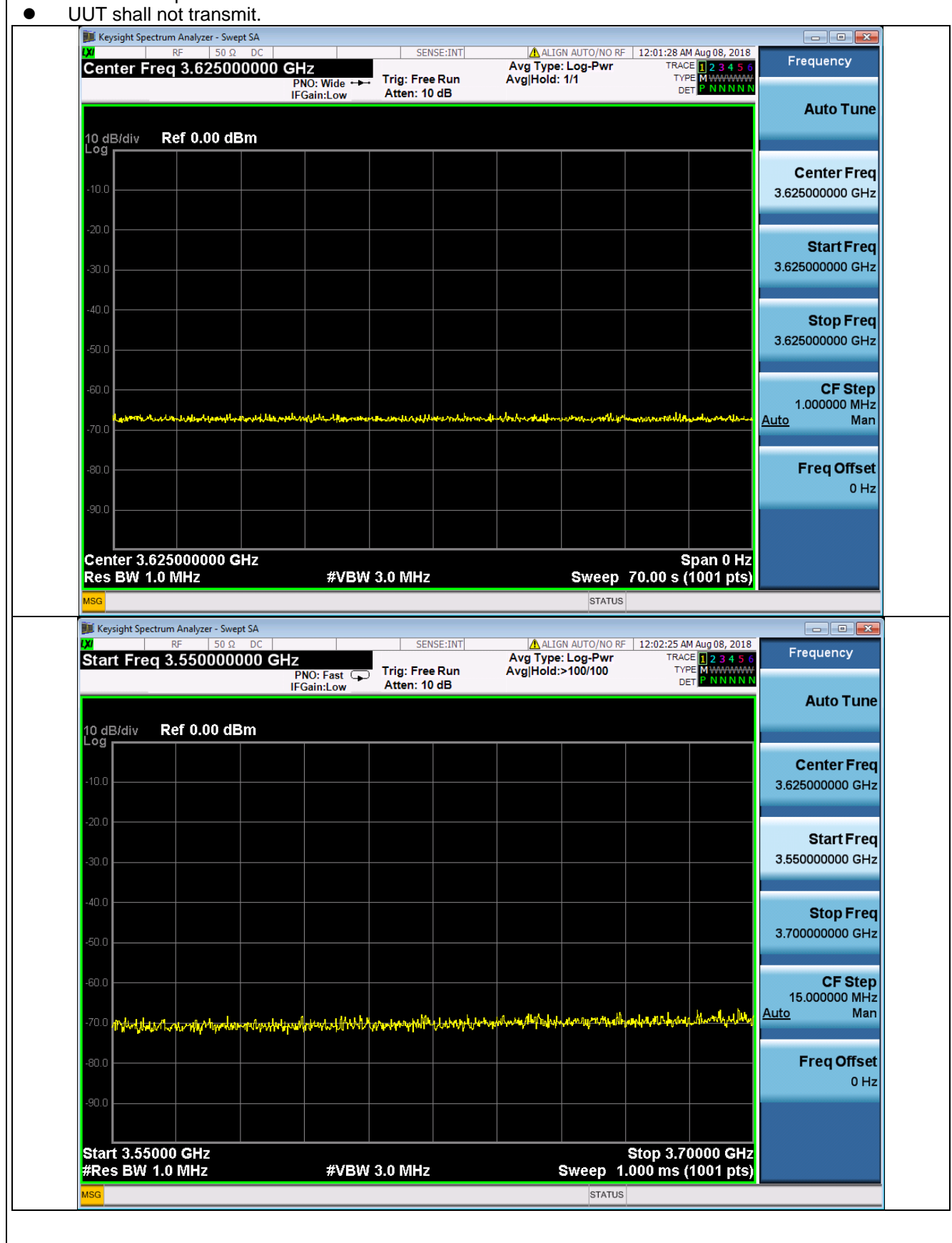

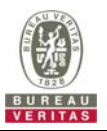

# **4.6.1.2.4 Domain Proxy Pending registration (responseCode 200)**

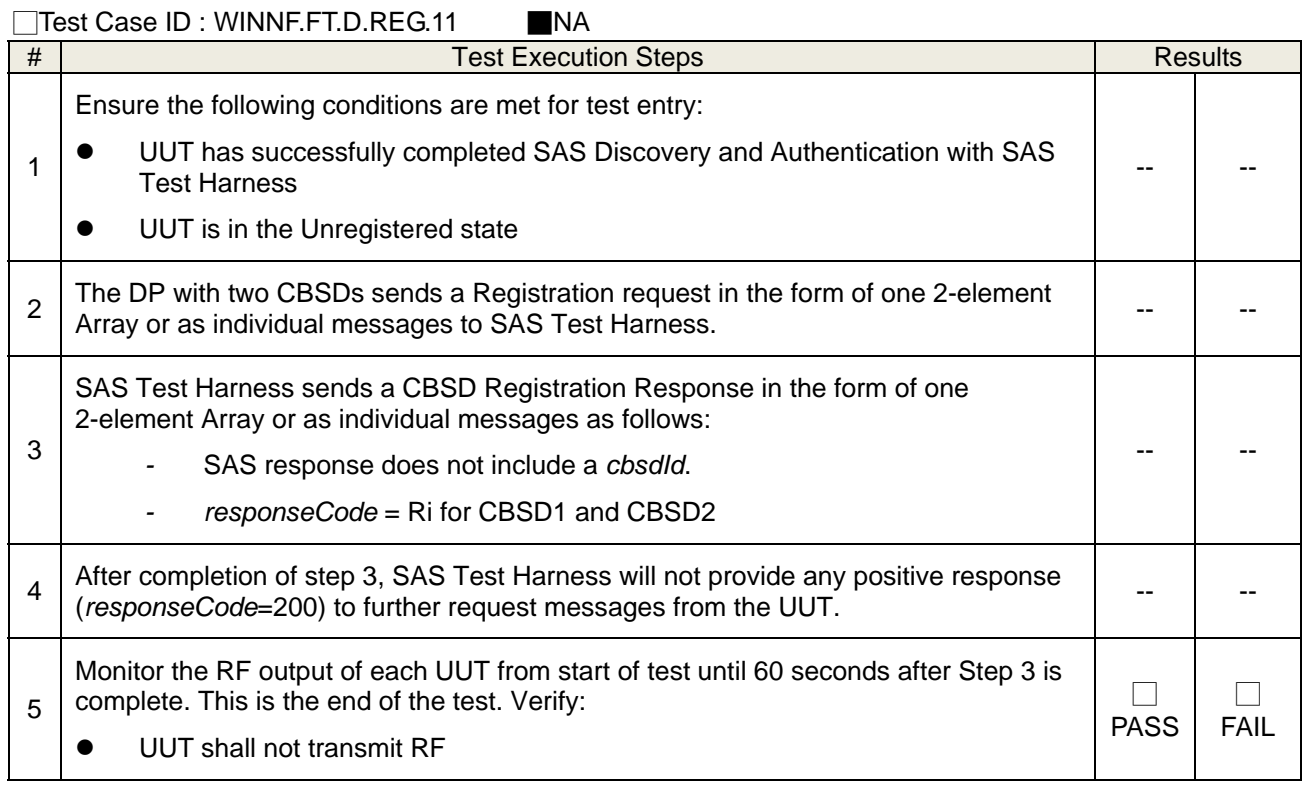

# **4.6.1.2.5 Invalid parameter (responseCode 103)**

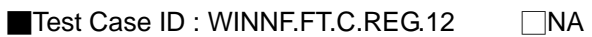

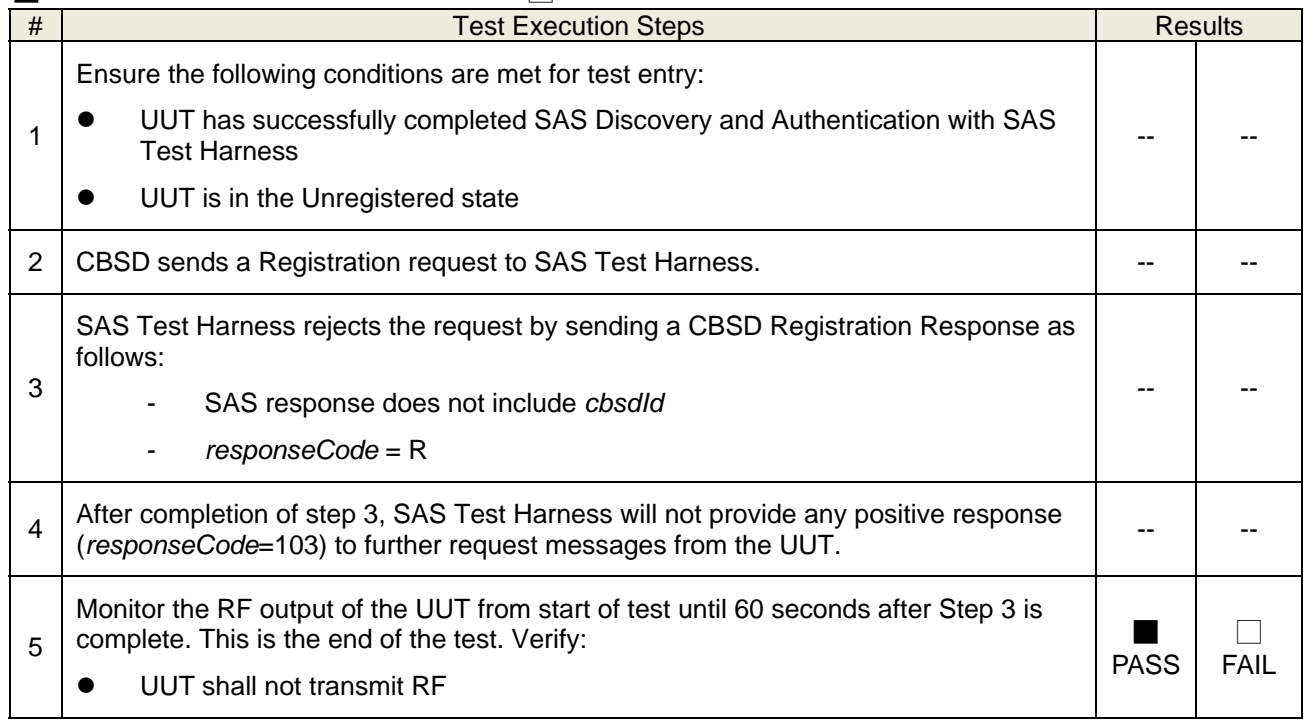

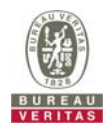

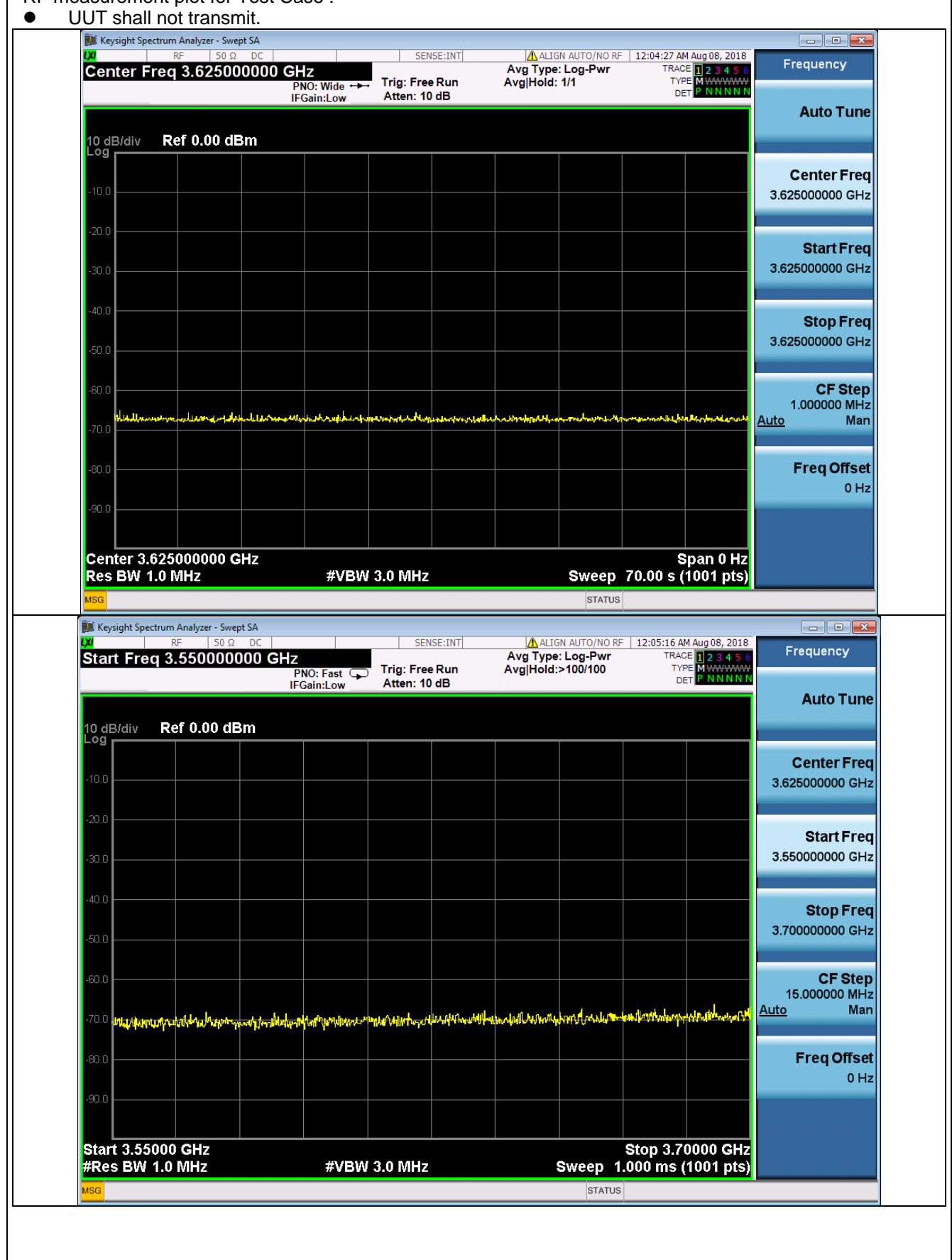

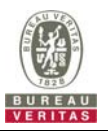

# **4.6.1.2.6 Domain Proxy Invalid parameters (responseCode 103)**

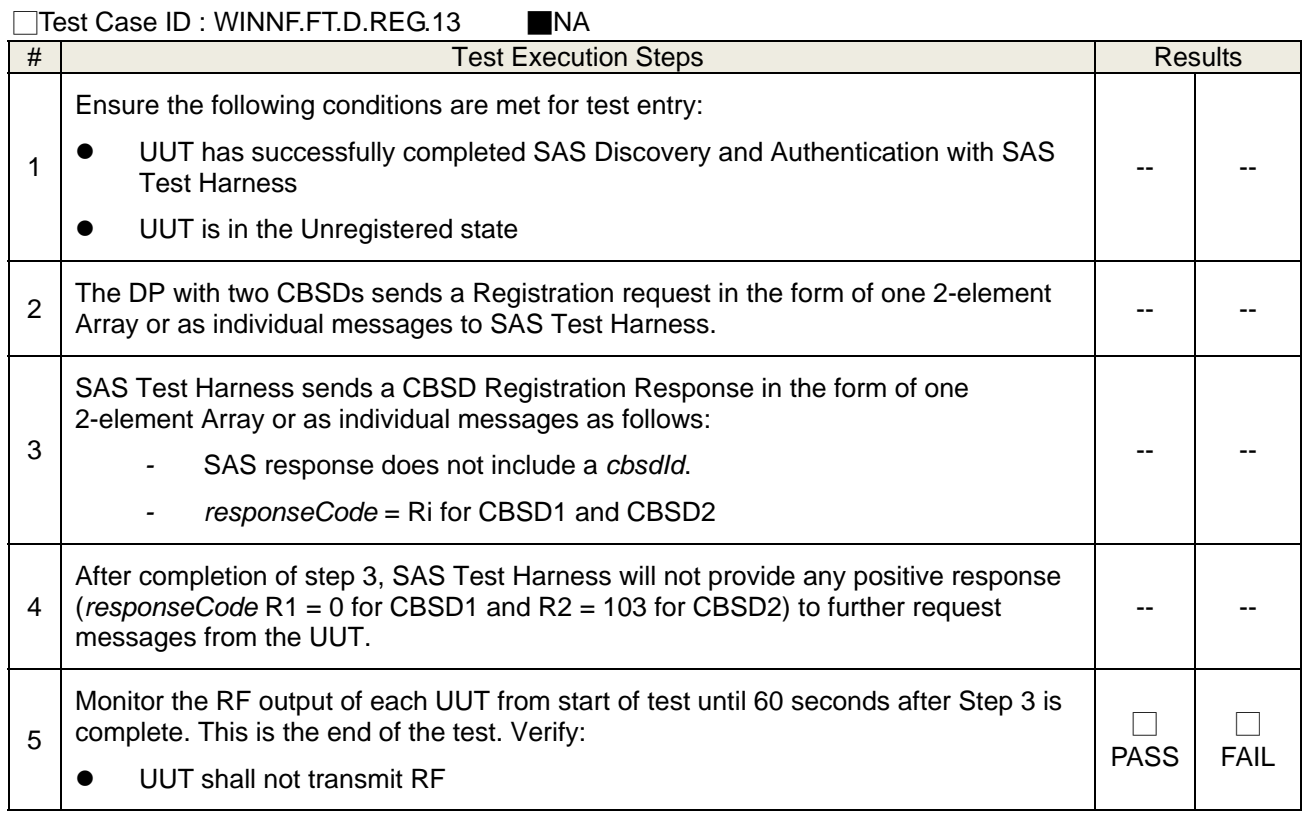

# **4.6.1.2.7 Blacklisted CBSD (responseCode 101)**

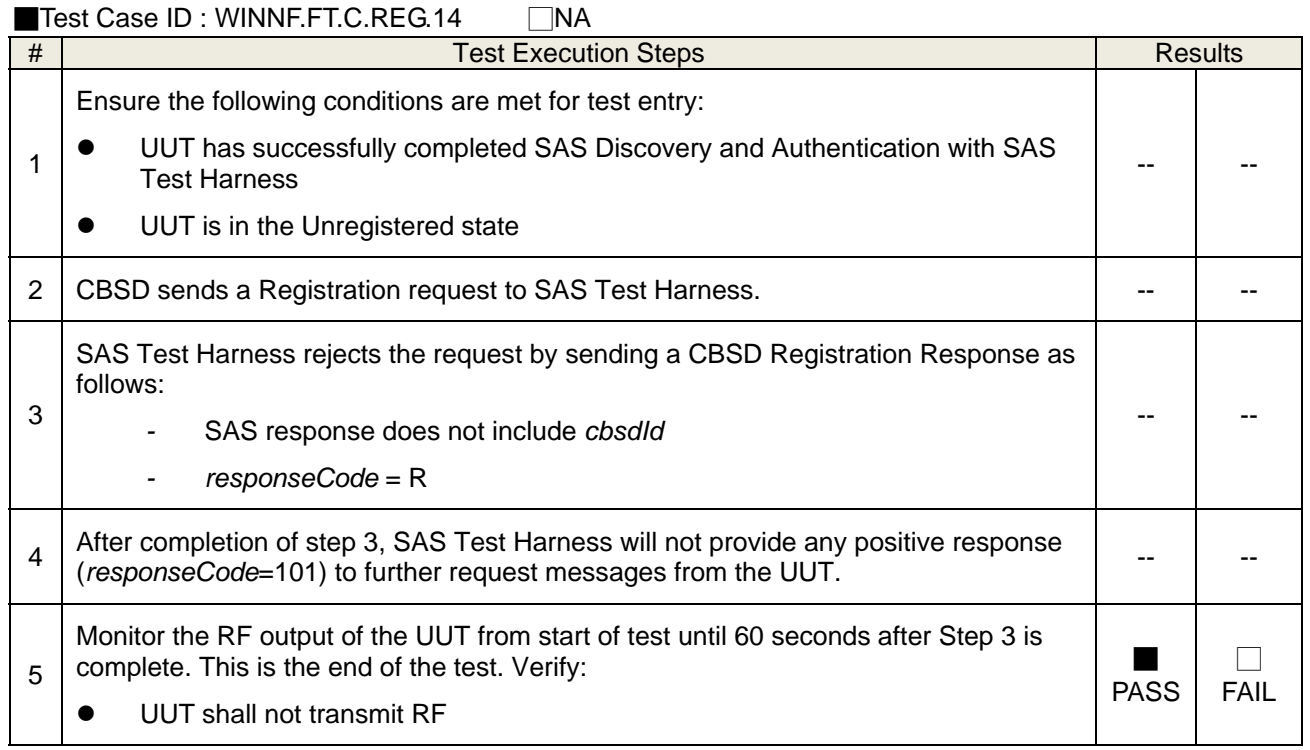

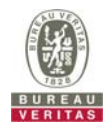

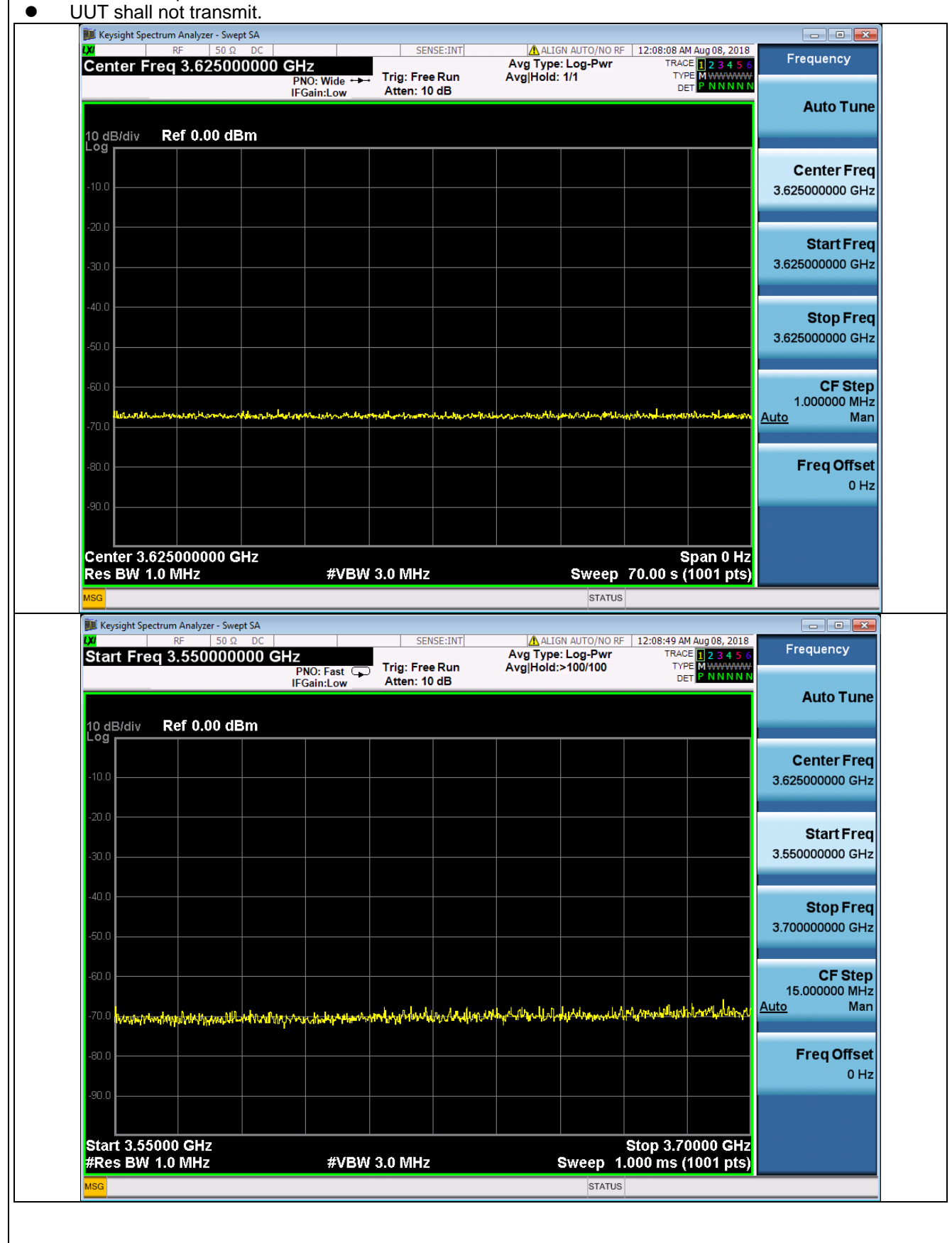

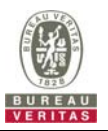

# **4.6.1.2.8 Domain Proxy Blacklisted CBSD (responseCode 101)**

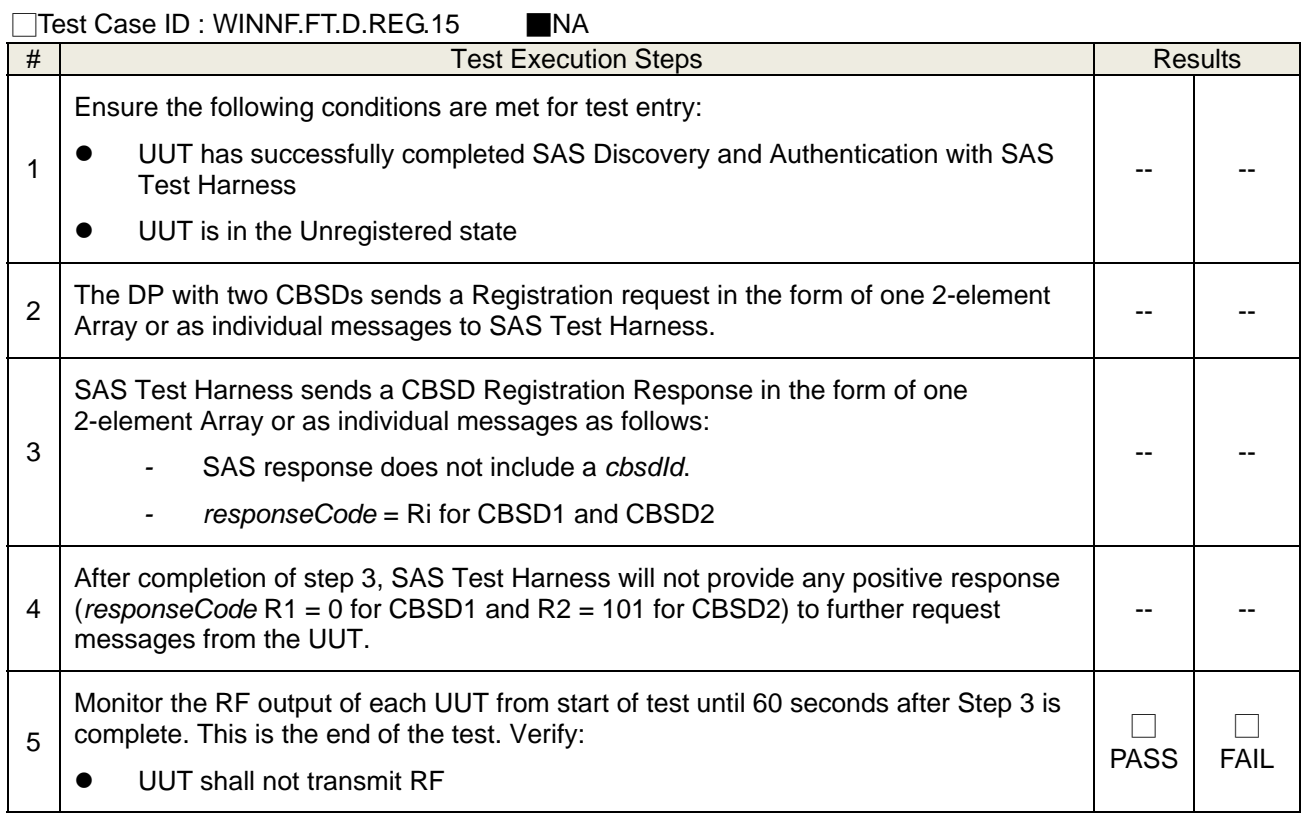

# **4.6.1.2.9 Unsupported SAS protocol version (responseCode 100)**

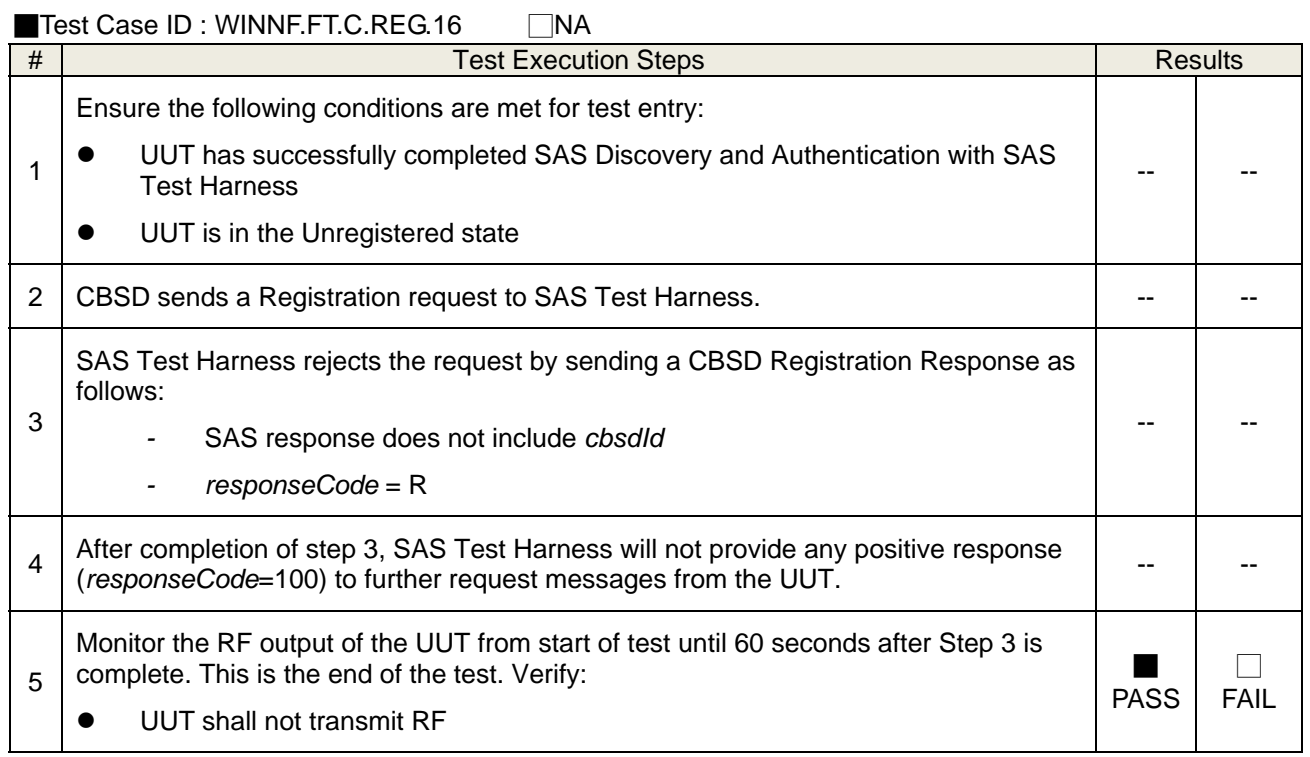

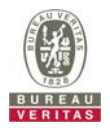

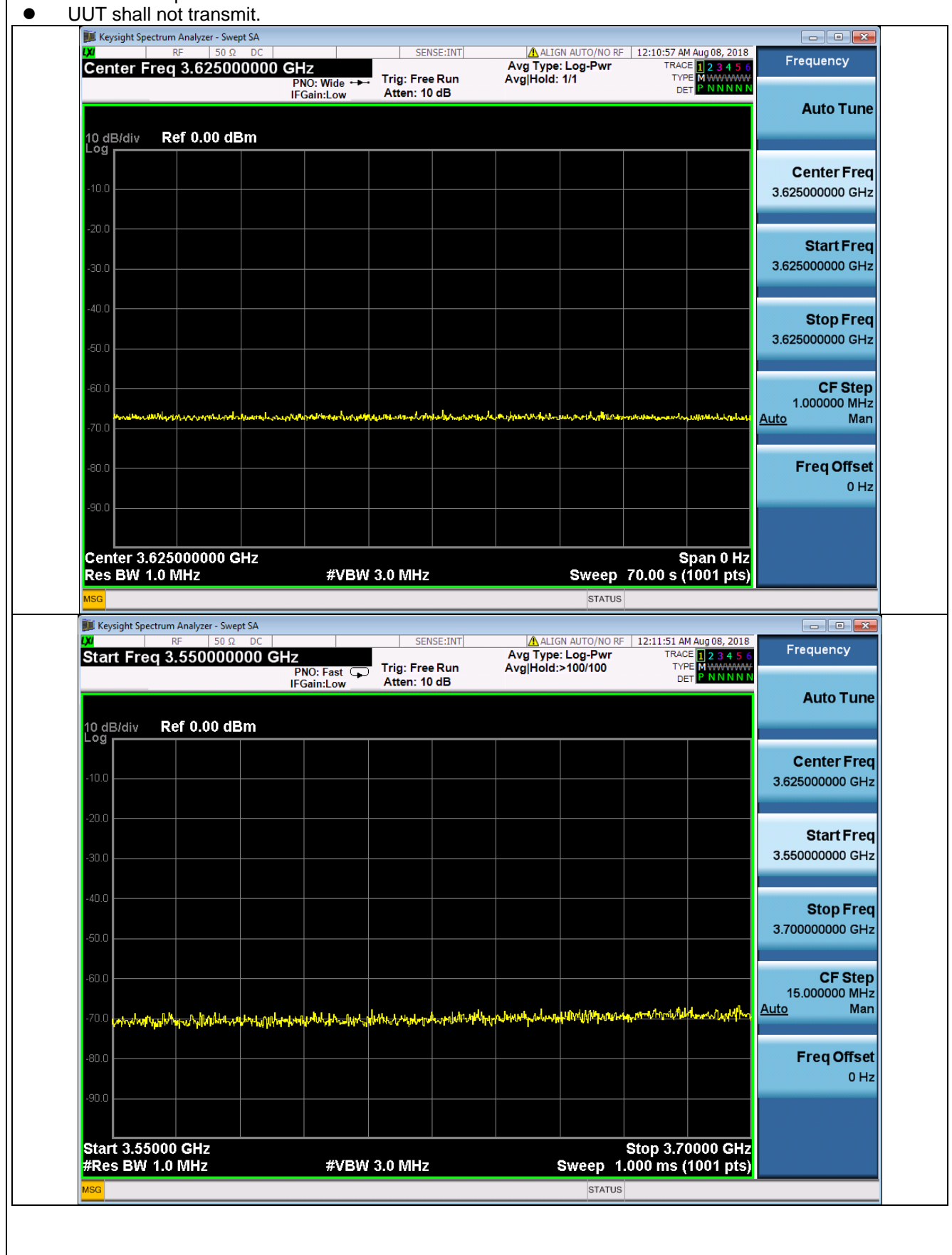

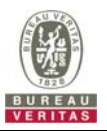

# **4.6.1.2.10 Domain Proxy Unsupported SAS protocol version (responseCode 100)**

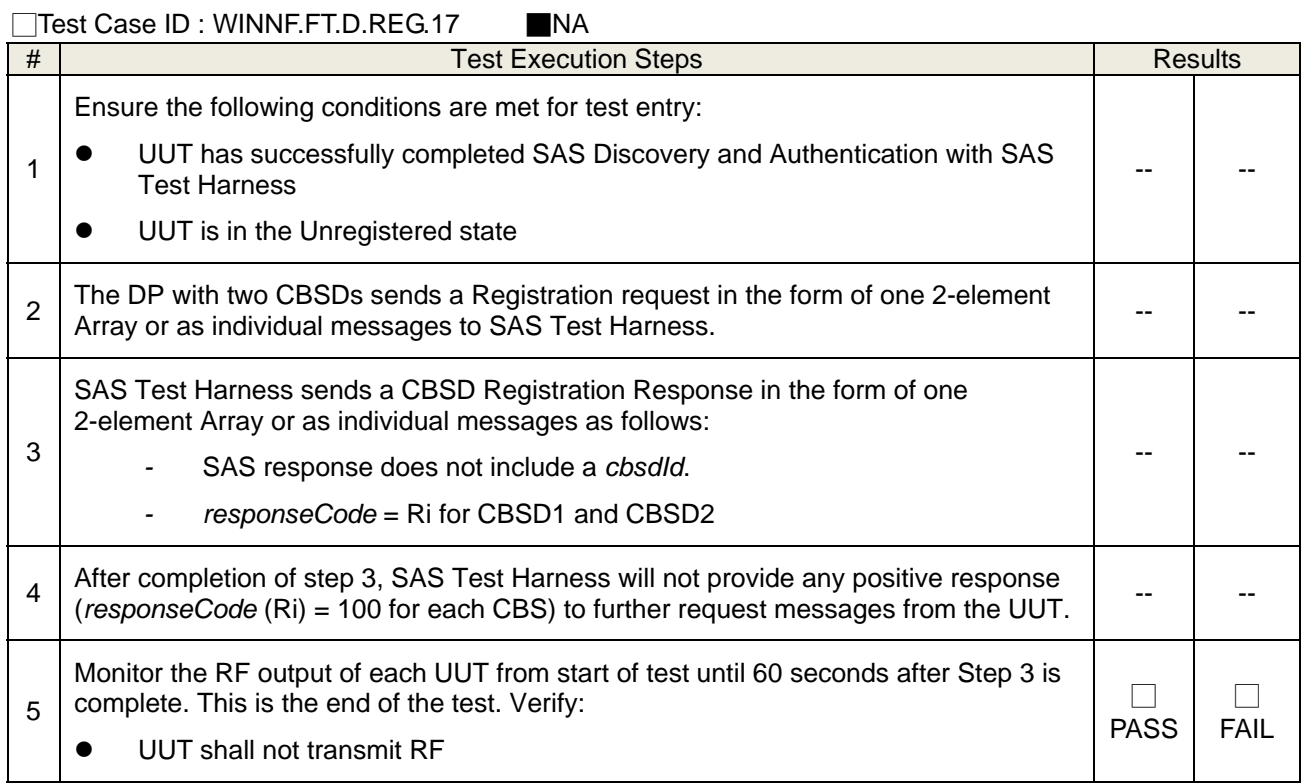

# **4.6.1.2.11 Group Error (responseCode 201)**

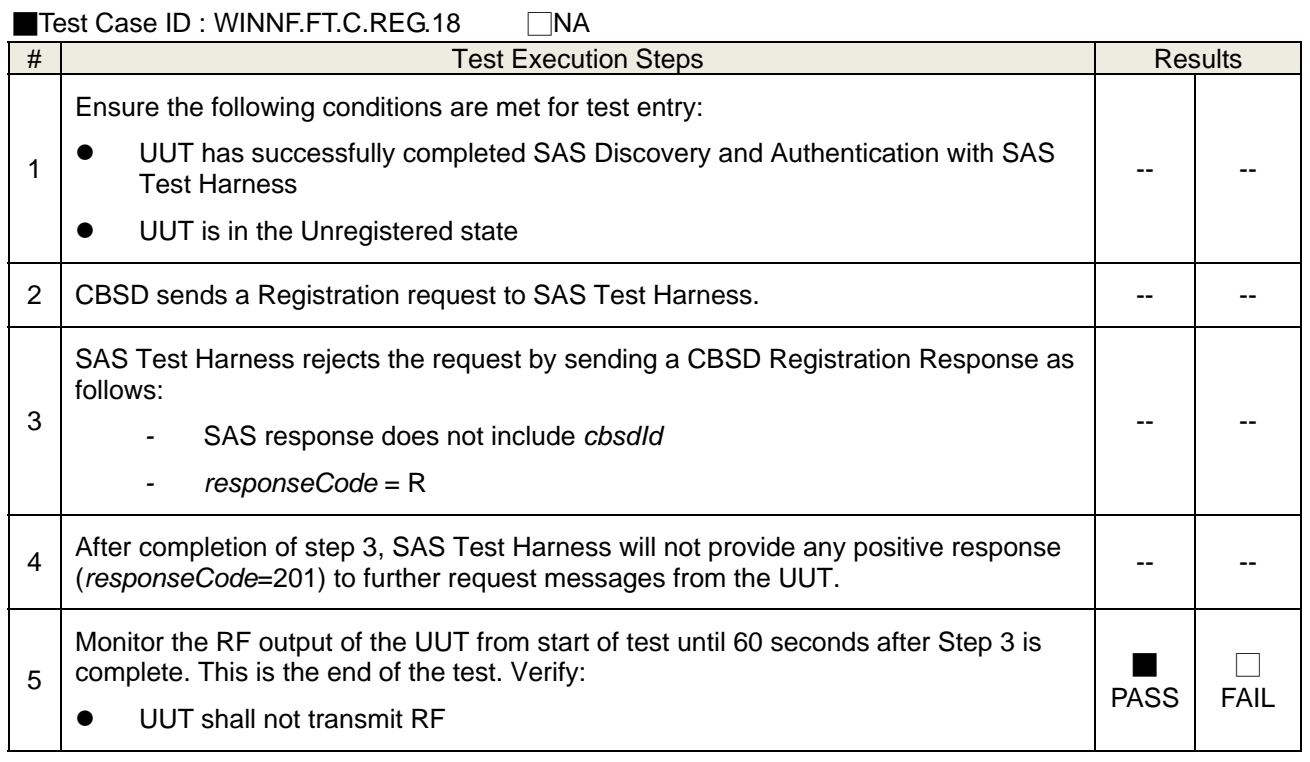

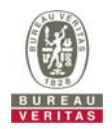

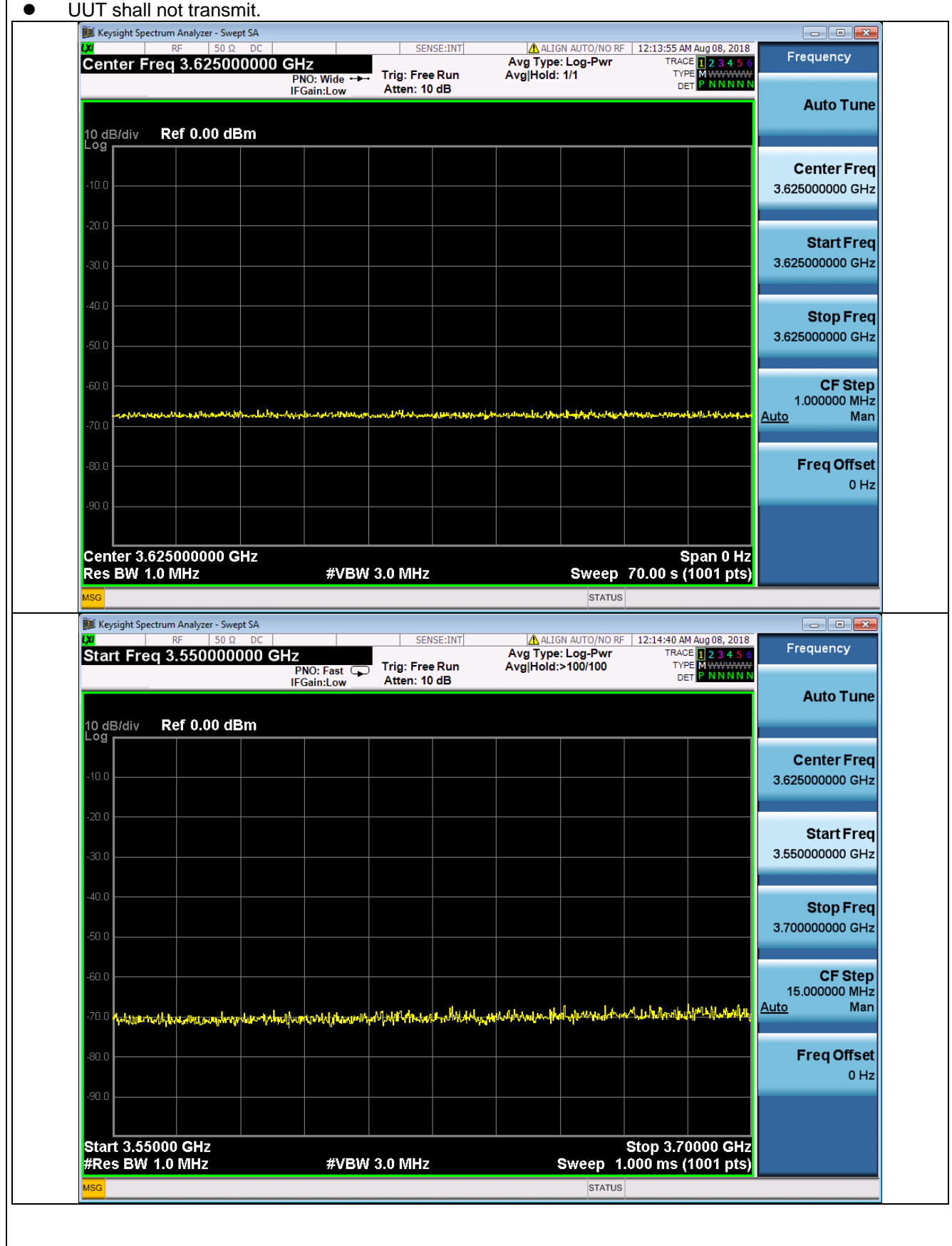

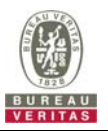

# **4.6.1.2.12 Domain Proxy Group Error (responseCode 201)**

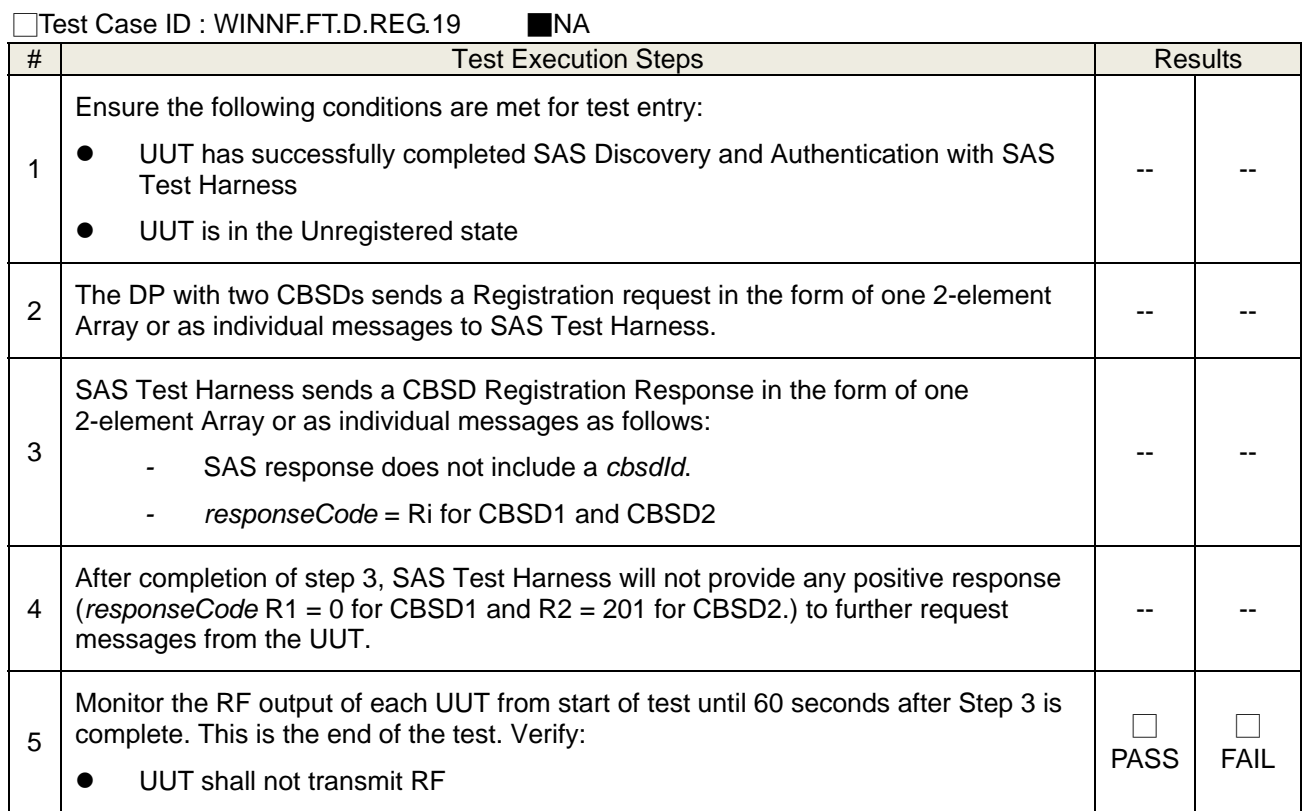

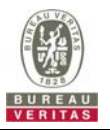

#### **4.6.1.3 Category A CBSD location update**

# **4.6.1.3.1 Category A CBSD location update**

□Test Case ID : WINNF.FT.C.REG.20 ■NA

The test case ID is provided as a means to ensure that evidence is provided showing compliance to this requirement.

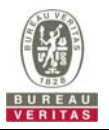

#### **4.6.2 CBSD Spectrum Grant Process**

#### **4.6.2.1 Successful responses from the SAS Test Harness**

#### **4.6.2.1.1 Successful Grant response**

Test Case ID : WINNF.FT.C.HBT.1

This test case is incorporated into WINNF.FT.C.HBT.1, which validates successful Grant messaging as part of that test case.

#### **4.6.2.1.2 Domain Proxy Successful Grant response**

Test Case ID : WINNF.FT.D.HBT.2

This test case is incorporated into WINNF.FT.D.HBT.2, which validates successful Grant messaging as part of that test case

#### **4.6.2.2 Unsuccessful responses from the SAS Test Harness**

#### **4.6.2.2.1 Unsuccessful Grant responseCode=400 (INTERFERENCE)**

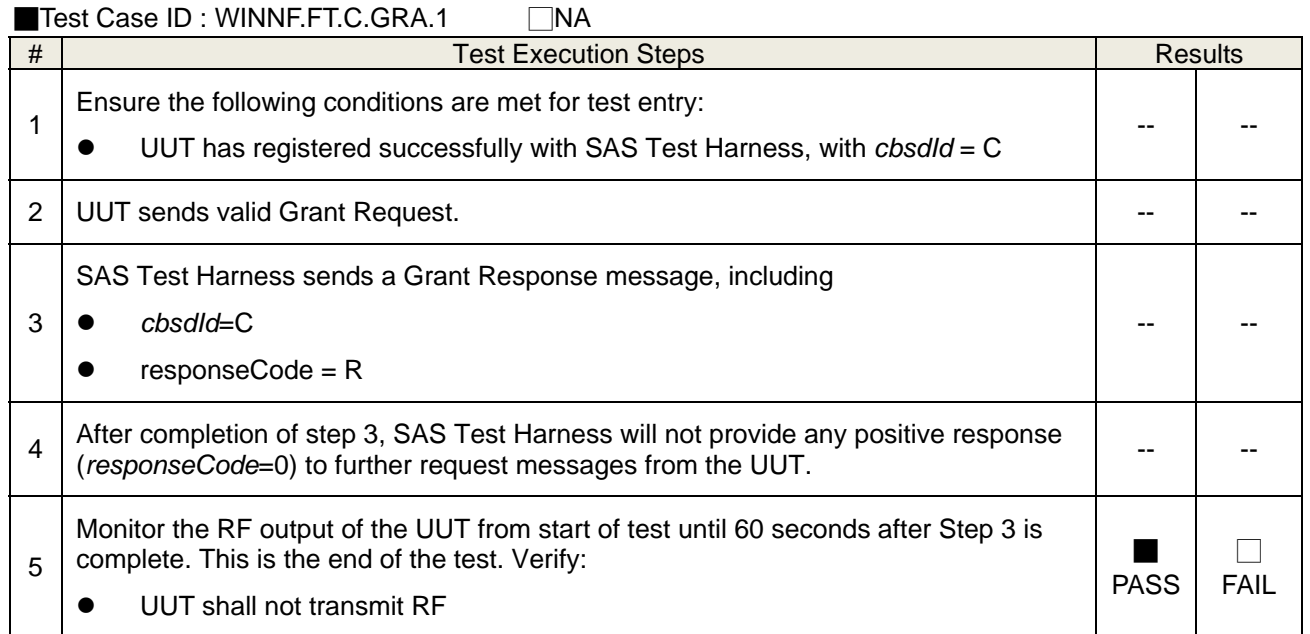
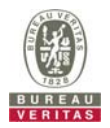

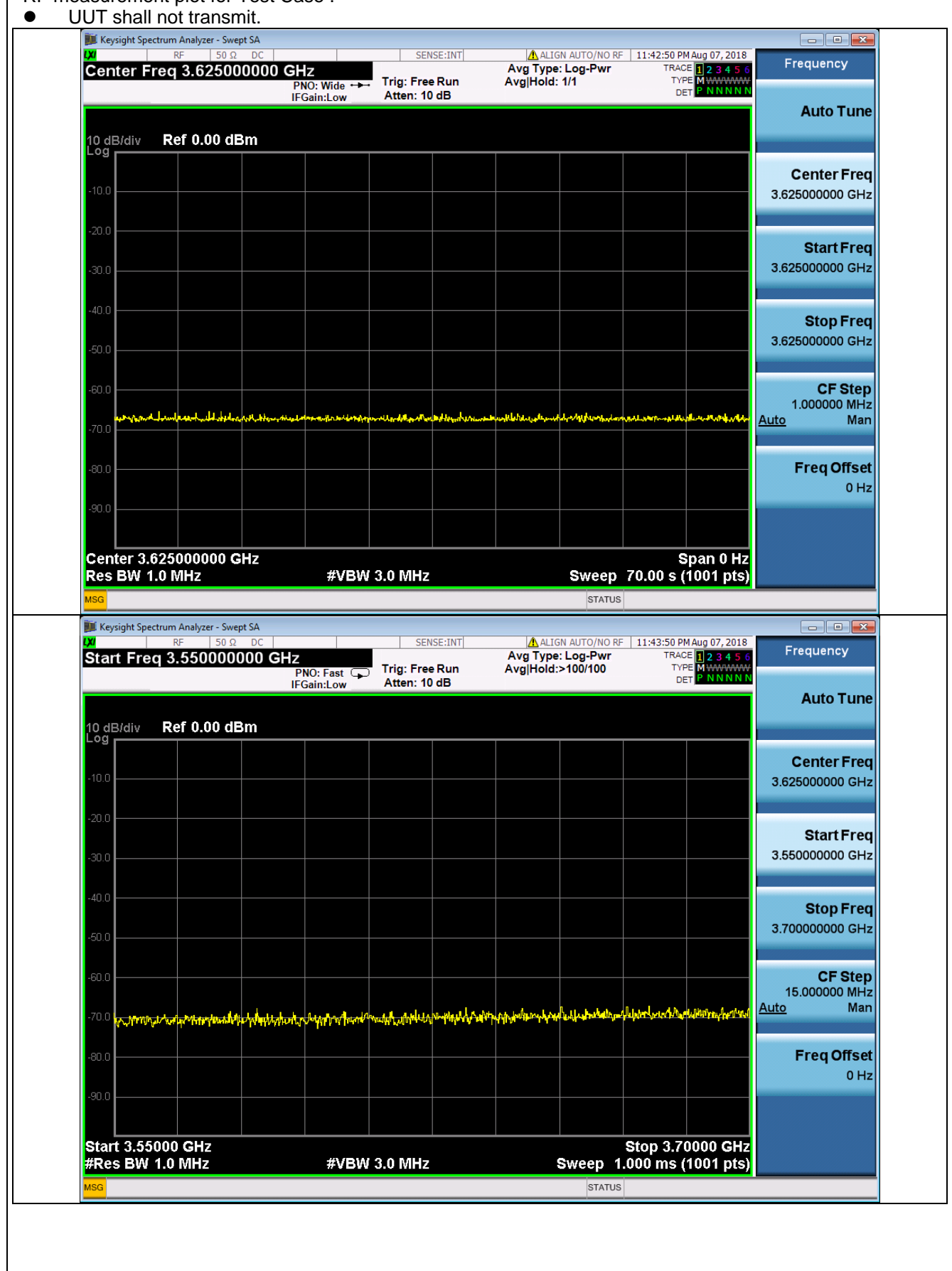

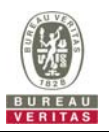

### **4.6.2.2.2 Unsuccessful Grant responseCode=401(GRANT\_CONFLICT)**

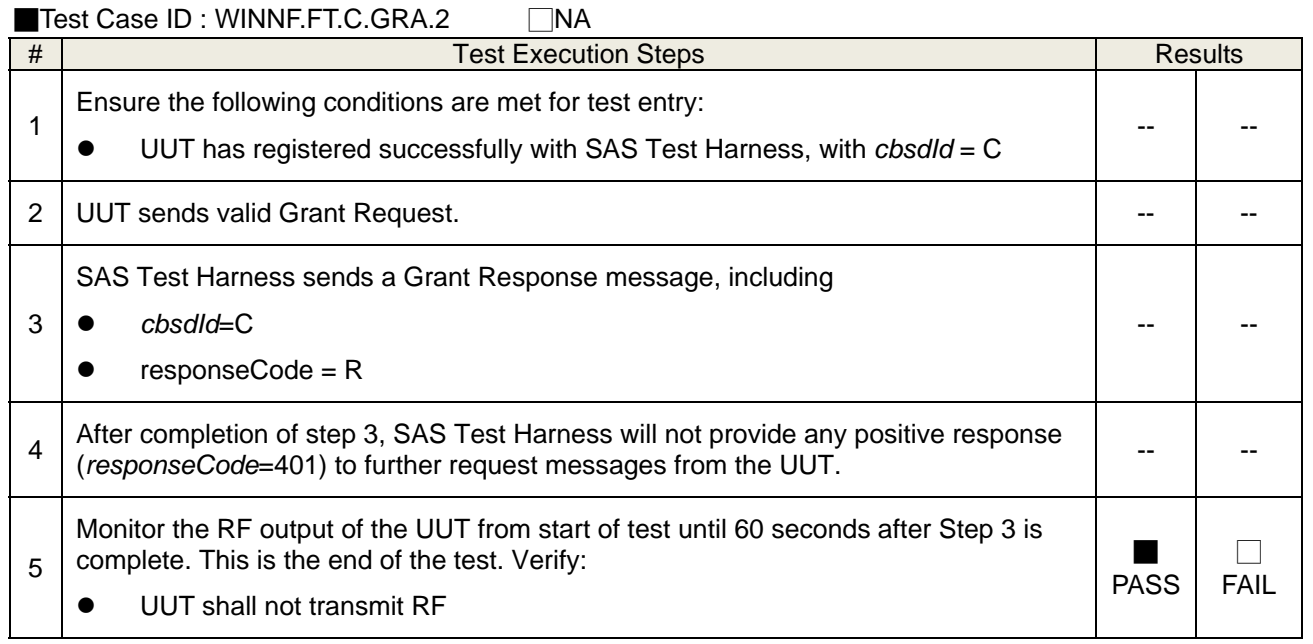

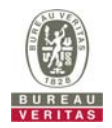

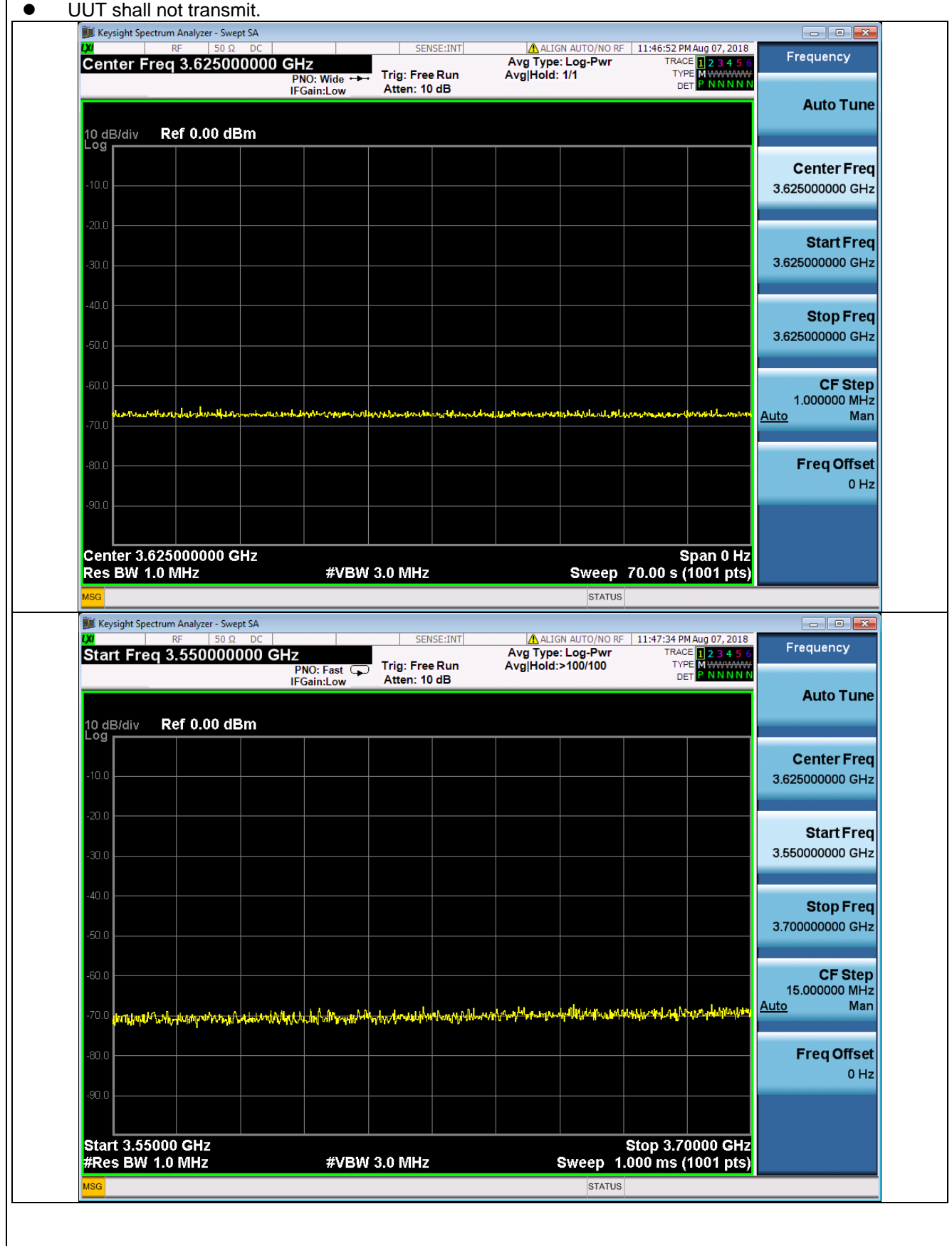

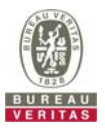

#### CBSD HEART BEAT PROCESS

### **4.6.2.3 Successful Heartbeat (responseCode=0)**

### **4.6.2.3.1 Heartbeat Success Case (first Heartbeat Response)**

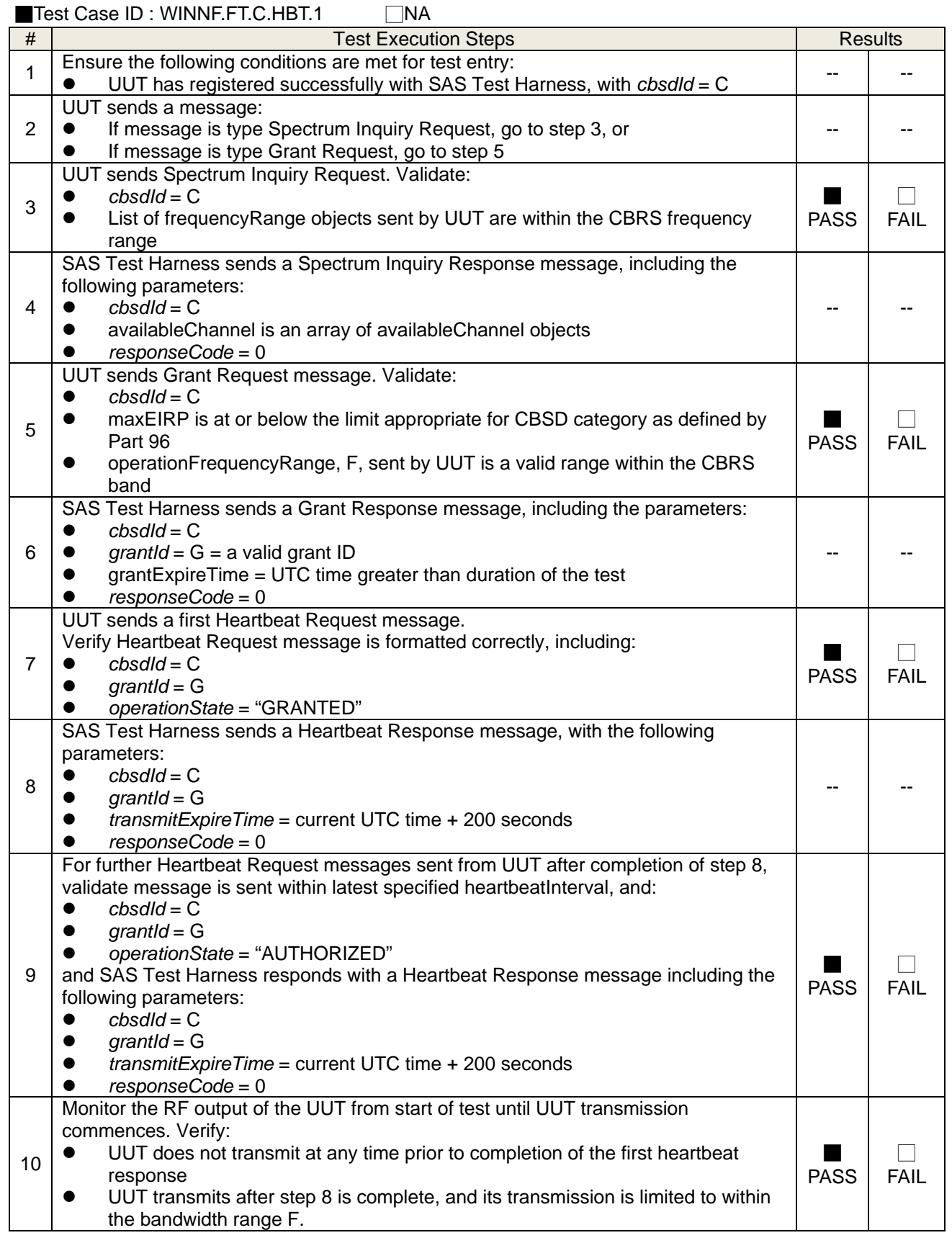

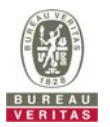

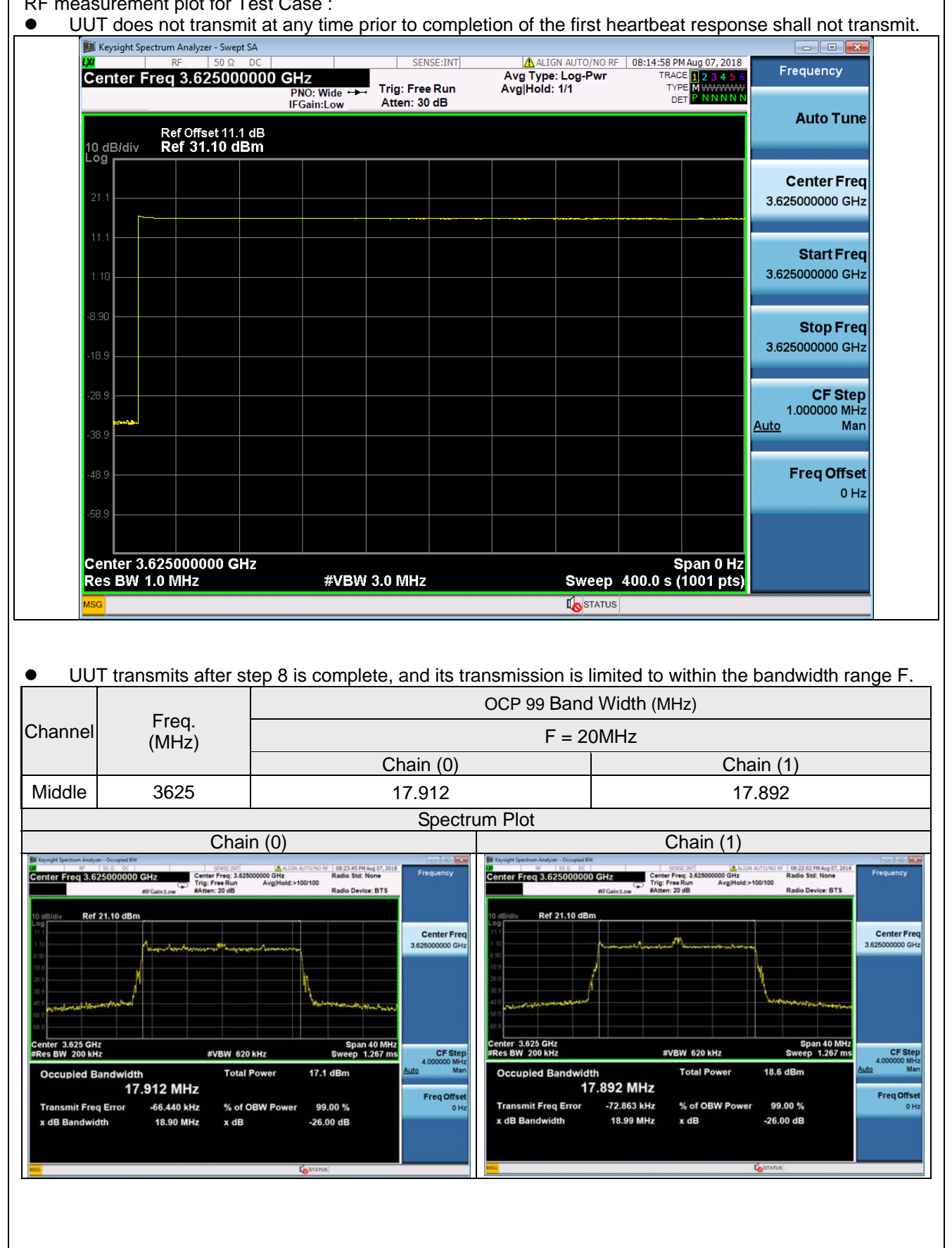

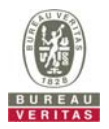

# **4.6.2.3.2 Domain Proxy Heartbeat Success Case (first Heartbeat Response)**

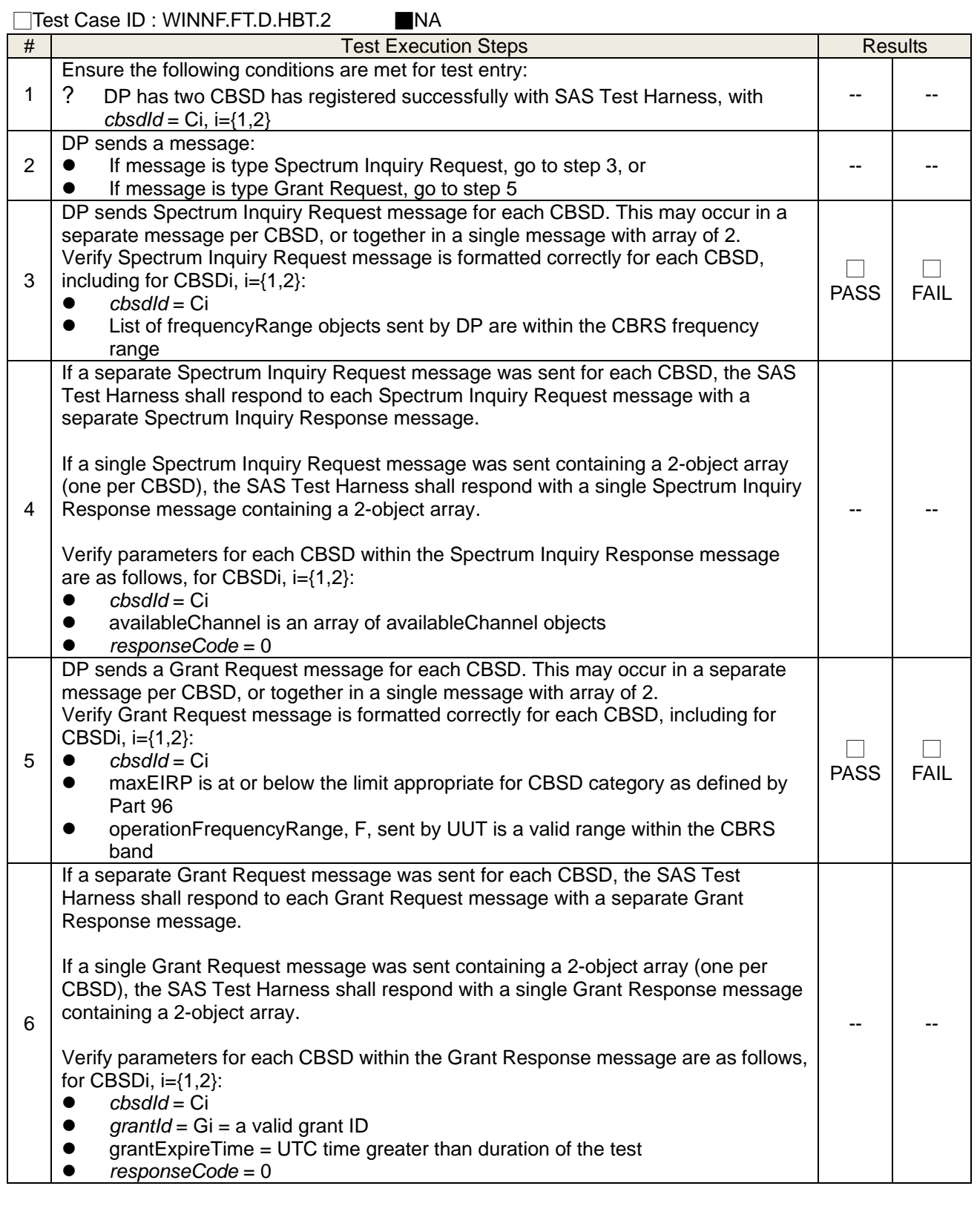

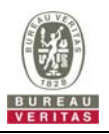

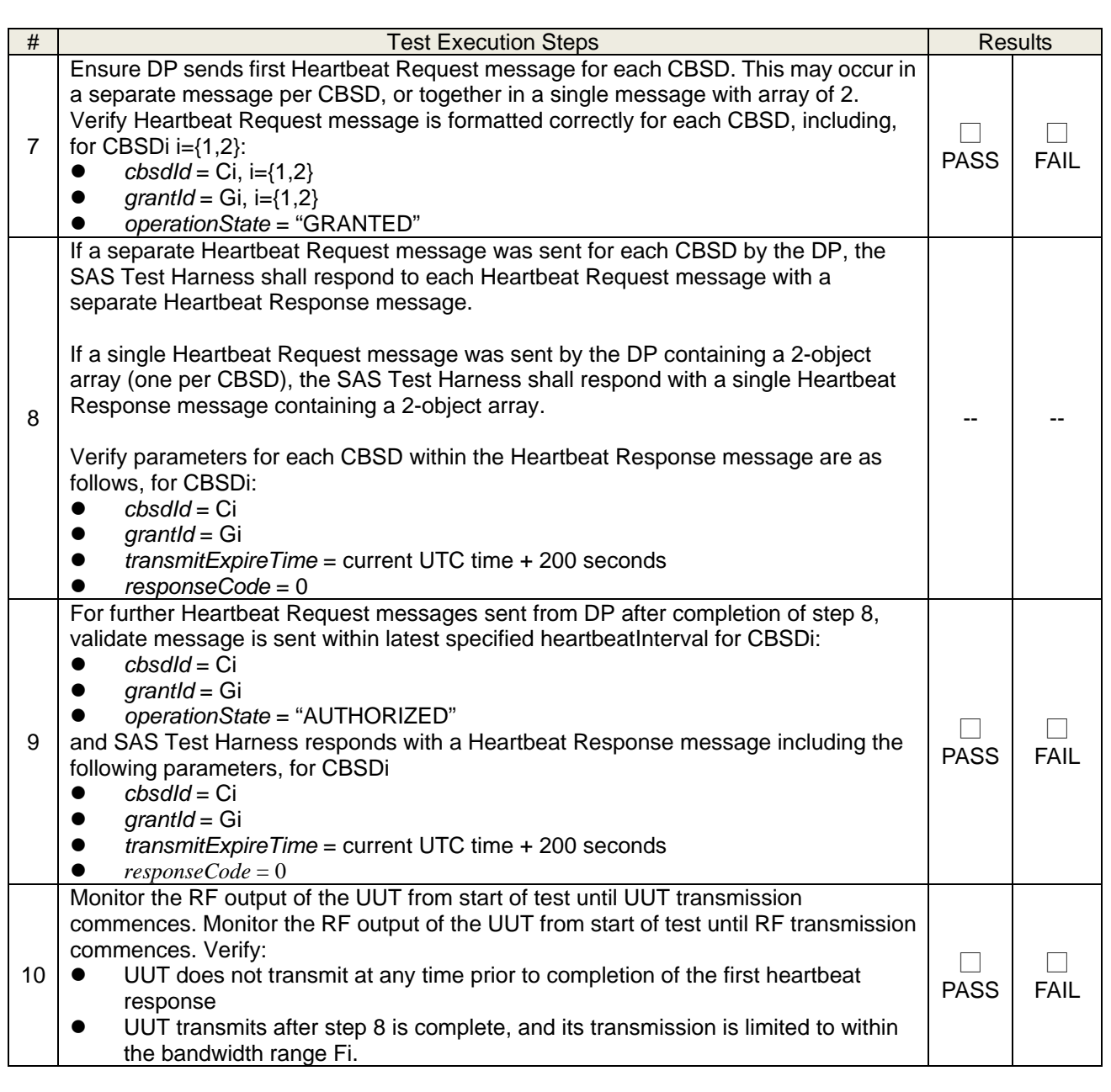

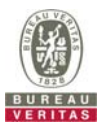

### **4.6.2.4 Unsuccessful Heartbeat Test Cases (responseCode != 0)**

### **4.6.2.4.1 Heartbeat responseCode=105 (DEREGISTER)**

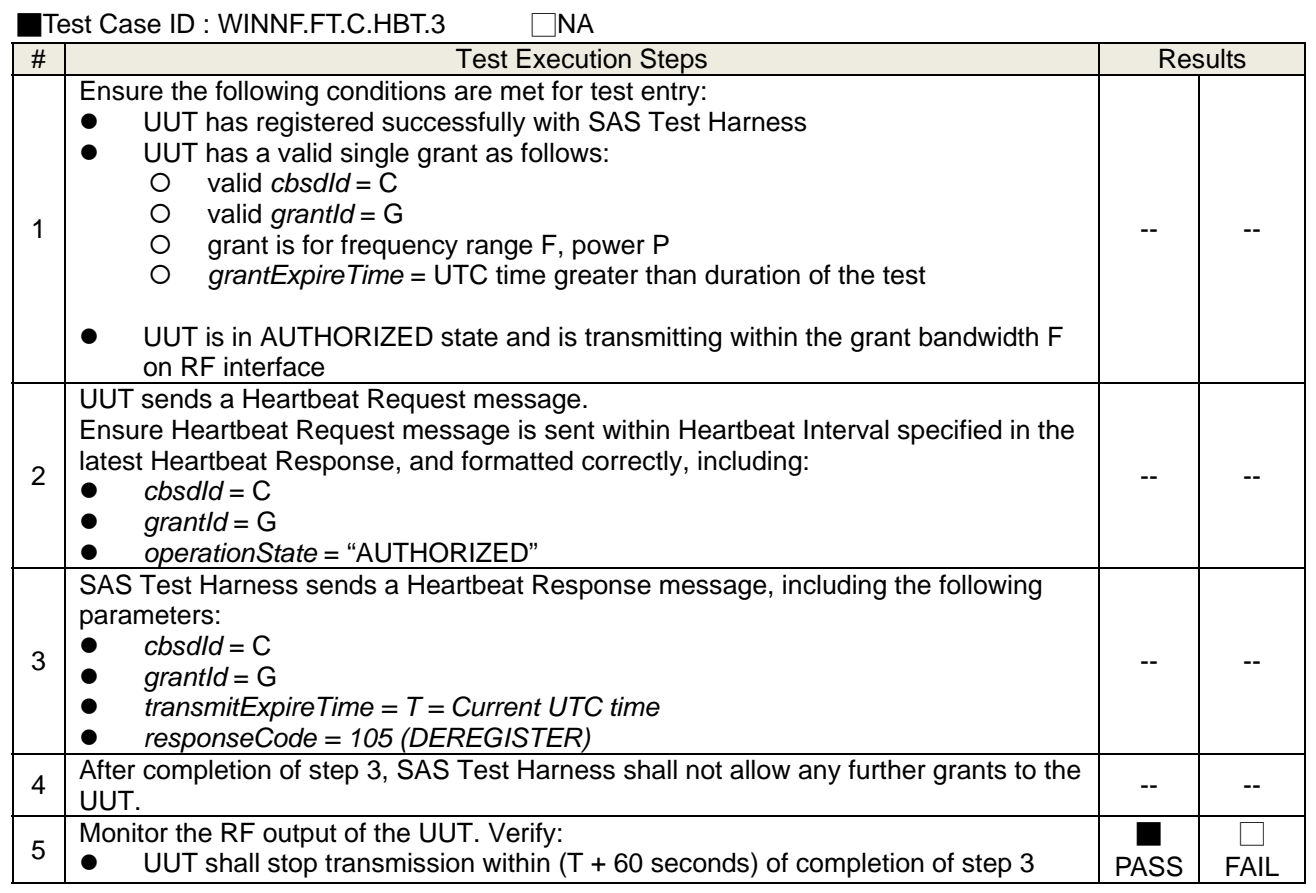

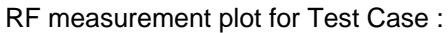

UUT shall stop transmission within (T + 60 seconds) of completion of step 3.

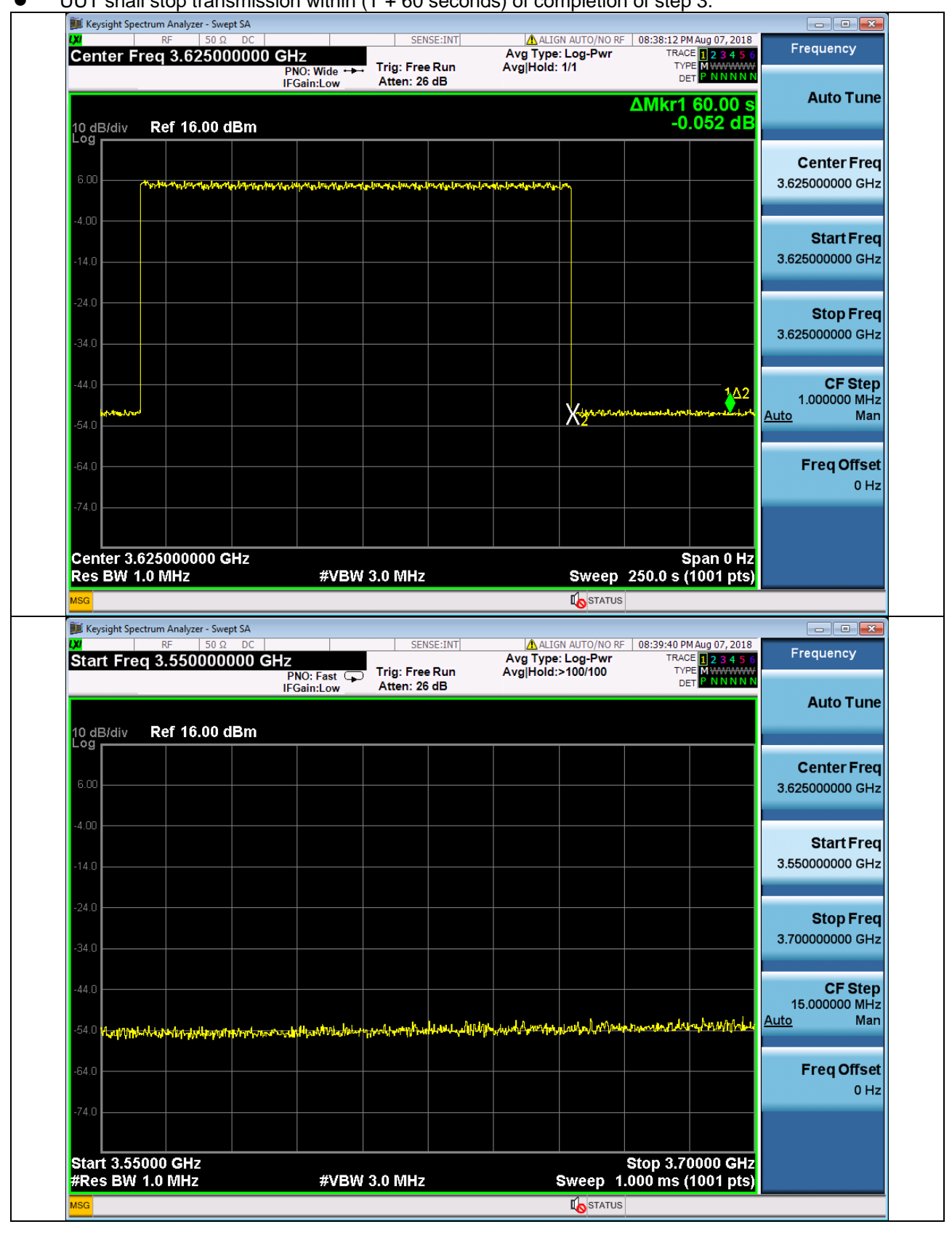

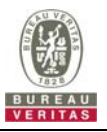

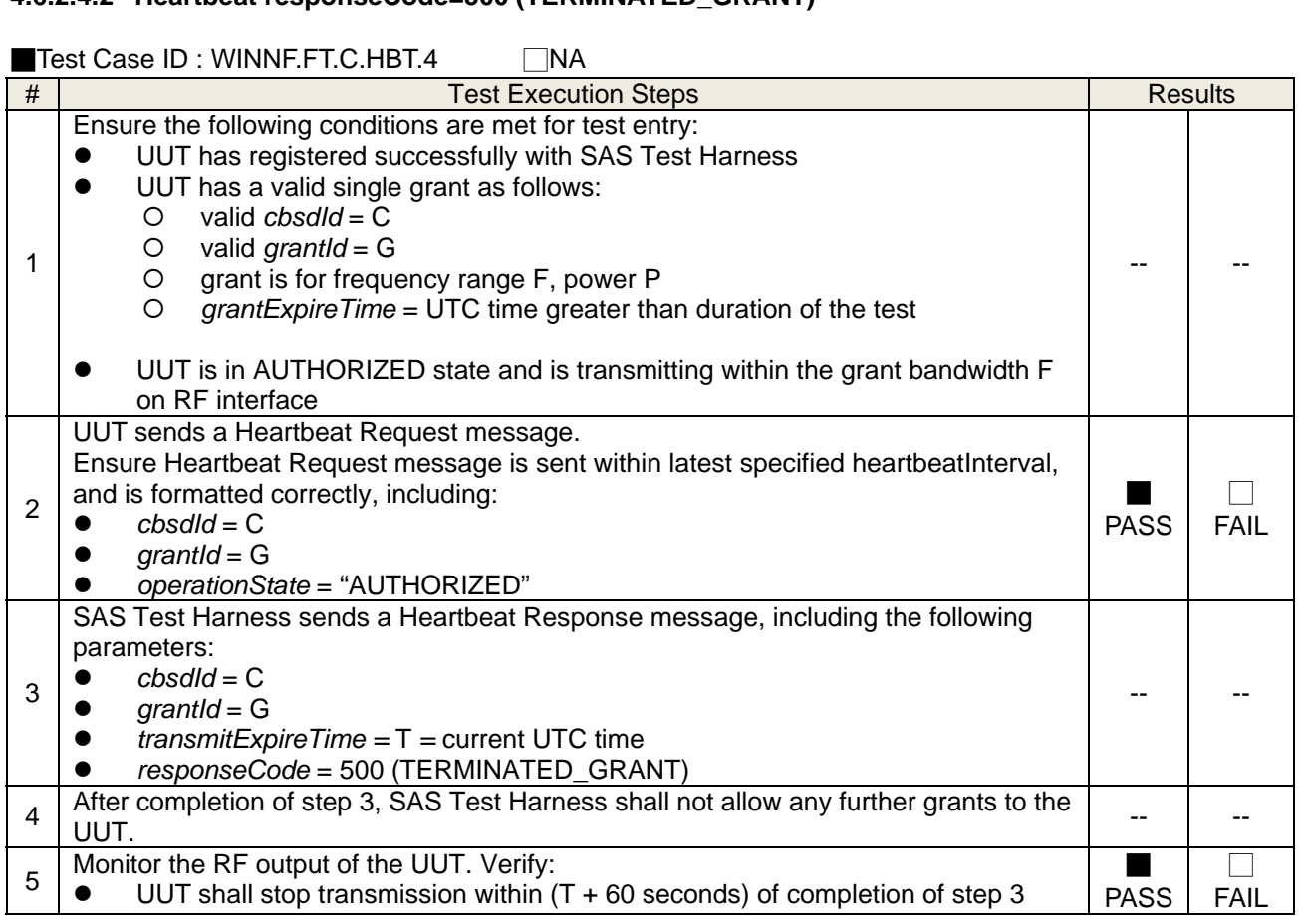

#### **4.6.2.4.2 Heartbeat responseCode=500 (TERMINATED\_GRANT)**

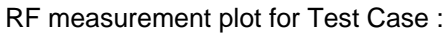

UUT shall stop transmission within (T + 60 seconds) of completion of step 3.

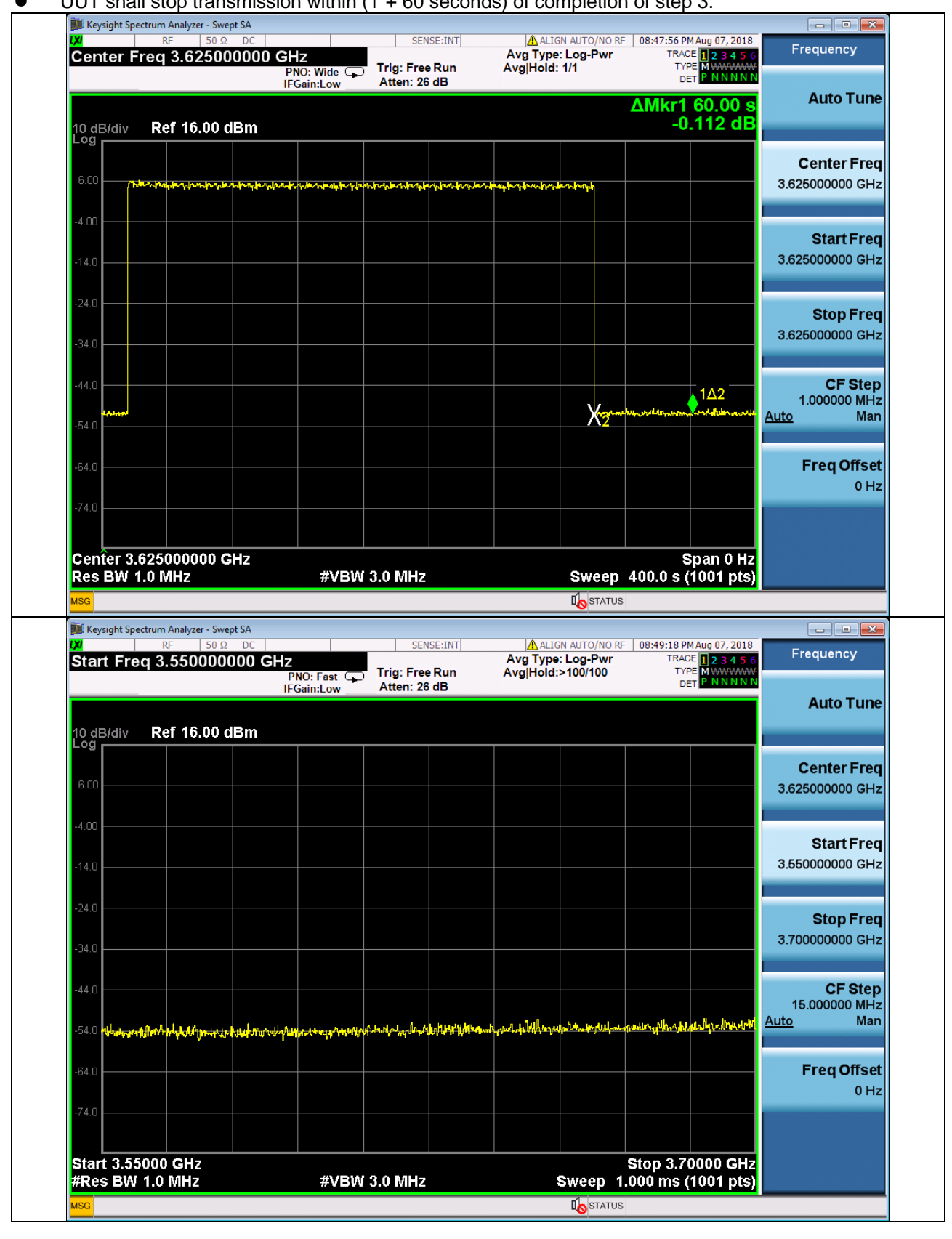

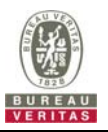

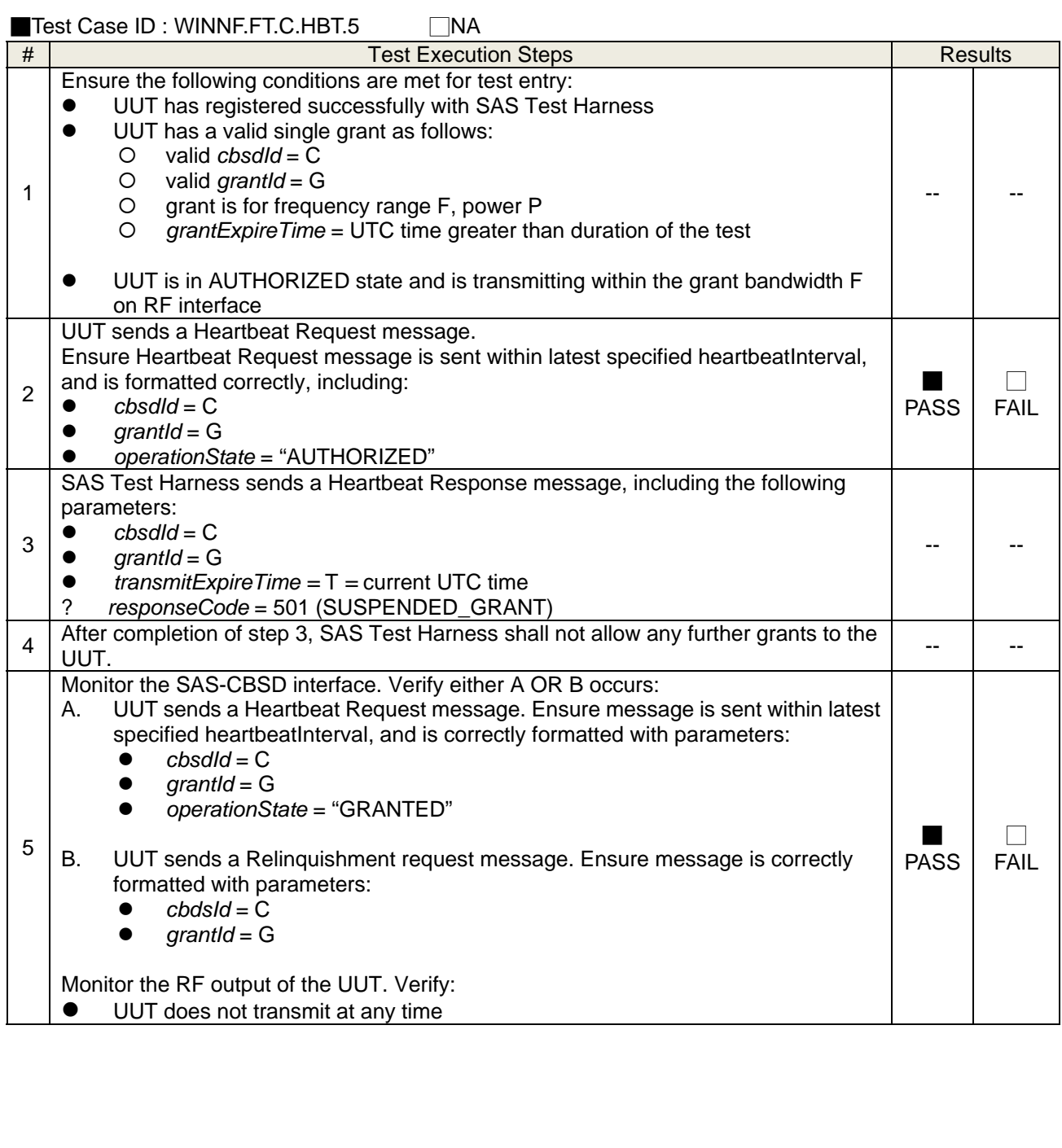

### **4.6.2.4.3 Heartbeat responseCode=501 (SUSPENDED\_GRANT) in First Heartbeat Response**

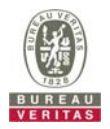

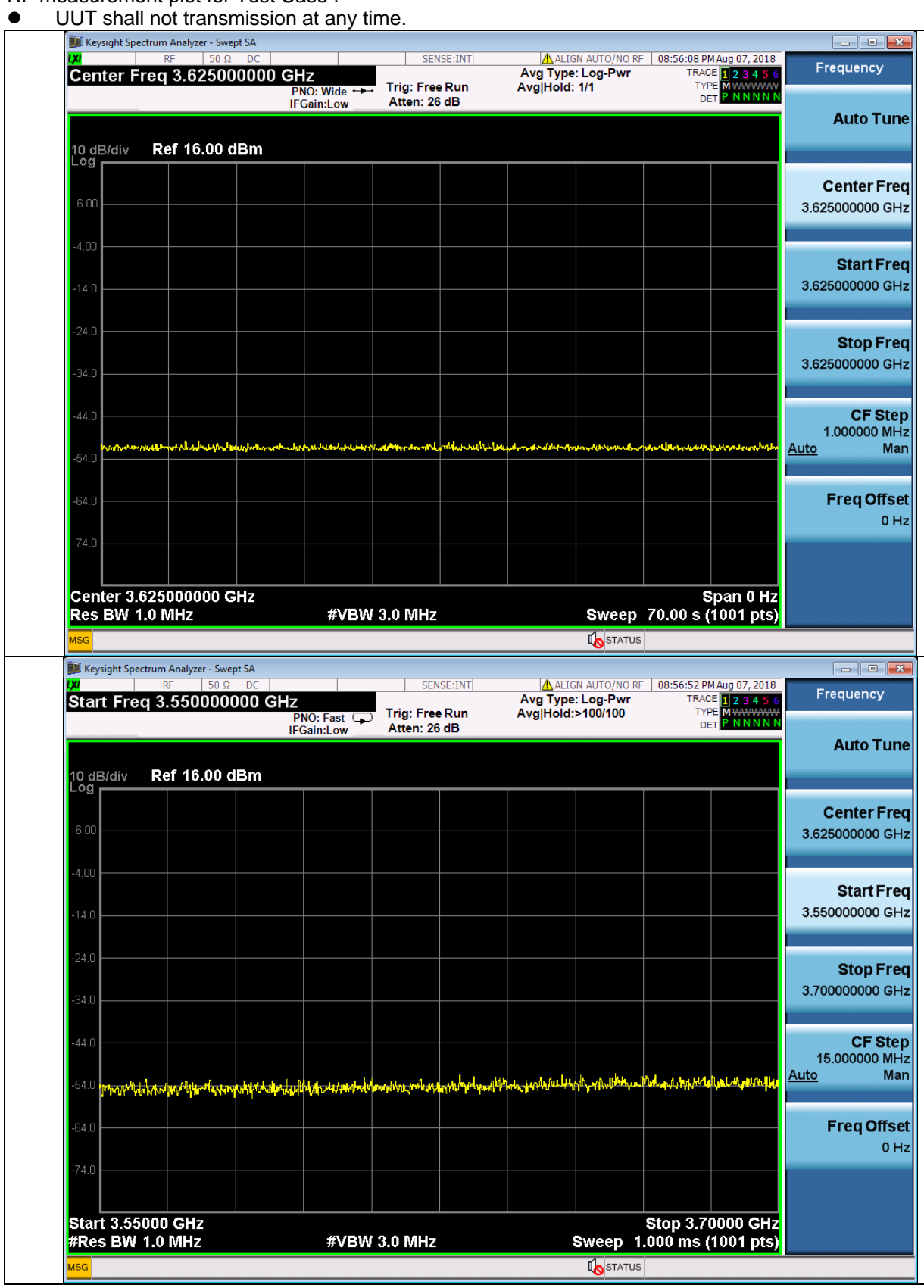

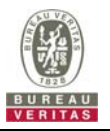

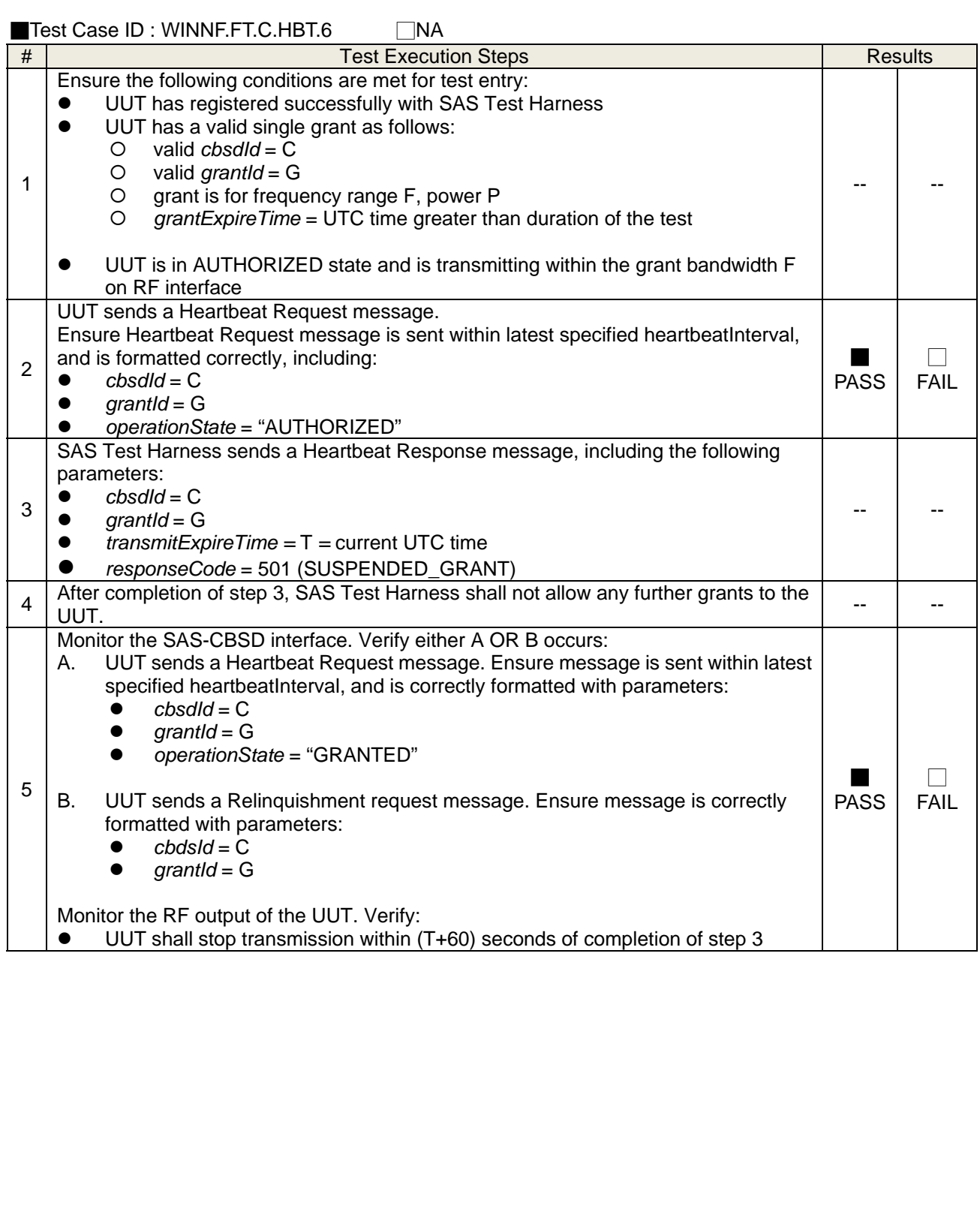

### **4.6.2.4.4 Heartbeat responseCode=501 (SUSPENDED\_GRANT) in Subsequent Heartbeat Response**

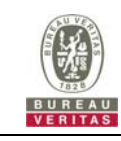

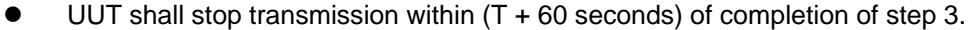

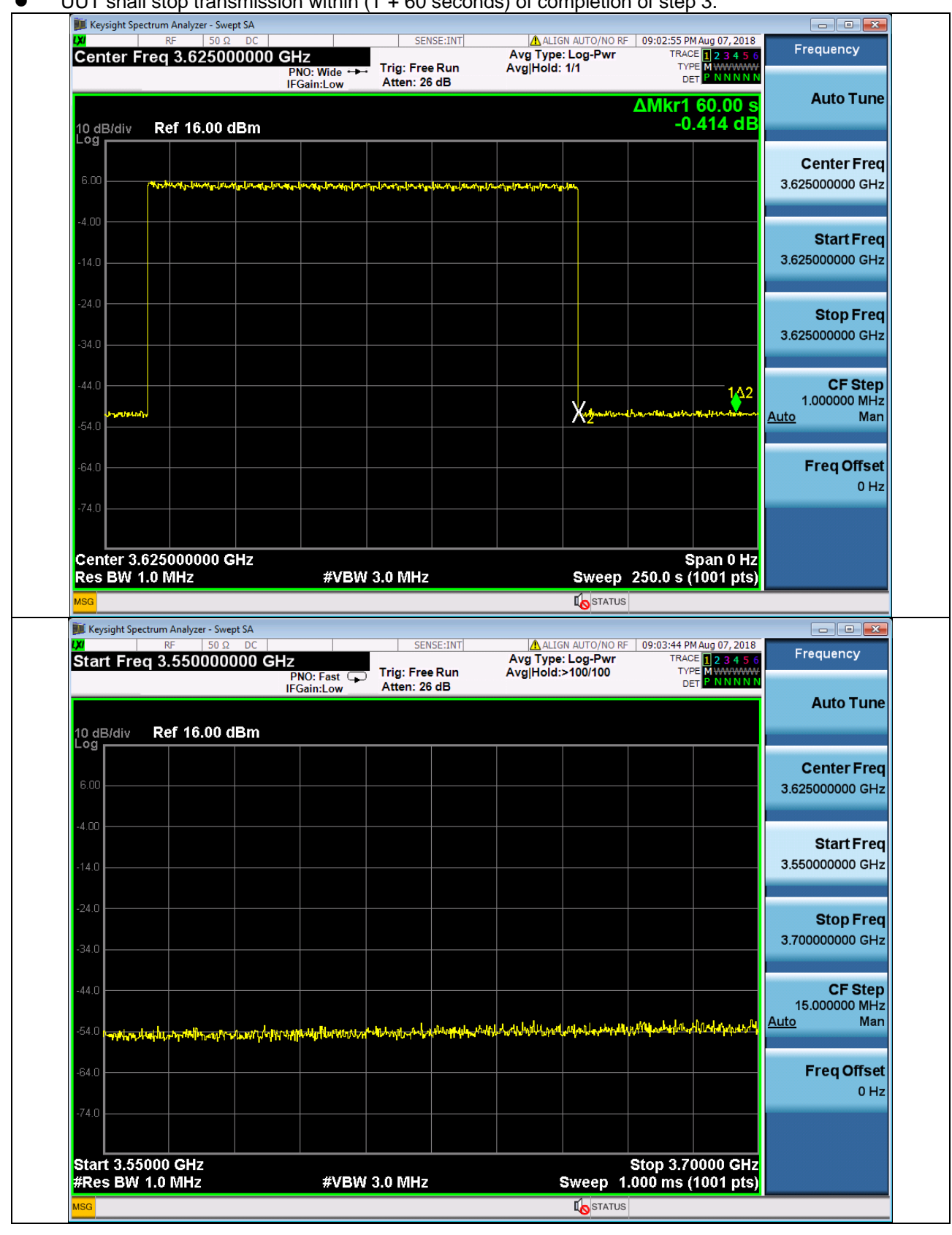

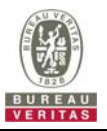

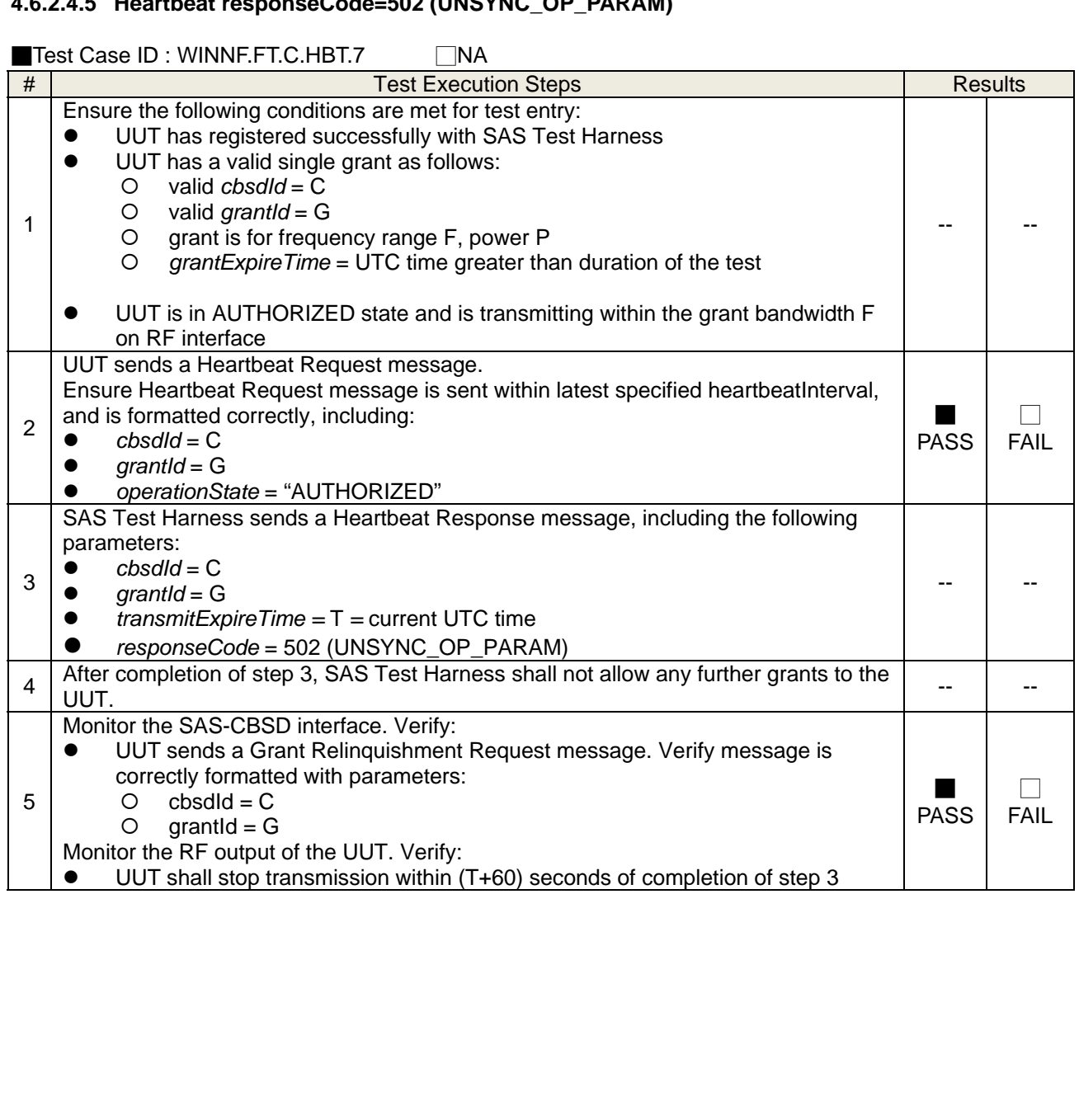

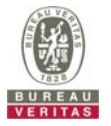

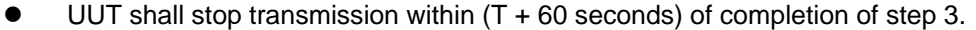

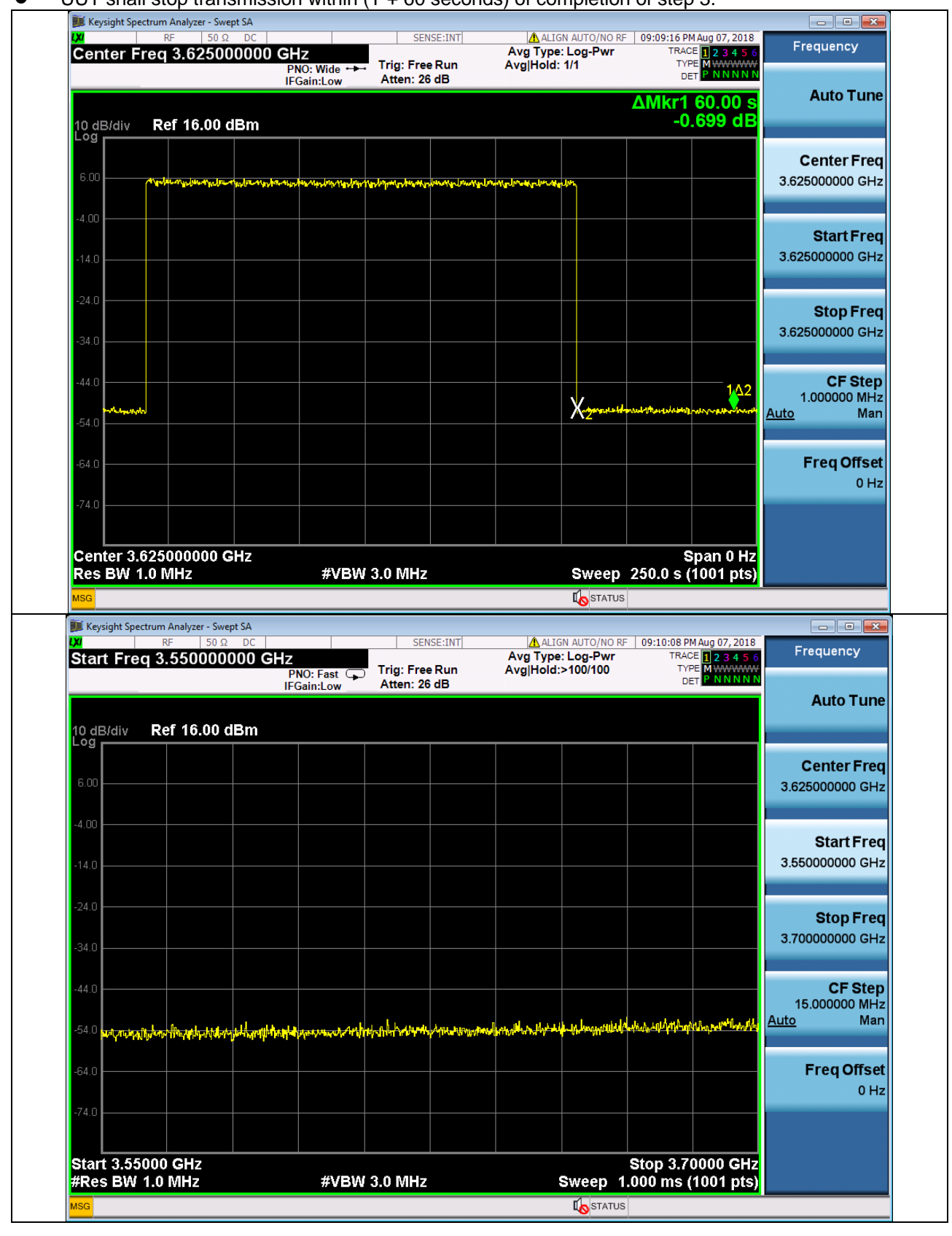

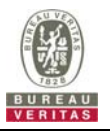

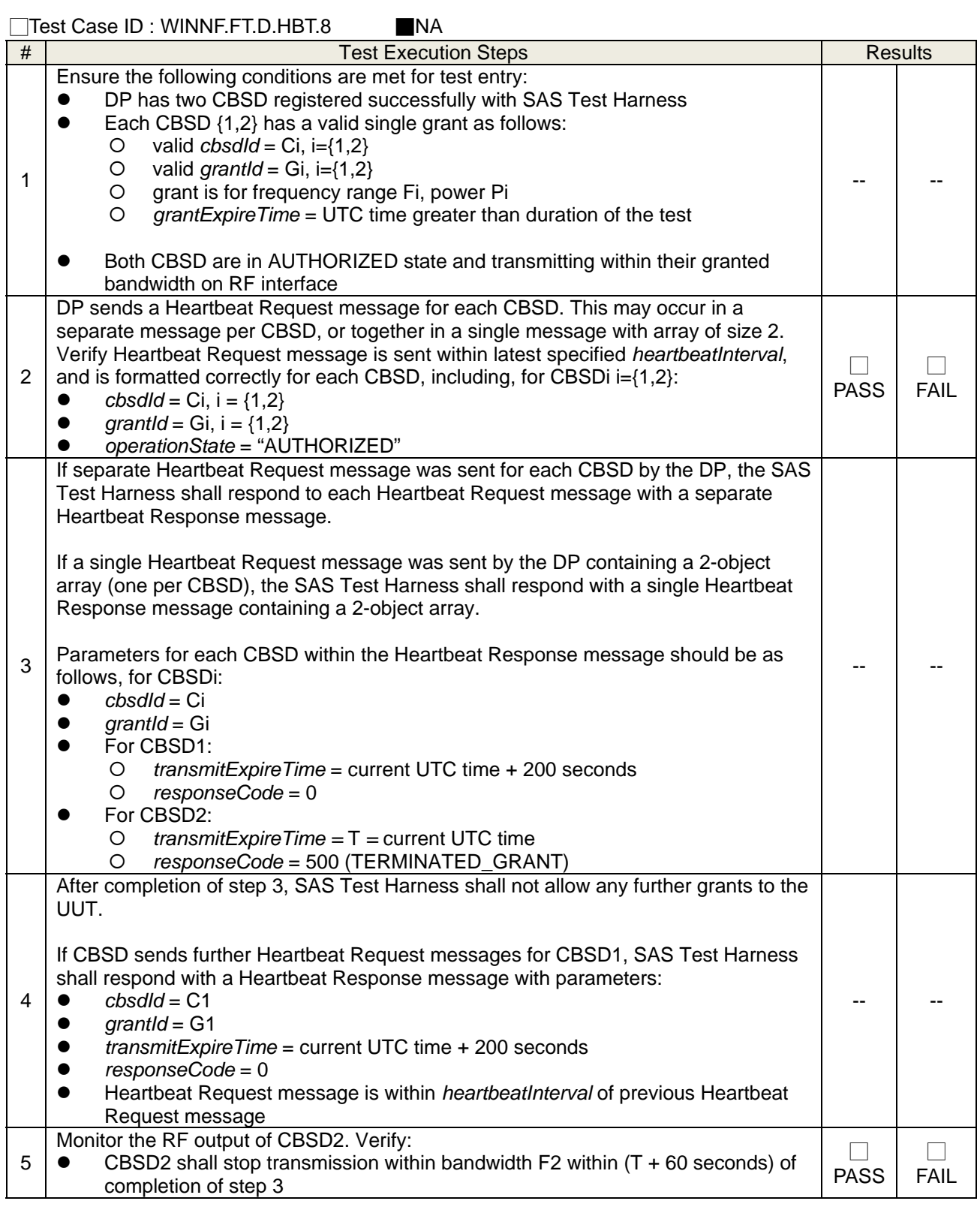

# **4.6.2.4.6 Domain Proxy Heartbeat responseCode=500 (TERMINATED\_GRANT)**

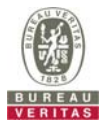

### **4.6.2.5 Heartbeat Response Absent Test Cases**

# **4.6.2.5.1 Heartbeat Response Absent (First Heartbeat)**

■Test Case ID : WINNF.FT.C.HBT.9 □NA

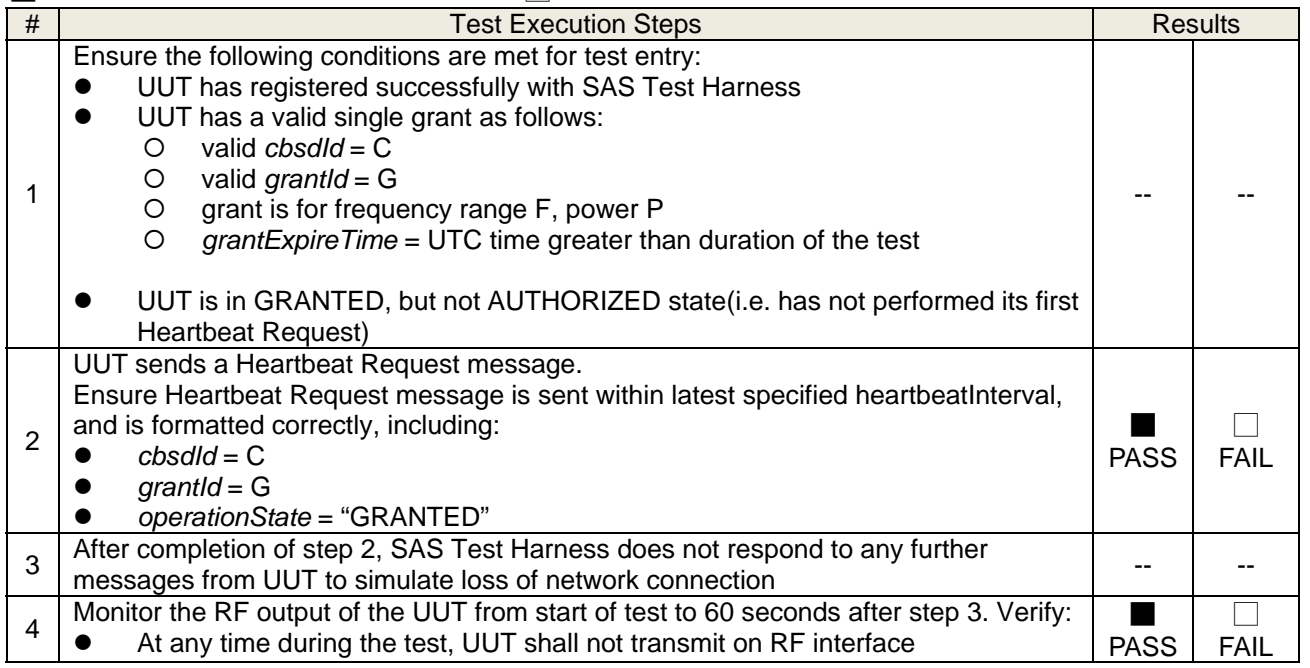

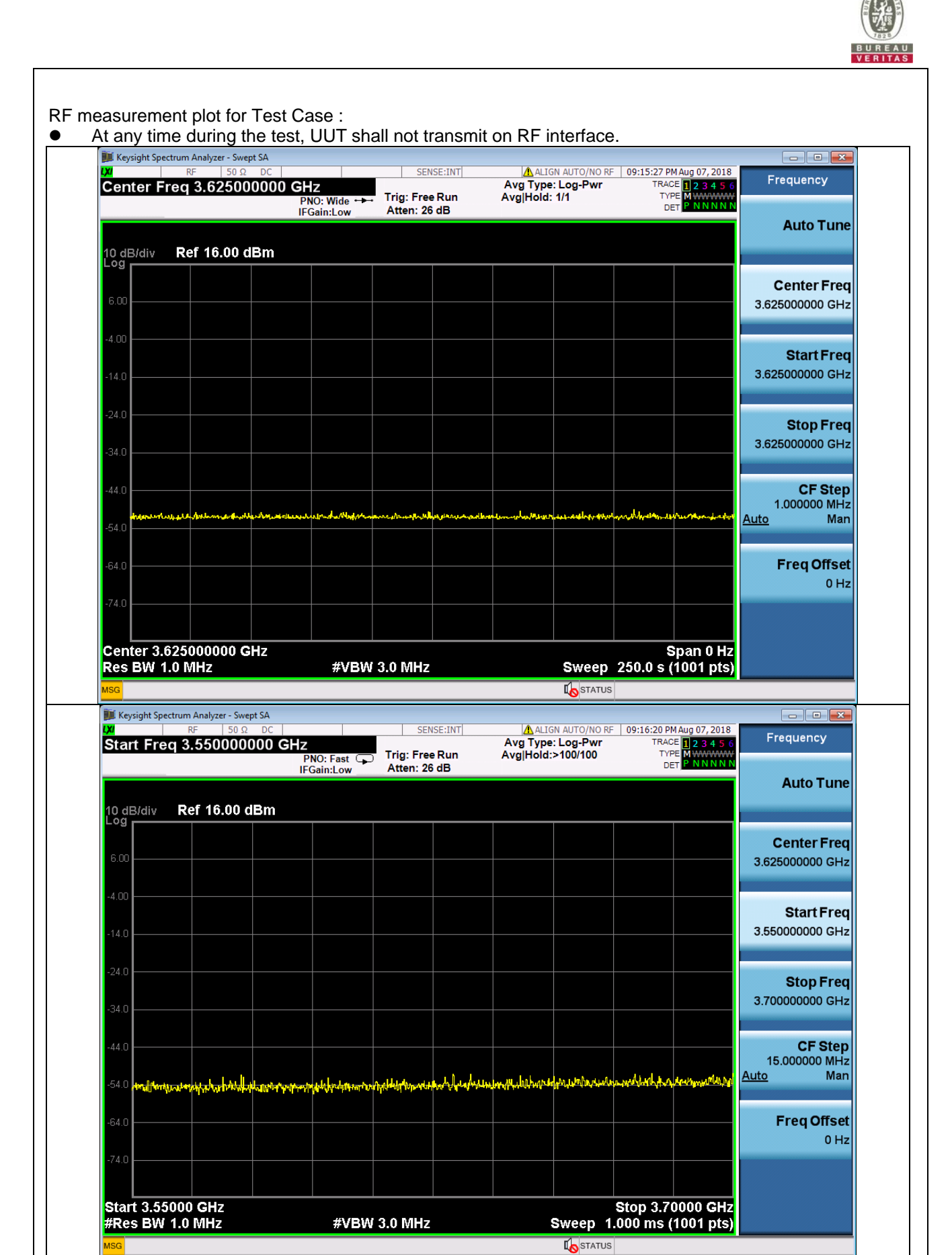

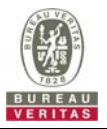

# **4.6.2.5.2 Heartbeat Response Absent (Subsequent Heartbeat)**

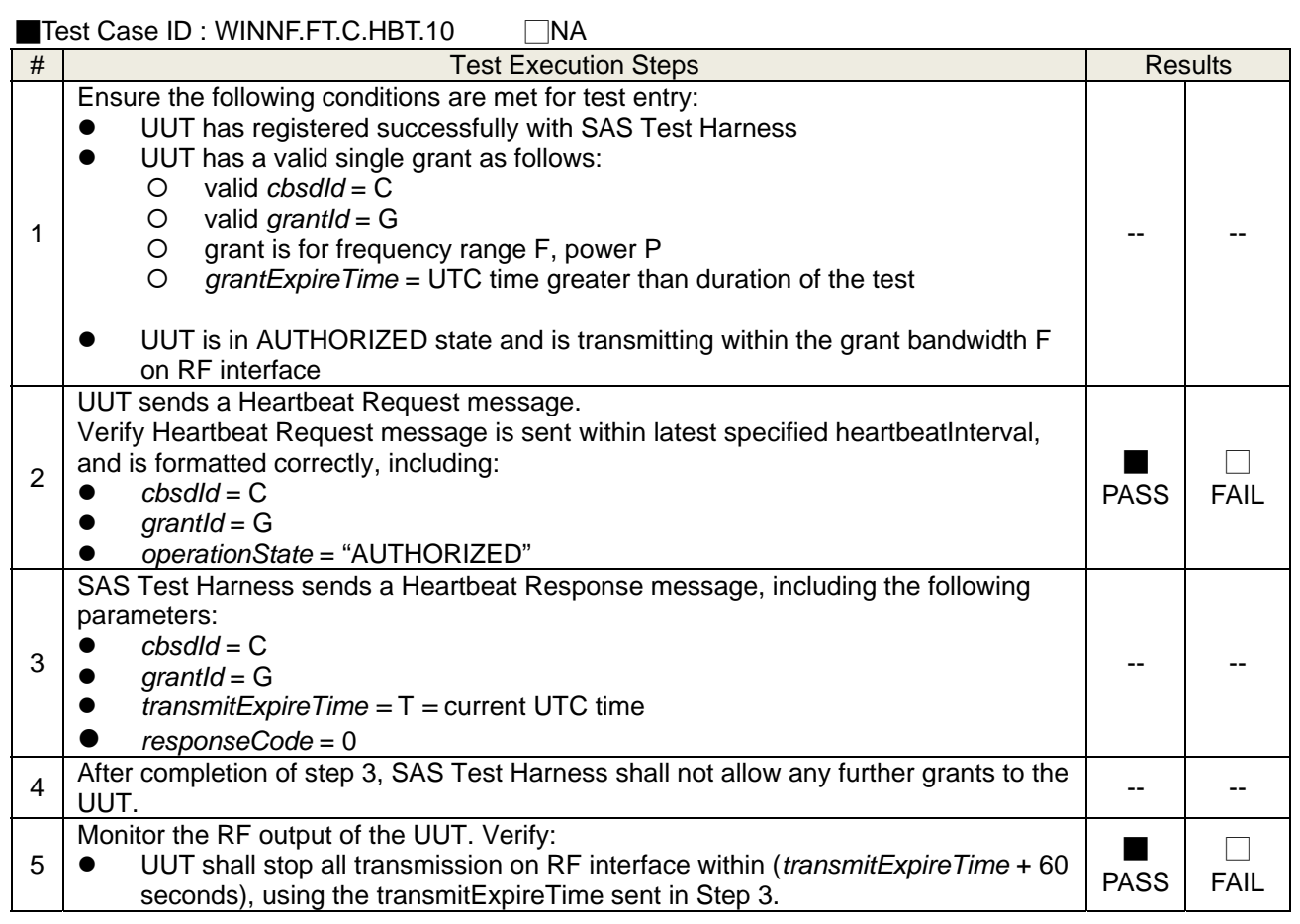

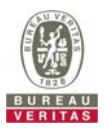

 UUT shall stop all transmission on RF interface within (transmitExpireTime + 60 seconds), using the transmitExpireTime sent in Step 3.

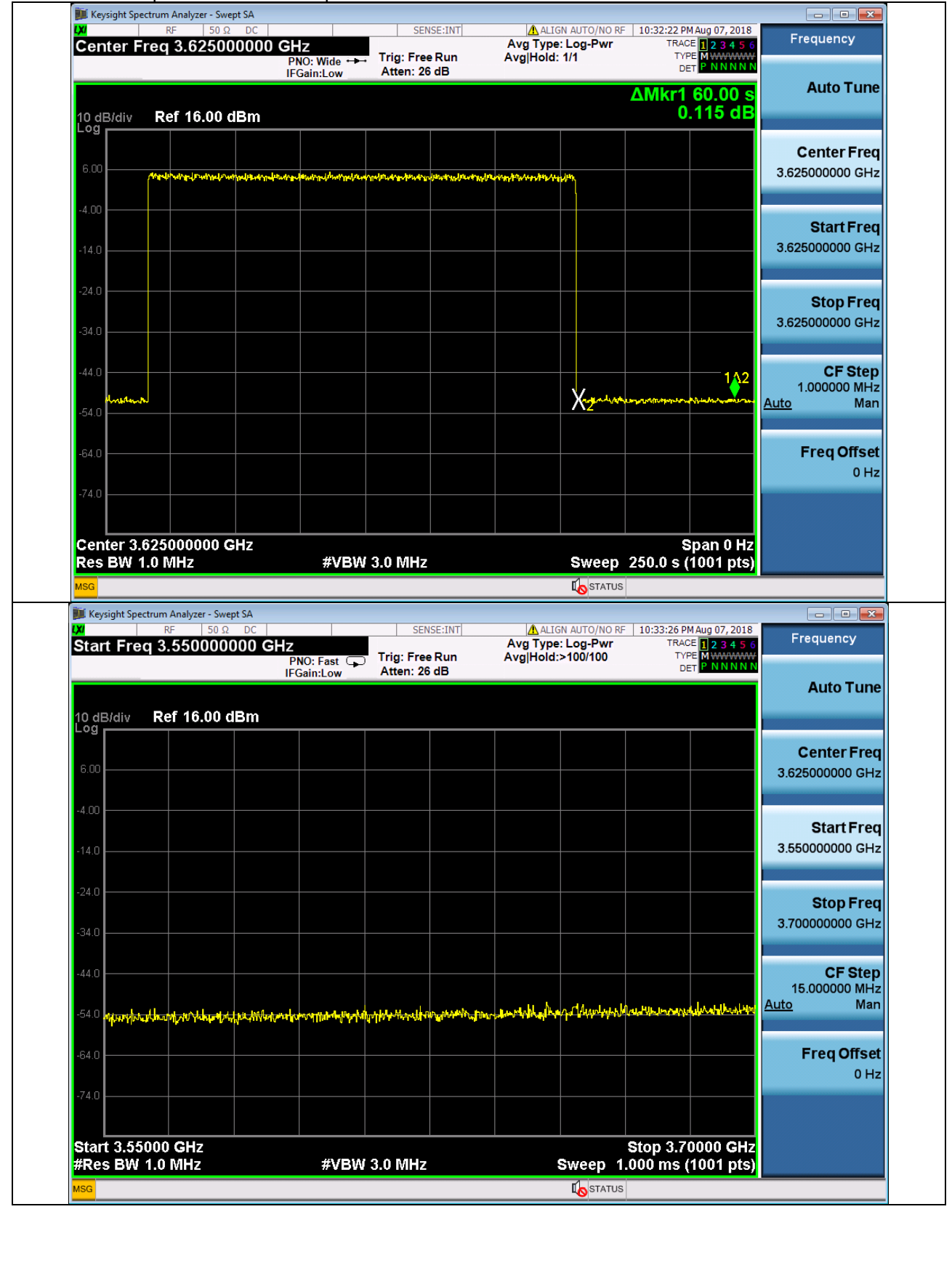

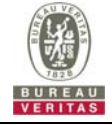

### **4.6.2.6 Heartbeat Grant Renewal Cases**

### **4.6.2.6.1 Successful Grant Renewal in Heartbeat Test Case**

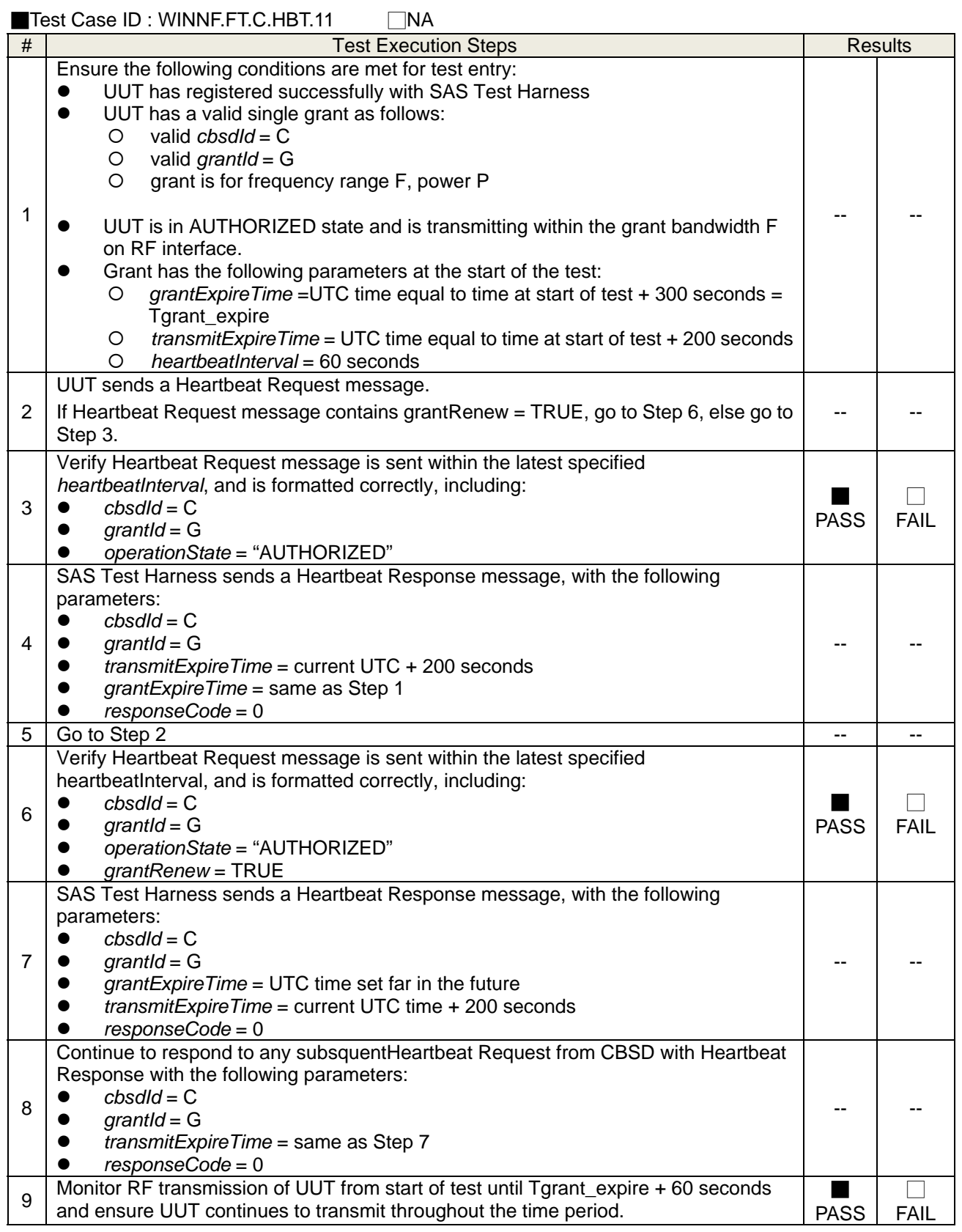

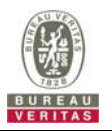

 Monitor RF transmission of UUT from start of test until Tgrant\_expire + 60 seconds and ensure UUT continues to transmit throughout the time period.

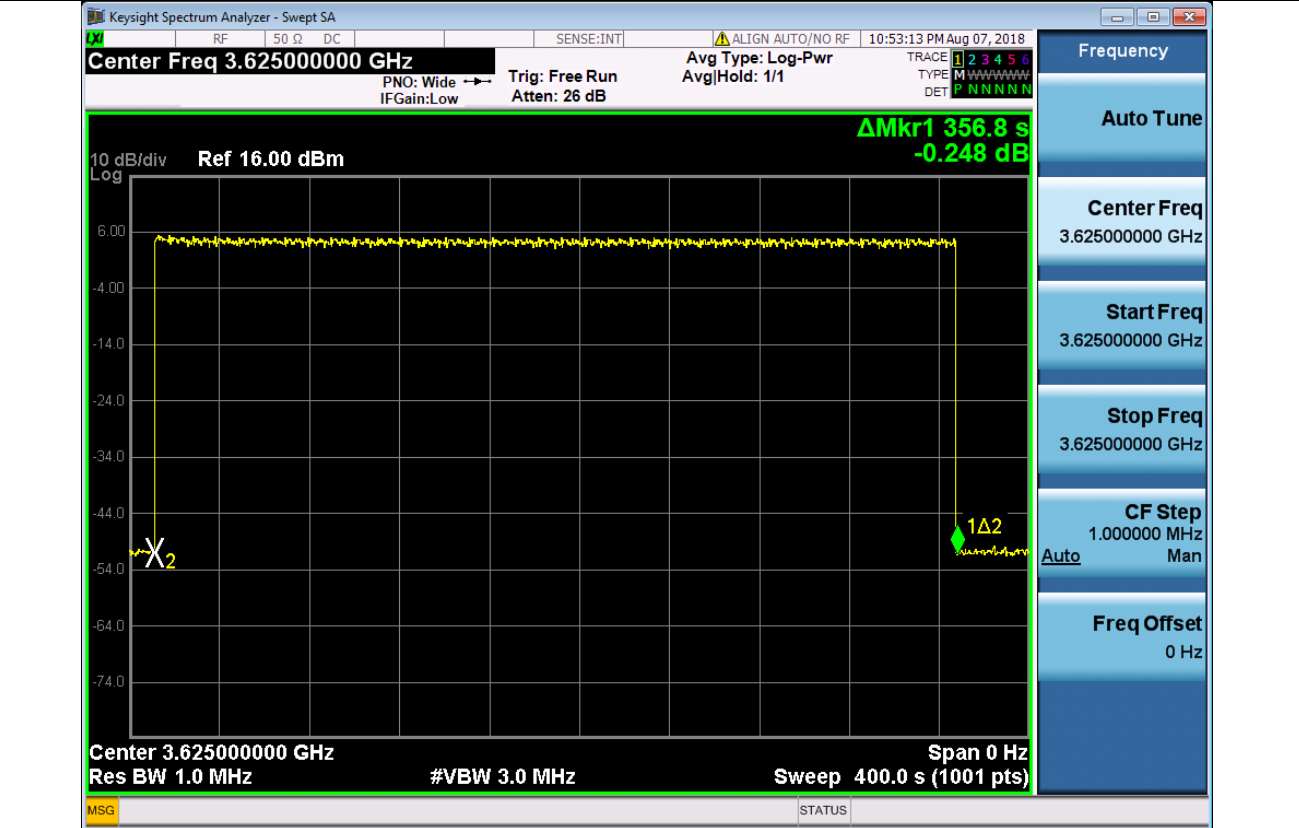

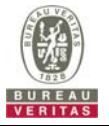

### **4.6.3 CBSD Measurement Report**

### **4.6.3.1 Measurement Report Test Cases**

### **4.6.3.1.1 Registration Response contains measReportConfig**

■Test Case ID : WINNF.FT.C.MES.1 □NA

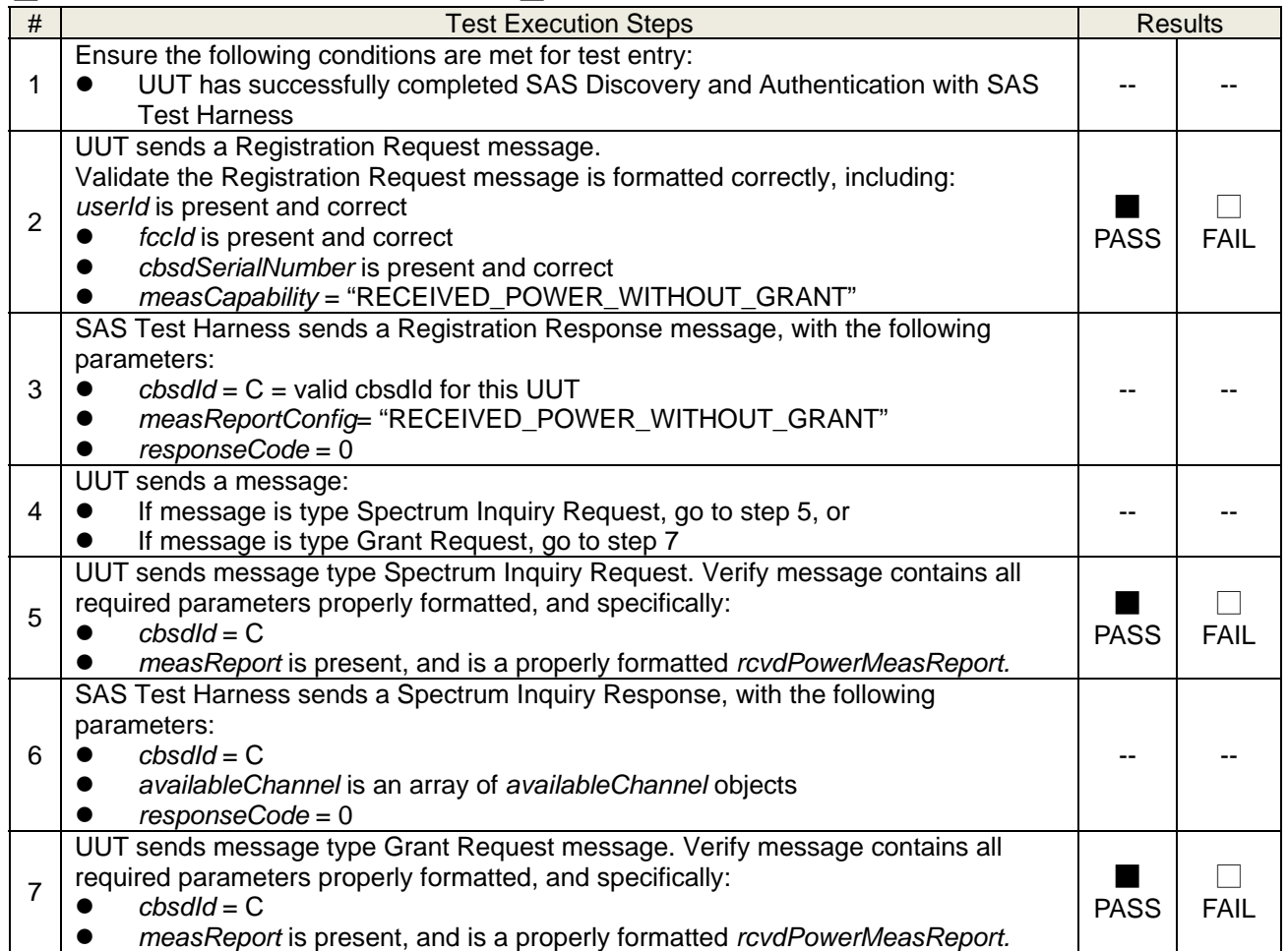

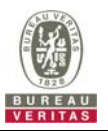

### **4.6.3.1.2 Domain Proxy Registration Response contains measReportConfig**

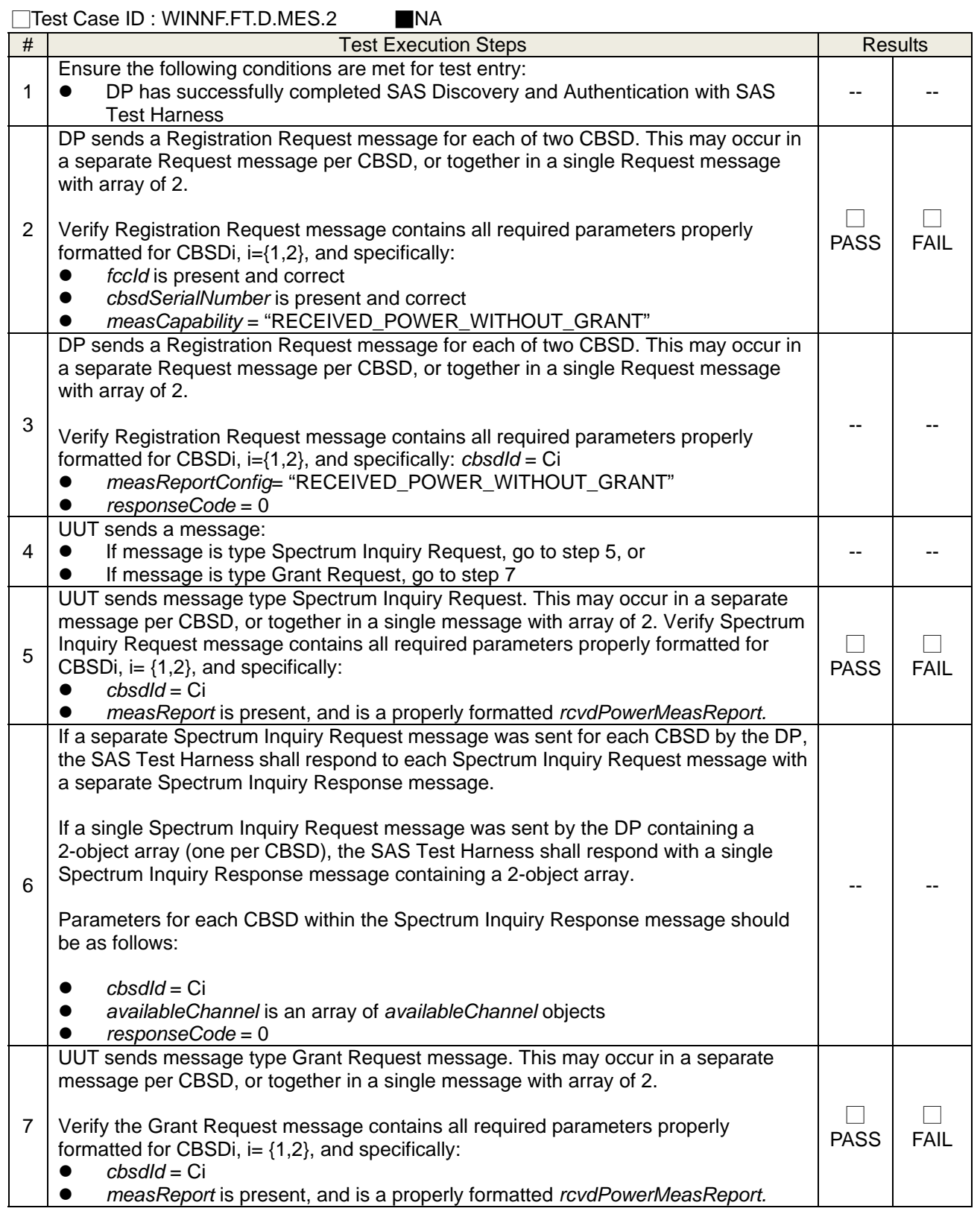

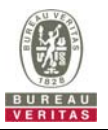

#### ■Test Case ID : WINNF.FT.C.MES.3 □NA # Test Execution Steps **Results** Results 1 Ensure the following conditions are met for test entry: UUT has successfully completed SAS Discovery and Authentication with SAS Test Harness UUT has successfully registered with SAS Test Harness, with *cbsdId*=C and *measCapability* = "RECEIVED\_POWER\_WITH\_GRANT" -- -- 2 UUT sends a Grant Request message. Verify Grant Request message contains all required parameters properly formatted, and specifically:  $\bullet$  *cbsdId* = C *operationParam* is present and format is valid ■ PASS □ FAIL 3 SAS Test Harness sends a Grant Response message, with the following parameters:  $\bullet$  *cbsdId* = C *grantId* = G = valid grant ID *grantExpireTime* = UTC time in the future *heartbeatInterval =* 60 seconds *measReportConfig*= "RECEIVED\_POWER\_WITH\_GRANT" *operationParam* is set to valid operating parameters *channelType* = "GAA" *responseCode* = 0 -- -- 4 UUT sends a Heartbeat Request message. Verify message contains all required parameters properly formatted, and specifically:  $\bullet$   $cbsdld = C$  $\bullet$  *grantId* = G *operationState* = "GRANTED" ■ PASS □ FAIL 5 If Heartbeat Request message (step 4) contains *measReport* object, then: verify *measReport* is properly formatted as object *rcvdPowerMeasReport*  • end test, with PASS result else, if Heartbeat Request message (step 4) does not contain measReport object, then: If number of Heartbeat Requests sent by UUT after Step 3 is = 5, then stop test with result of FAIL ■ PASS □ FAIL 6 SAS Test Harness sends a Heartbeat Response message, containing all required parameters properly formatted, and specifically:  $\bullet$  *cbsdId* = C  $\bullet$  grantId = G *transmitExpireTime* = current UTC time + 200 seconds *responseCode* = 0 Go to Step 4, above -- --

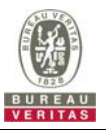

### **4.6.3.1.4 Heartbeat Response contains measReportConfig**

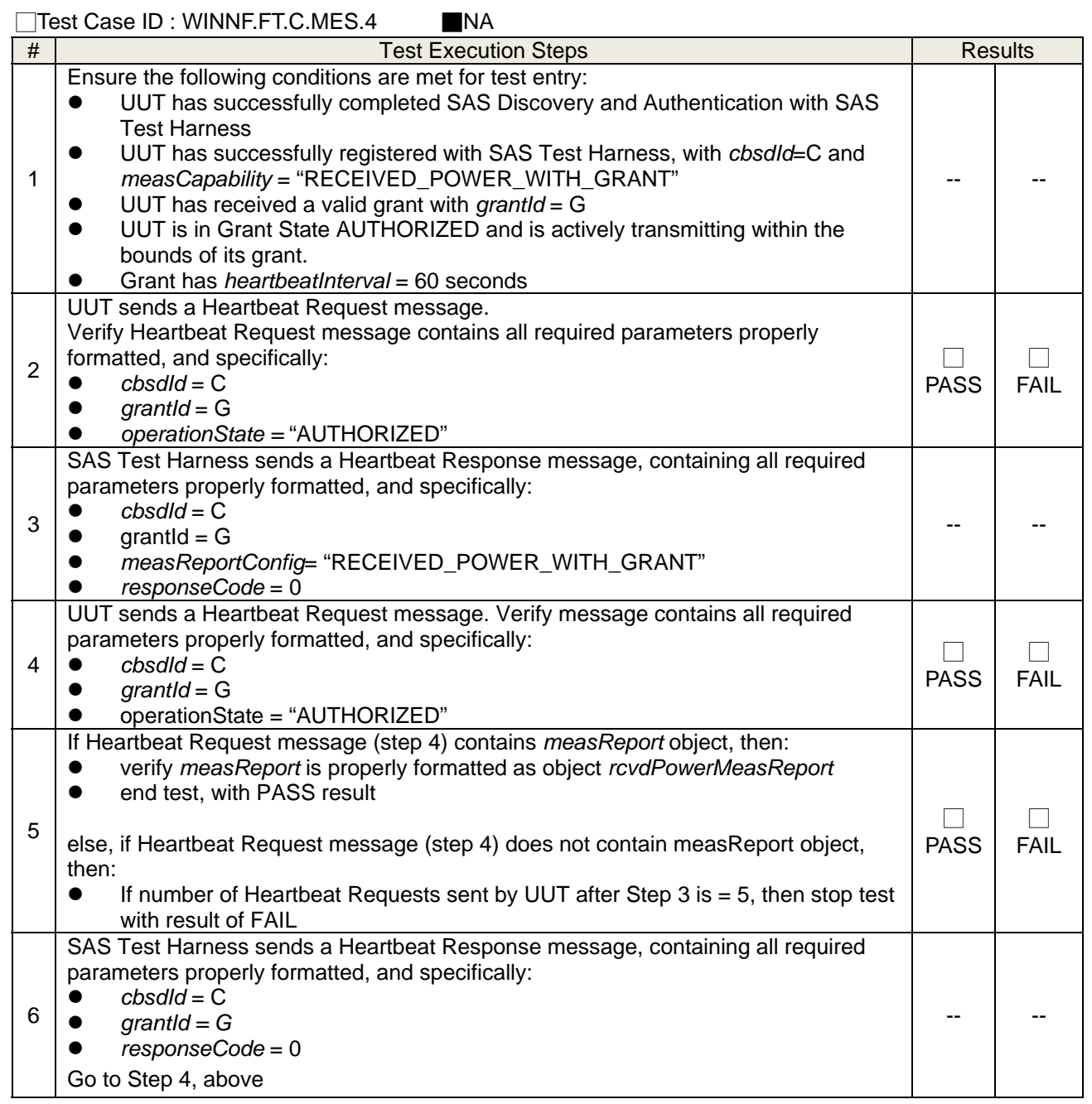

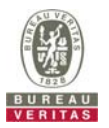

### **4.6.3.1.5 Domain Proxy Heartbeat Response contains measReportConfig**

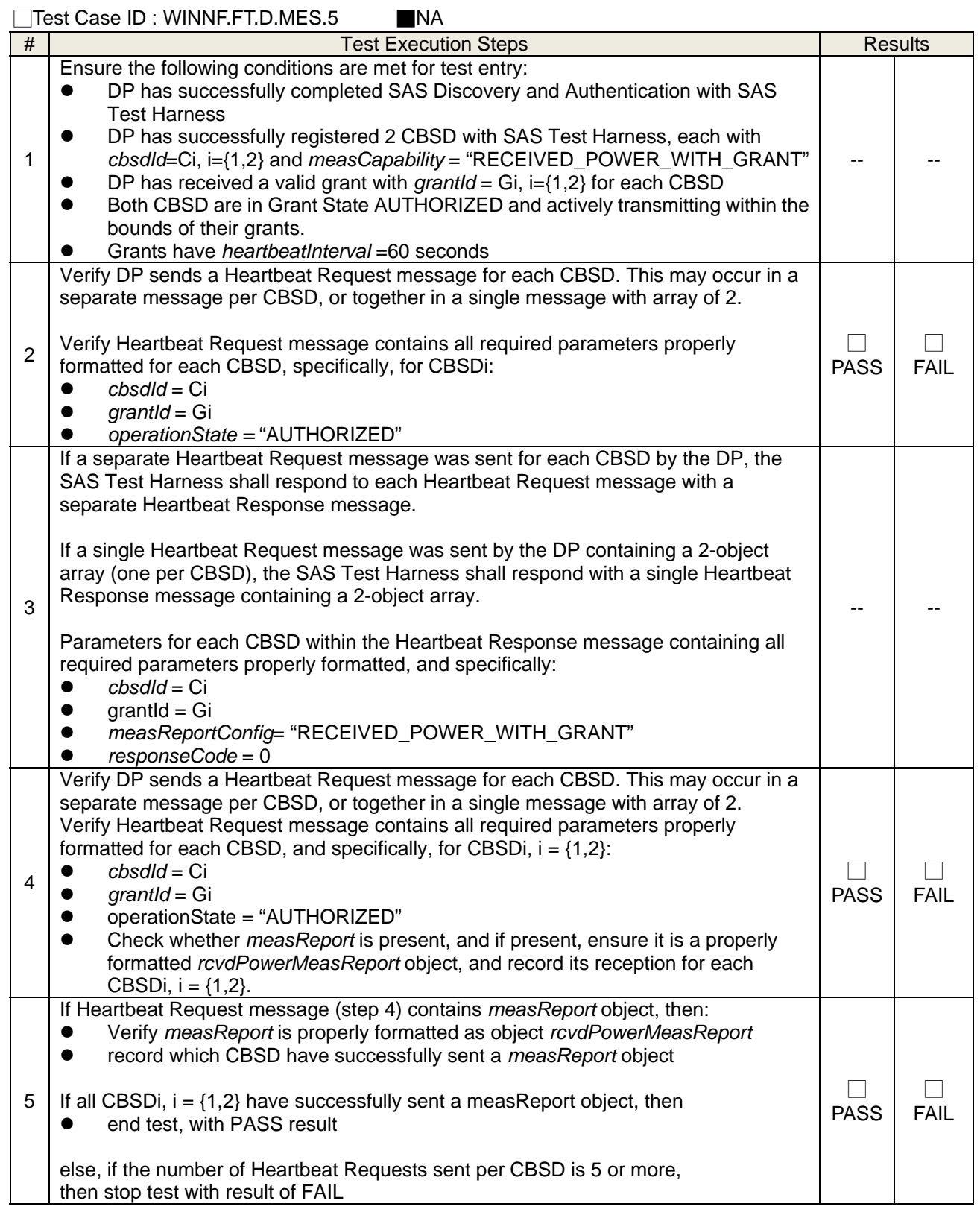

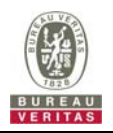

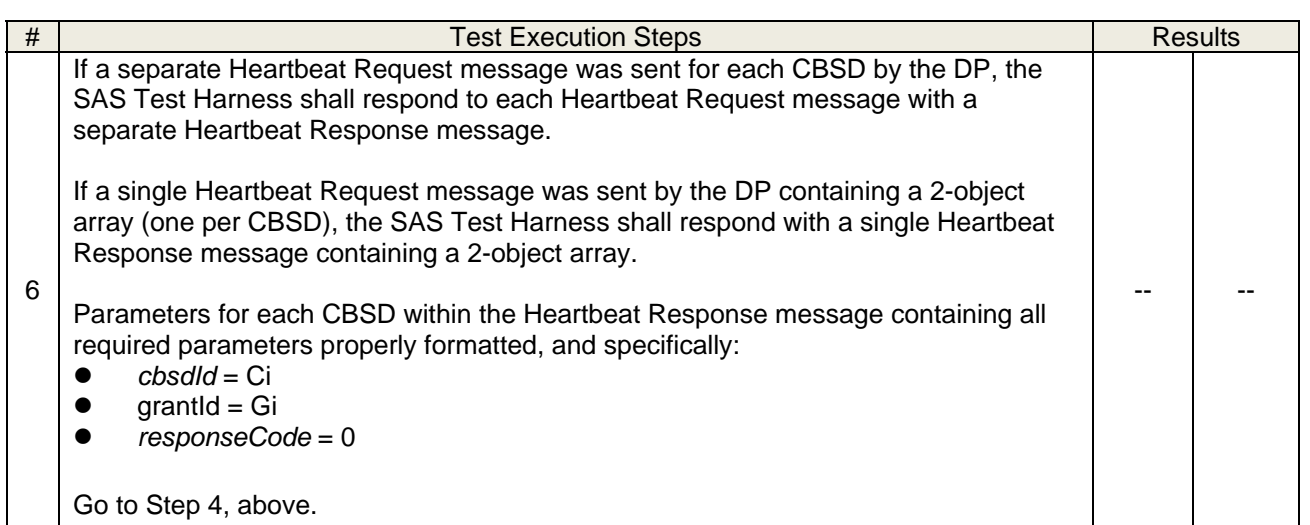

### **4.6.4 CBSD Relinquishment Process**

### **4.6.4.1 Successful Relinquishment Request (responseCode 0)**

# **4.6.4.1.1 Successful Relinquishment**

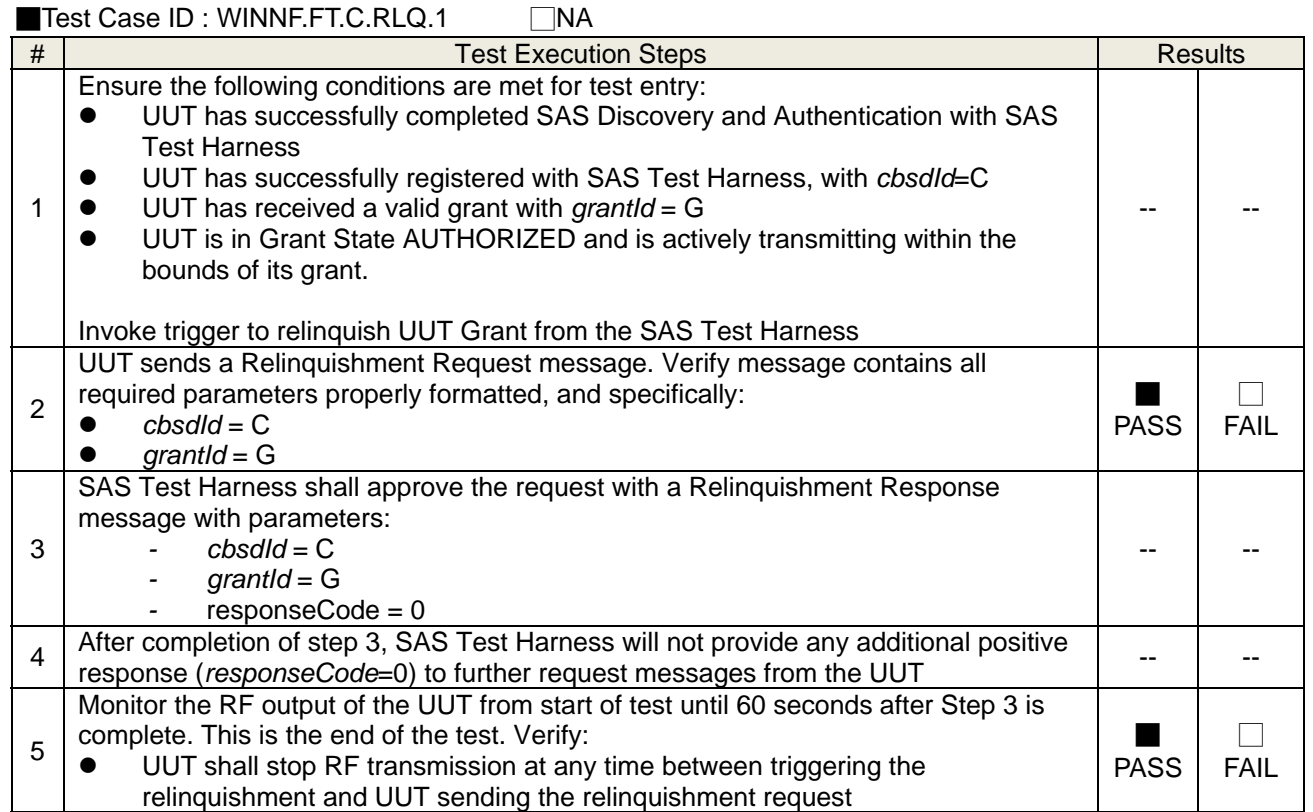

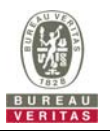

 UUT shall stop RF transmission at any time between triggering the relinquishment and UUT sending the relinquishment request.

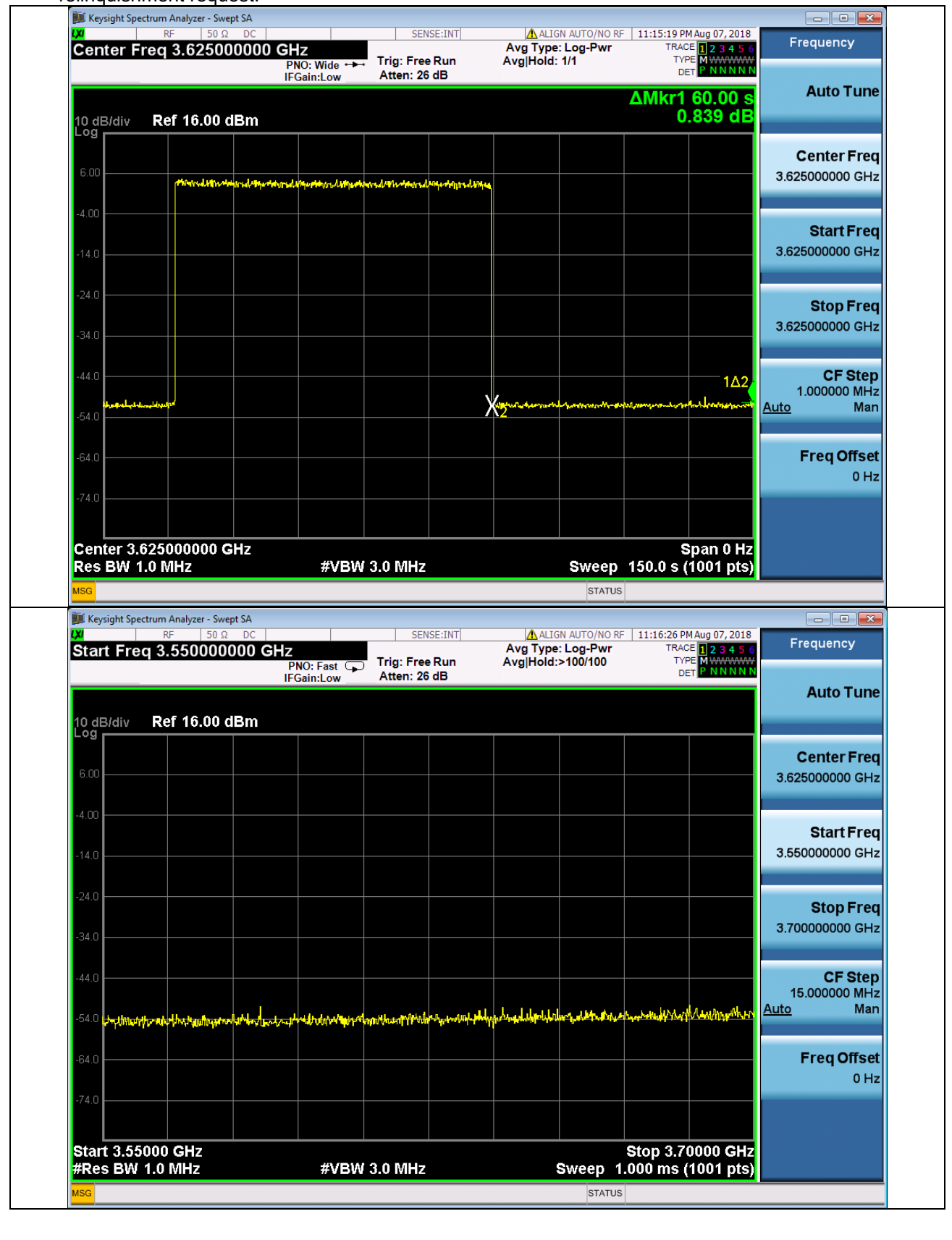

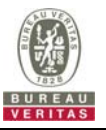

### **4.6.4.1.2 Domain Proxy Successful Relinquishment**

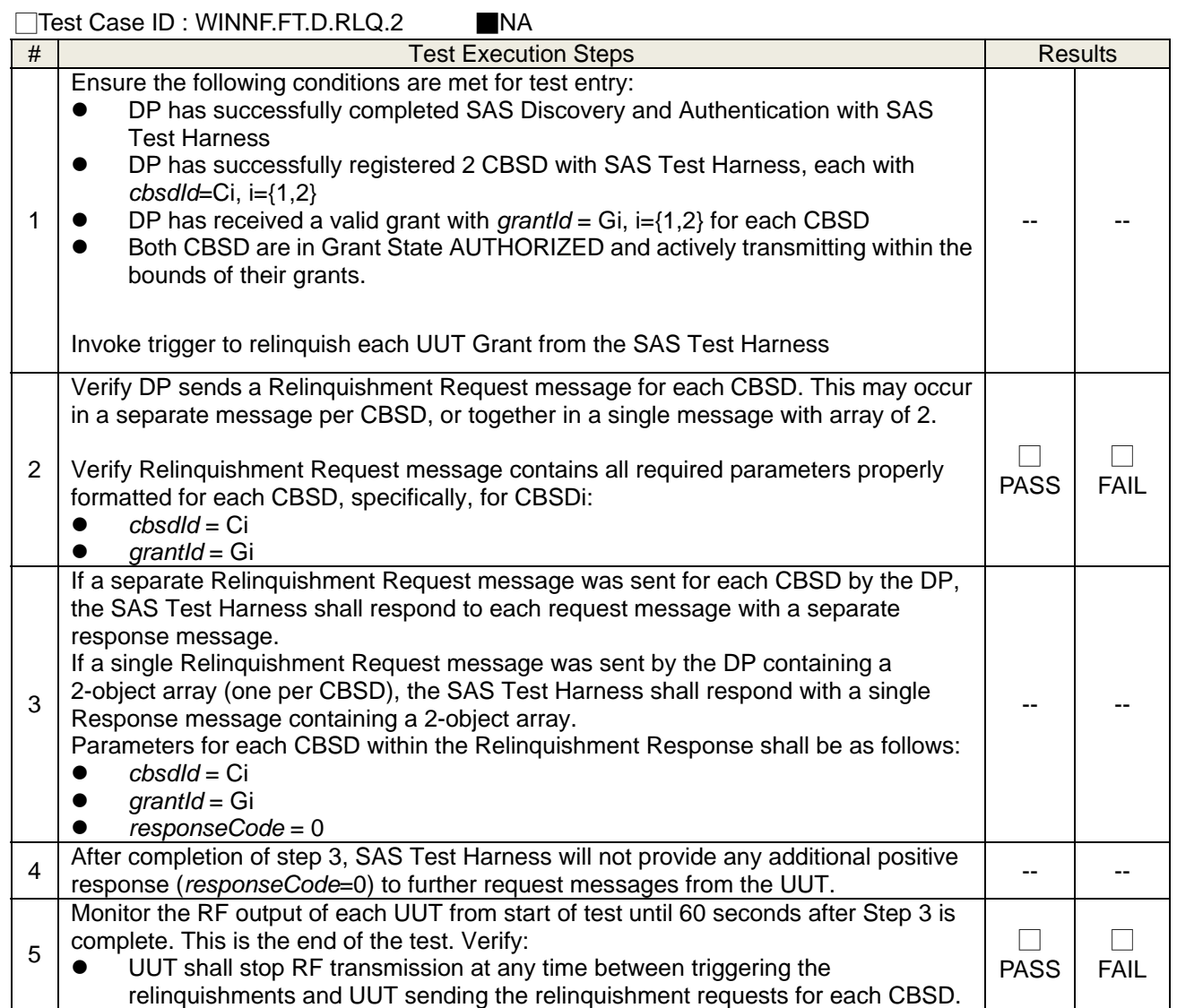

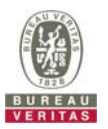

### **4.6.4.2 Missing Parameter (responseCode 102)**

# **4.6.4.2.1 Unsuccessful Relinquishment, responseCode=102**

■Test Case ID : WINNF.FT.C.RLQ.3 □NA

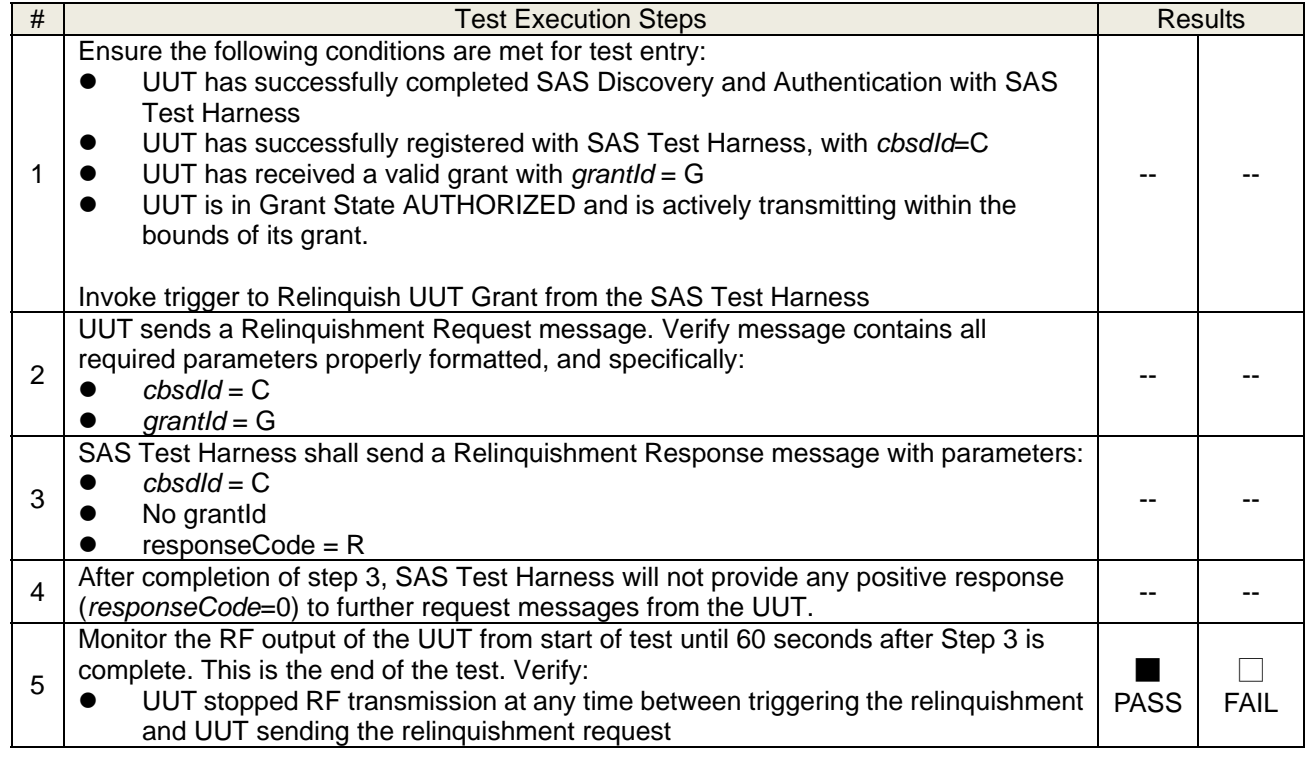

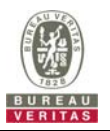

 UUT stopped RF transmission at any time between triggering the relinquishment and UUT sending the relinquishment request.

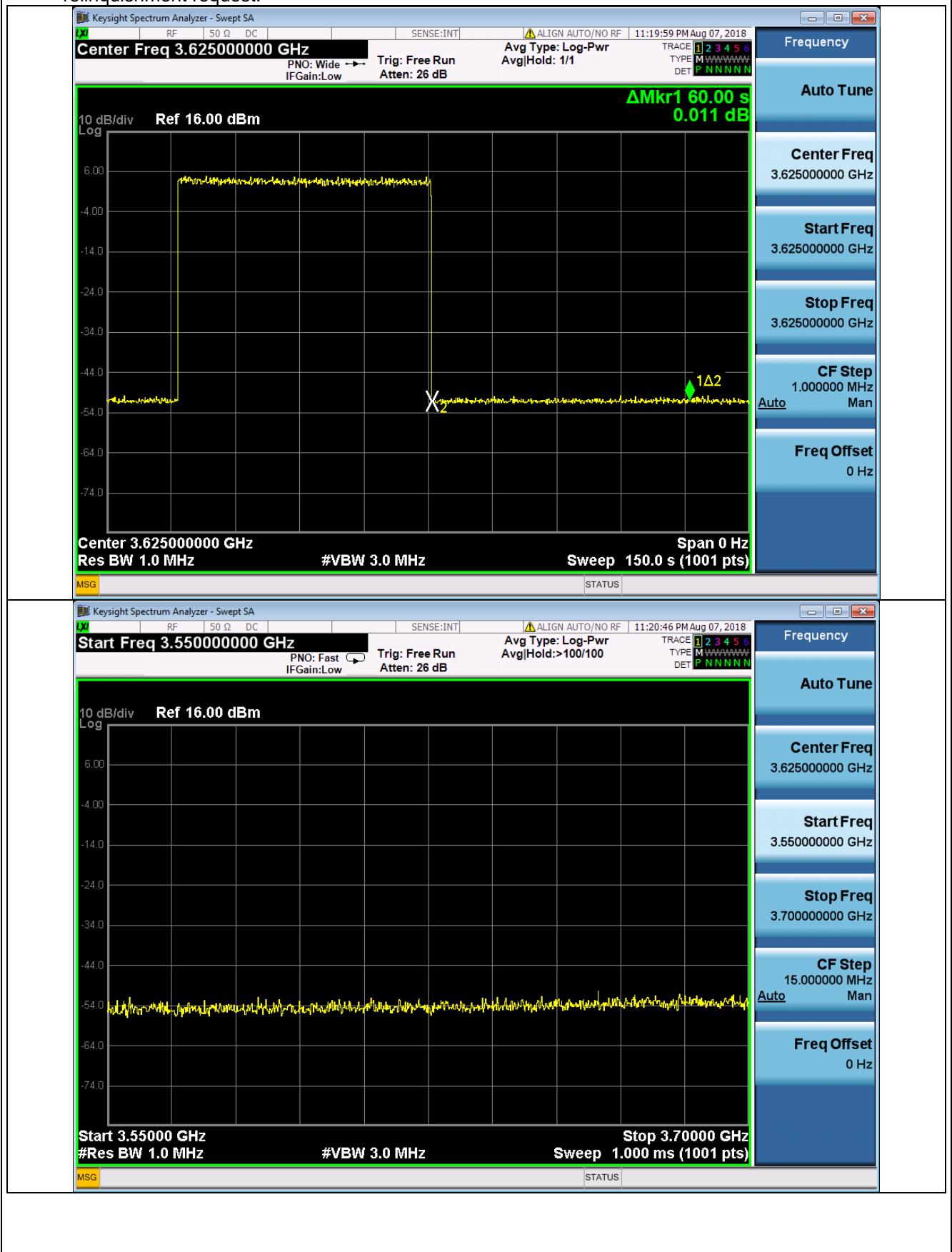

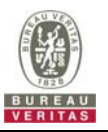

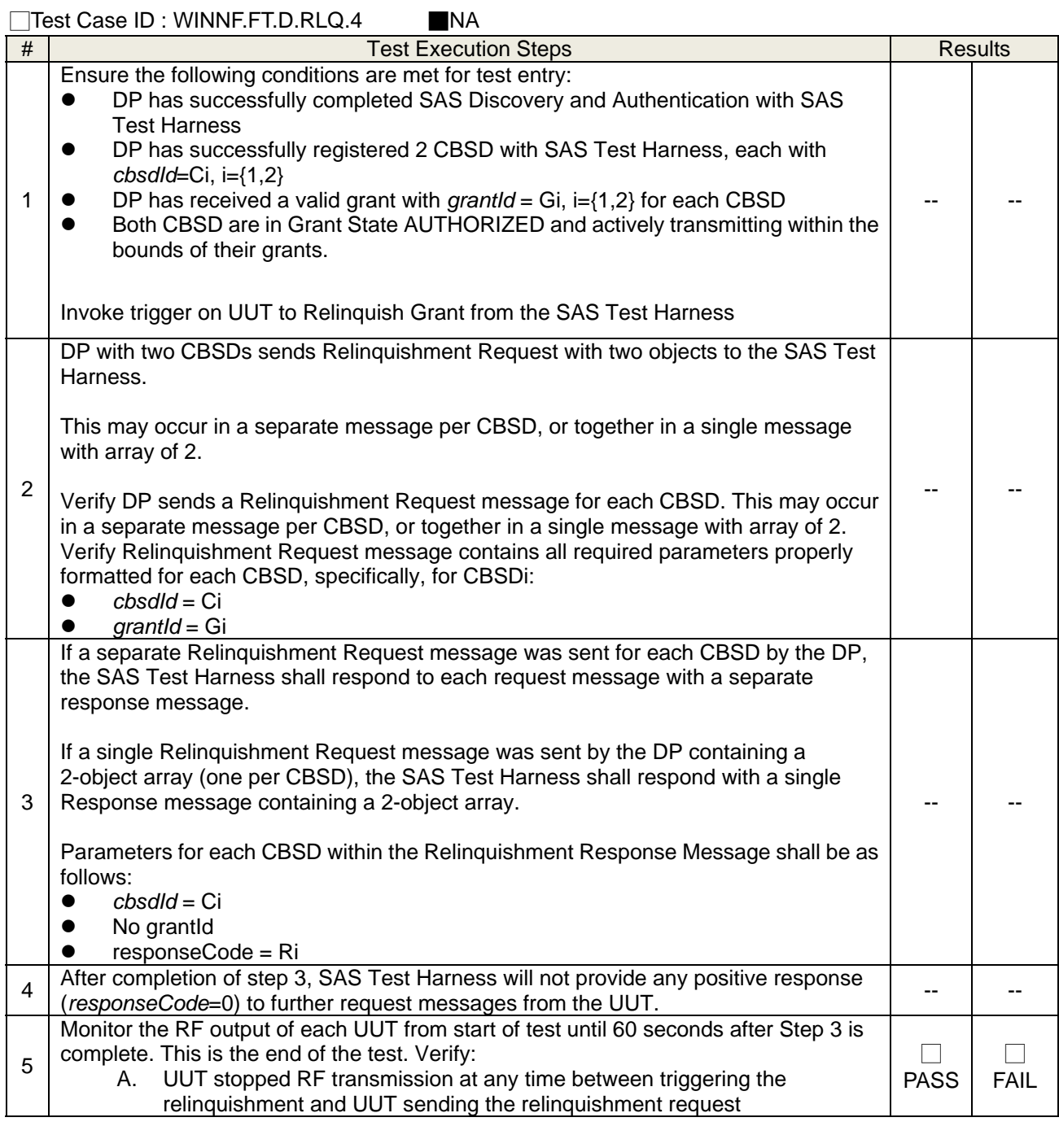

### **4.6.4.2.2 Domain Proxy Unsuccessful Relinquishment, responseCode=102**

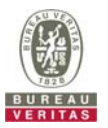

### **4.6.4.3 Invalid Parameter (responseCode 103)**

### **4.6.4.3.1 Unsuccessful Relinquishment, responseCode=103**

■Test Case ID : WINNF.FT.C.RLQ.5 □NA

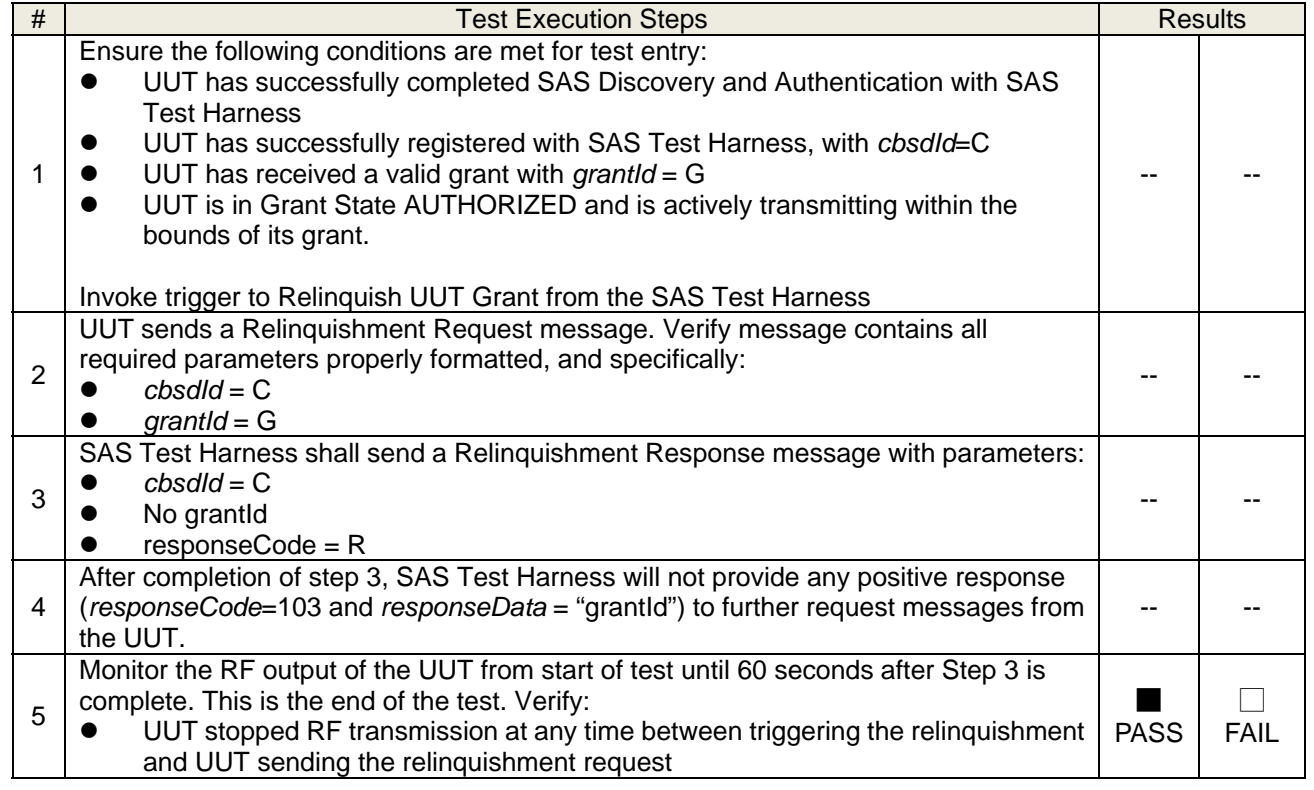
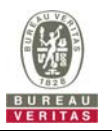

 UUT stopped RF transmission at any time between triggering the relinquishment and UUT sending the relinquishment request.

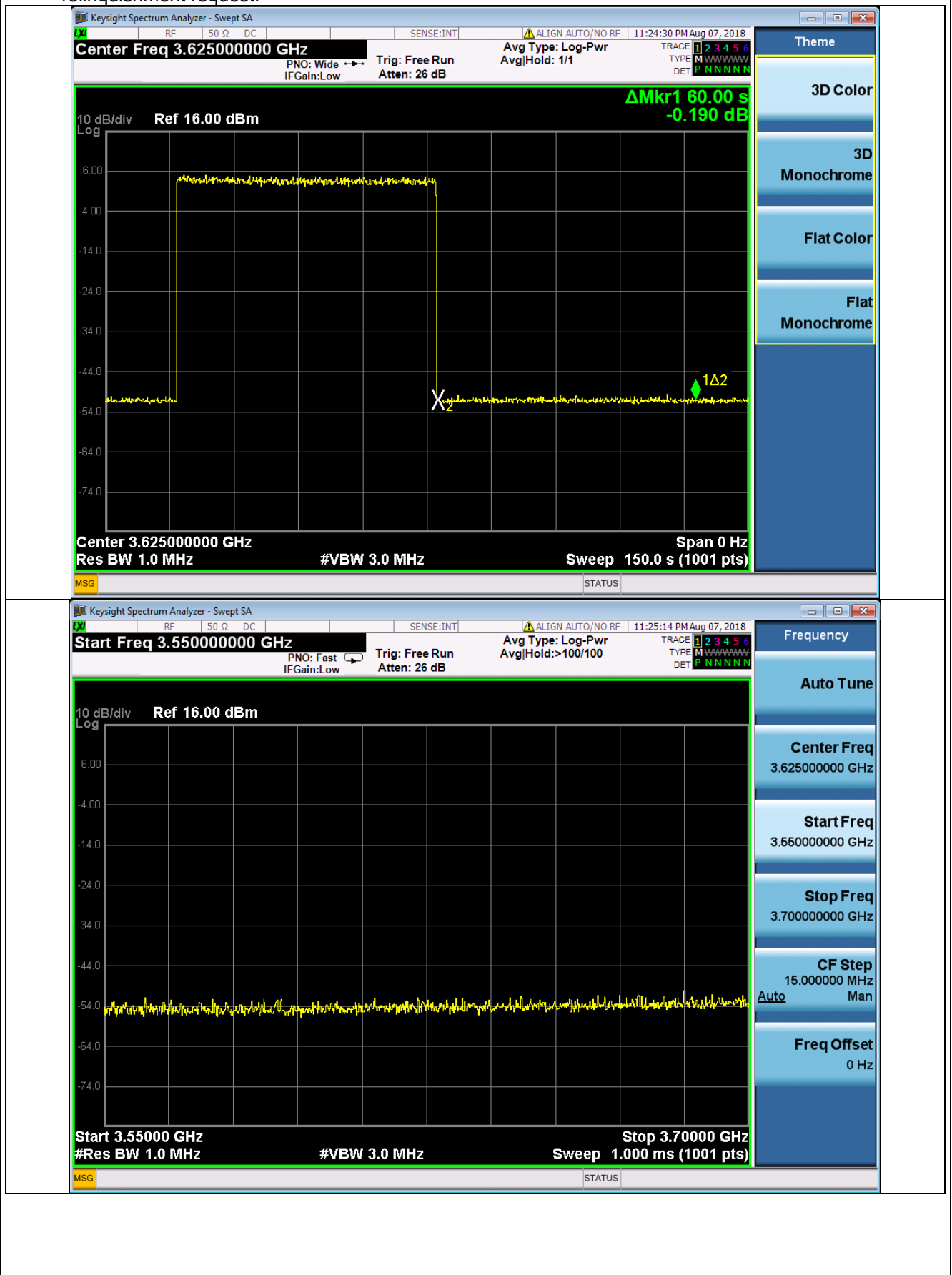

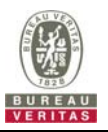

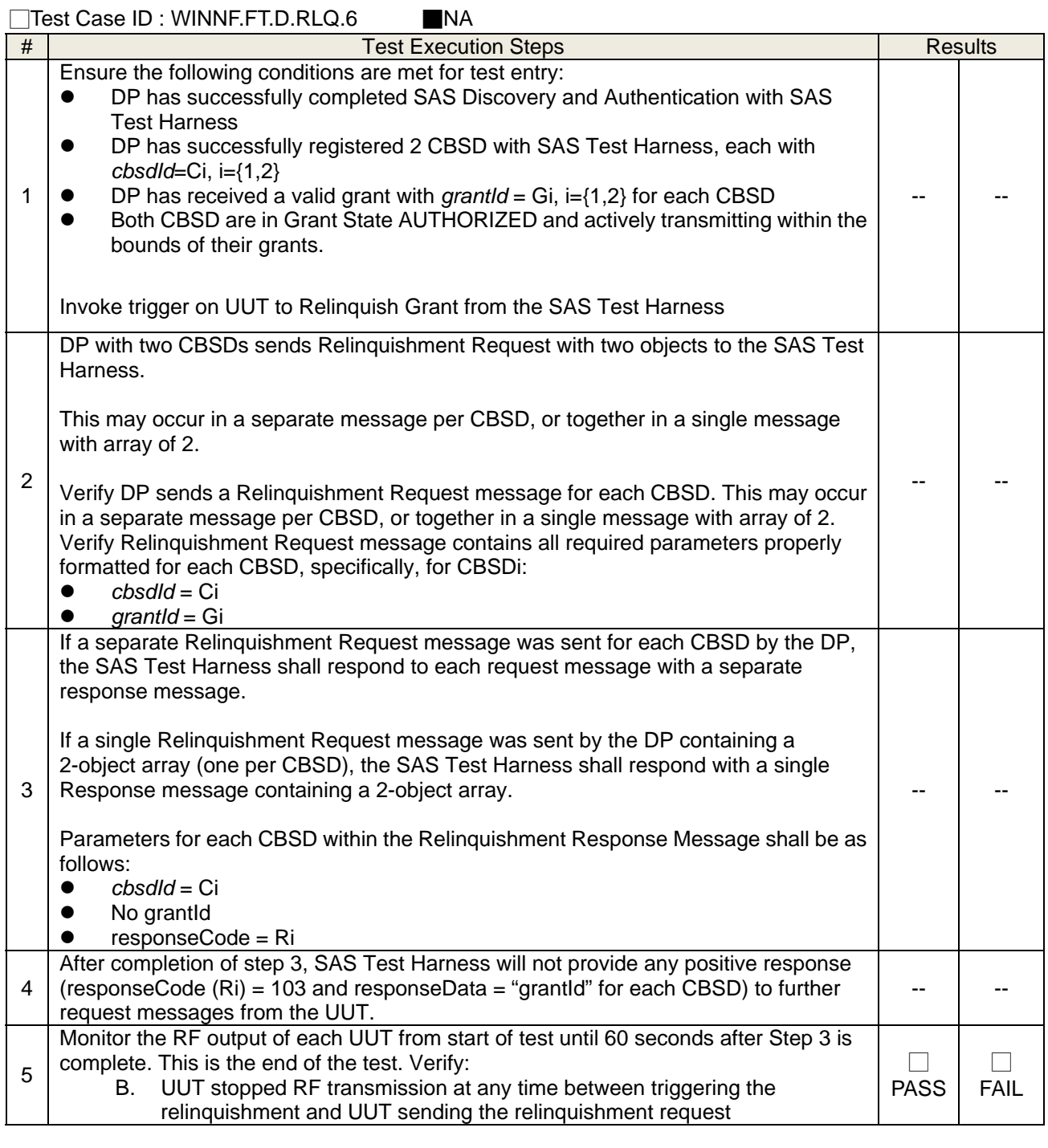

## **4.6.4.3.2 Domain Proxy Unsuccessful Relinquishment, responseCode=103**

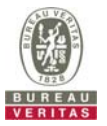

## **4.6.5 CBSD Deregistration Process**

## **4.6.5.1 Successful Deregistration Request (responseCode 0)**

# **4.6.5.1.1 Successful Deregistration**

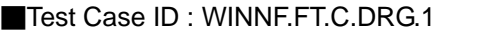

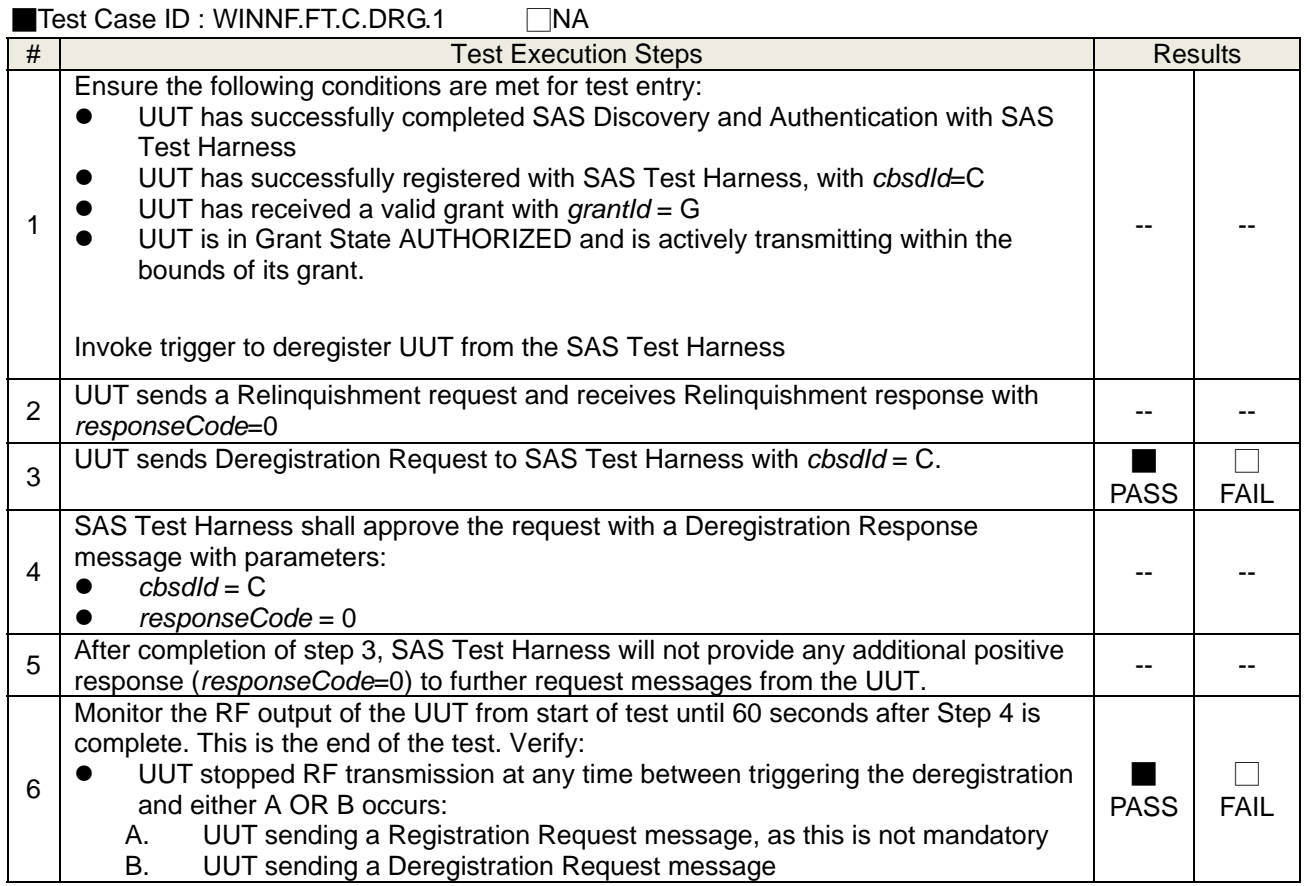

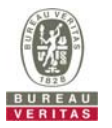

 UUT stopped RF transmission at any time between triggering the deregistration and either A OR B occurs.

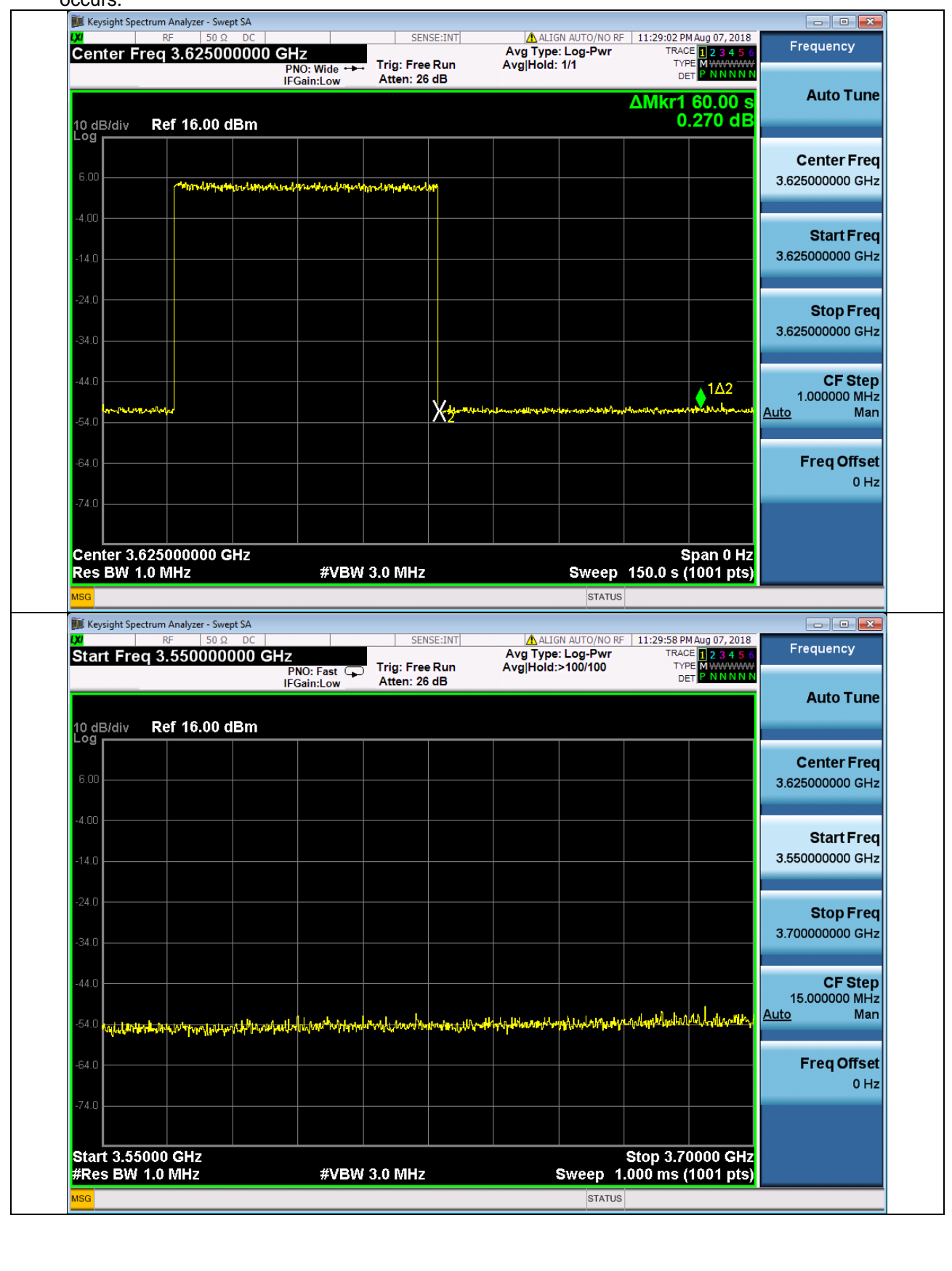

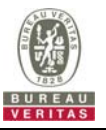

## **4.6.5.1.2 Domain Proxy Successful Deregistration**

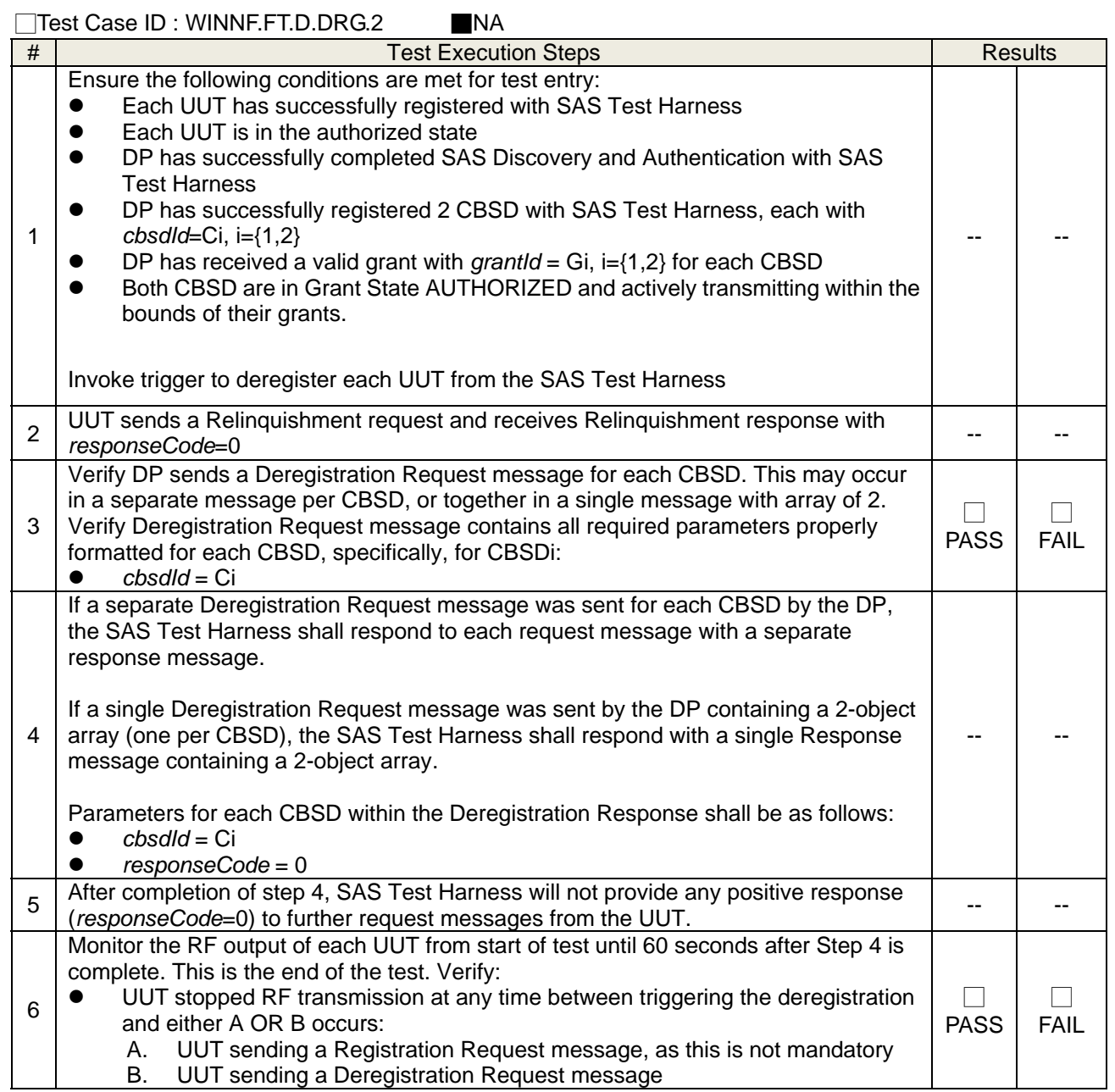

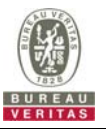

## **4.6.5.2 Missing Parameter (responseCode 102)**

# **4.6.5.2.1 Deregistration responseCode=102**

### ■Test Case ID : WINNF.FT.C.DRG.3 □NA

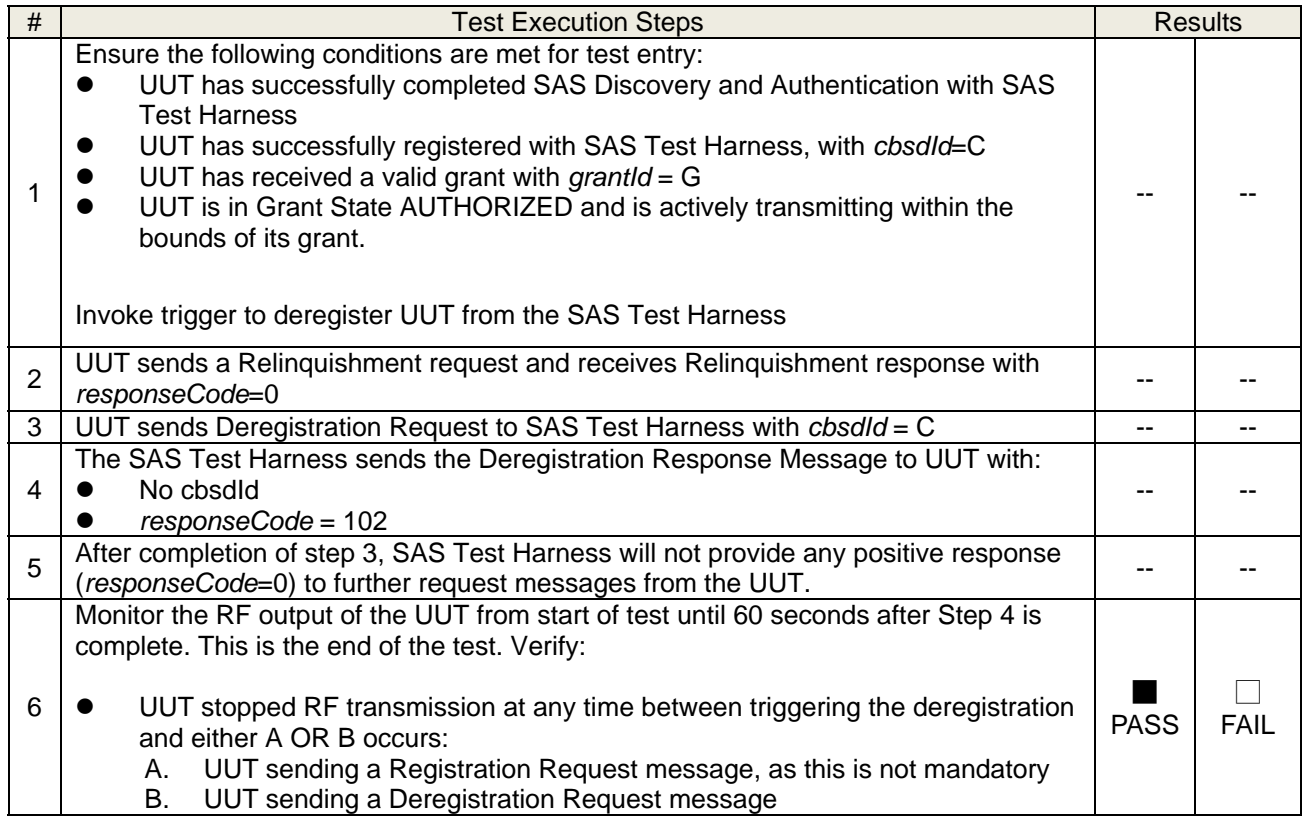

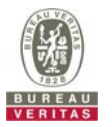

 UUT stopped RF transmission at any time between triggering the deregistration and either A OR B occurs.

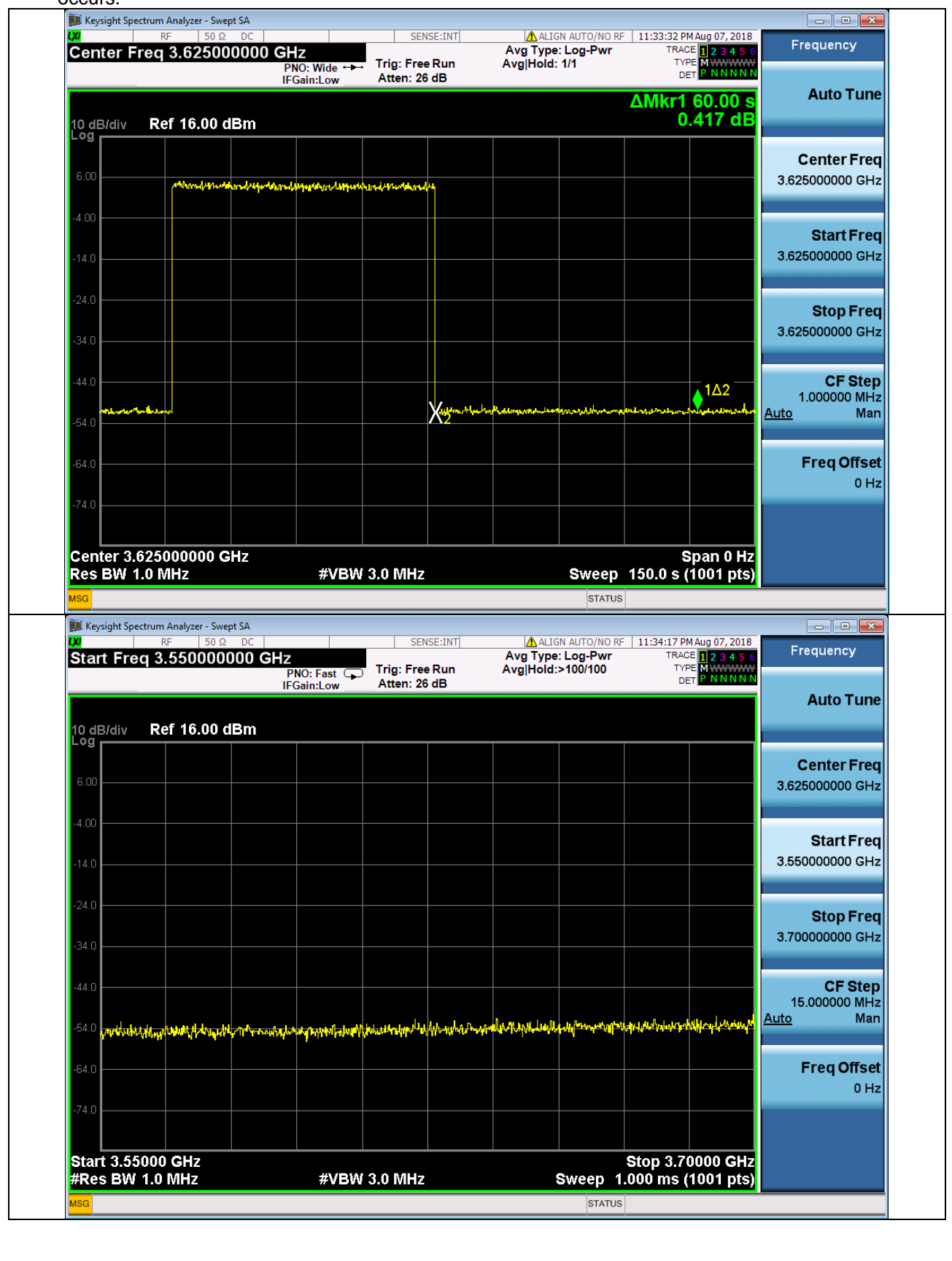

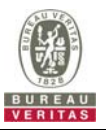

#### **4.6.5.2.2 Domain Proxy Deregistration responseCode=102**  □Test Case ID : WINNF.FT.D.DRG.4 ■NA # Test Execution Steps **Results** Results 1 Ensure the following conditions are met for test entry: DP has successfully completed SAS Discovery and Authentication with SAS Test Harness DP has successfully registered 2 CBSD with SAS Test Harness, each with *cbsdId*=Ci, i={1,2} DP has received a valid grant with *grantId* = Gi, i={1,2} for each CBSD Both CBSD are in Grant State AUTHORIZED and actively transmitting within the bounds of their grants. Invoke trigger to deregister each UUT from the SAS Test Harness -- -- 2 UUT sends a Relinquishment request and receives Relinquishment response with *responseCode*=0 for each CBSD<br>responseCode=0 for each CBSD 3 Verify DP sends a Deregistration Request message for each CBSD. This may occur in a separate message per CBSD, or together in a single message with array of 2. Verify Deregistration Request message contains all required parameters properly formatted for each CBSD, specifically, for CBSDi:  $\bullet$  *cbsdId* = Ci -- -- 4 If a separate Deregistration Request message was sent for each CBSD by the DP, the SAS Test Harness shall respond to each request message with a separate response message. If a single Deregistration Request message was sent by the DP containing a 2-object array (one per CBSD), the SAS Test Harness shall respond with a single Response message containing a 2-object array. Parameters for each CBSD within the Deregistration Response Message shall be as follows:  $\bullet$  No cbsdld in either response responseCode = Ri -- -- 5 After completion of step 3, SAS Test Harness will not provide any positive response  $(response$  complement of step 3, 3A3 Test matriess will not provide any positive response  $\begin{vmatrix} 1 & -1 \\ -1 & -1 \end{vmatrix}$ 6 Monitor the RF output of each UUT from start of test until 60 seconds after Step 4 is complete. This is the end of the test. Verify: UUT stopped RF transmission at any time between triggering the deregistration and either A OR B occurs: A. UUT sending a Registration Request message, as this is not mandatory B. UUT sending a Deregistration Request message □ PASS FAIL

□

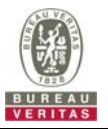

## **4.6.5.3 Invalid Parameter (responseCode 103)**

# **4.6.5.3.1 Deregistration responseCode=103**

### ■Test Case ID : WINNF.FT.C.DRG.5 □NA

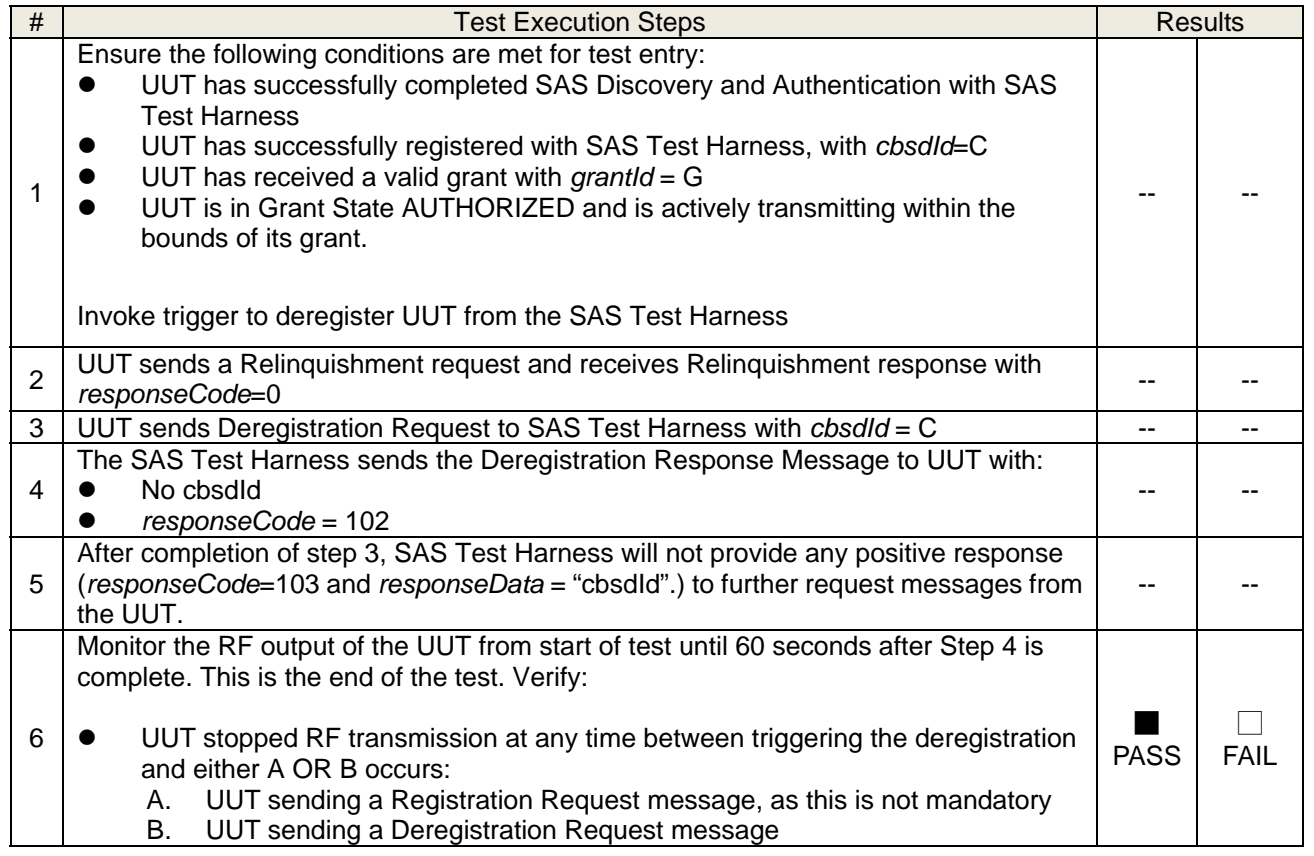

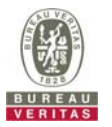

 UUT stopped RF transmission at any time between triggering the deregistration and either A OR B occurs.

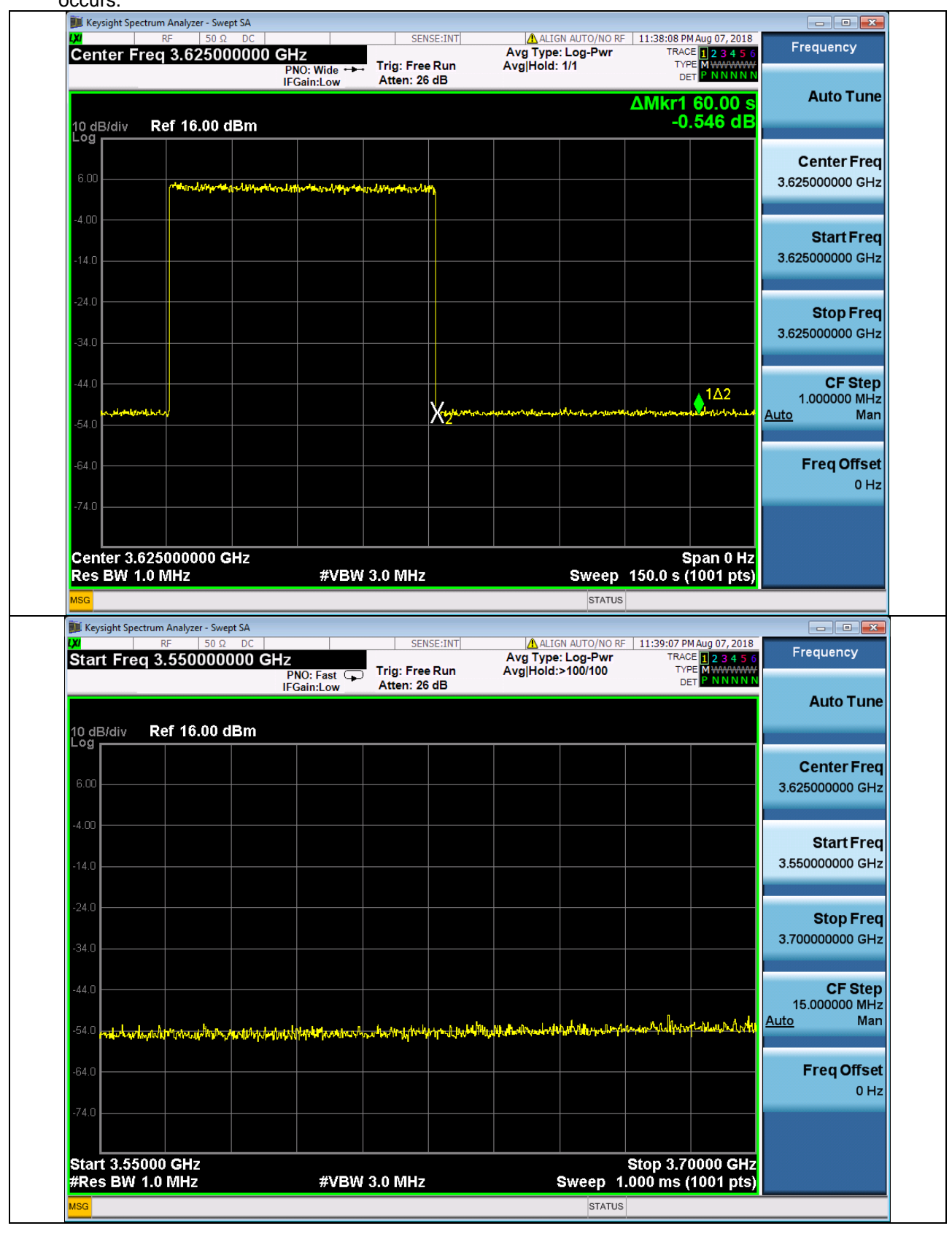

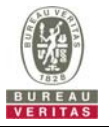

### **4.6.6 CBSD Security Validation**

### **4.6.6.1 Successful TLS connection**

### **4.6.6.1.1 Successful TLS connection between UUT and SAS Test Harness**

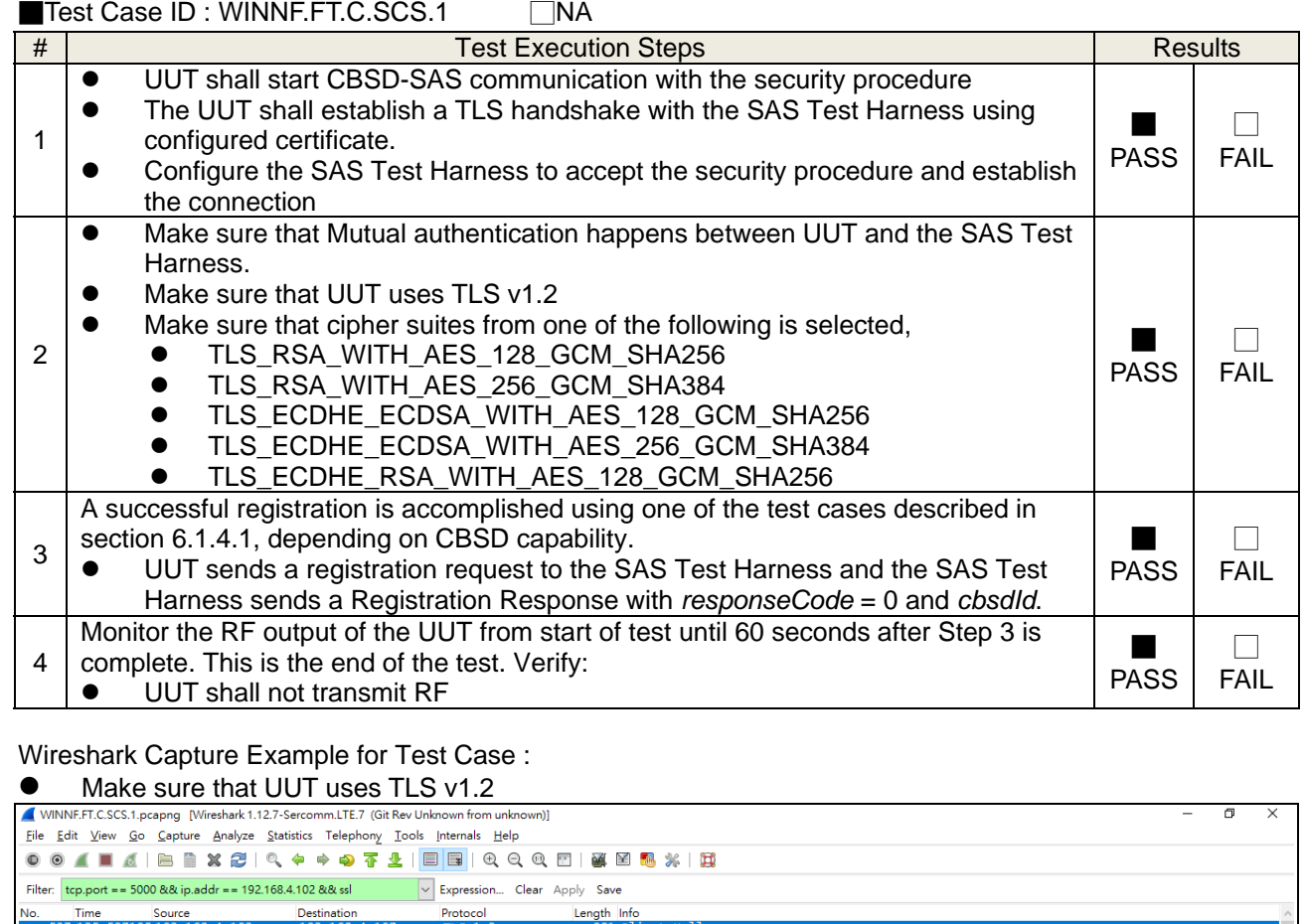

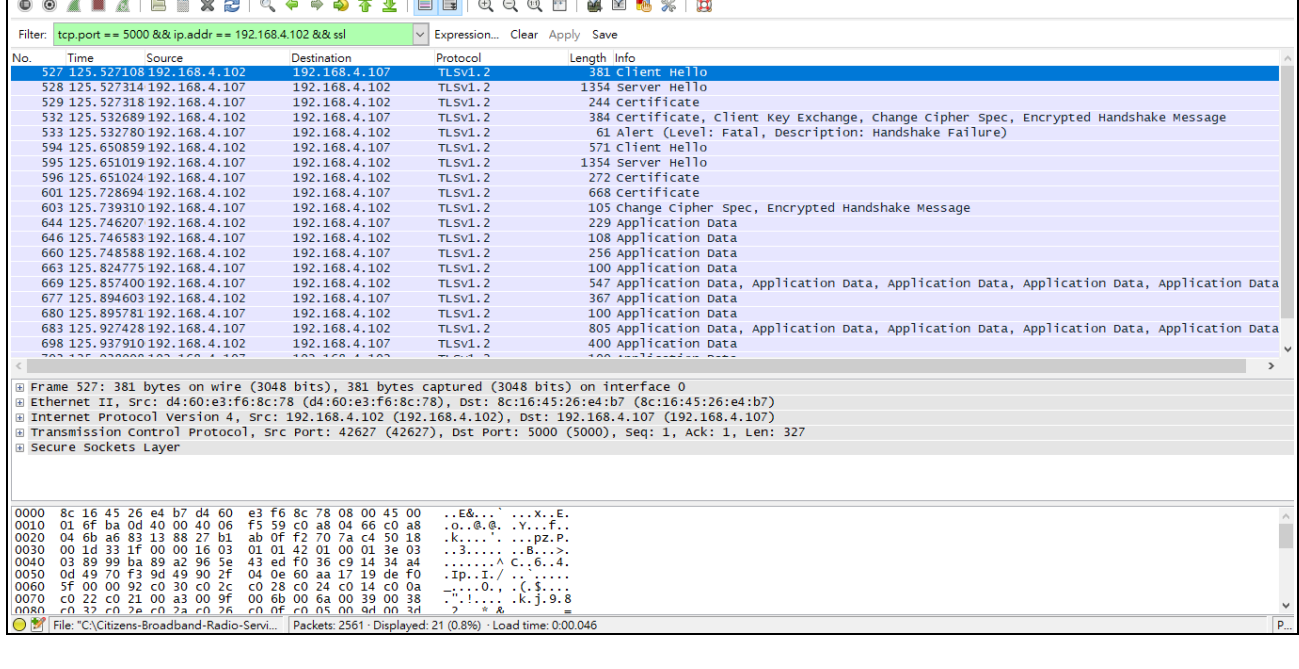

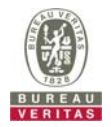

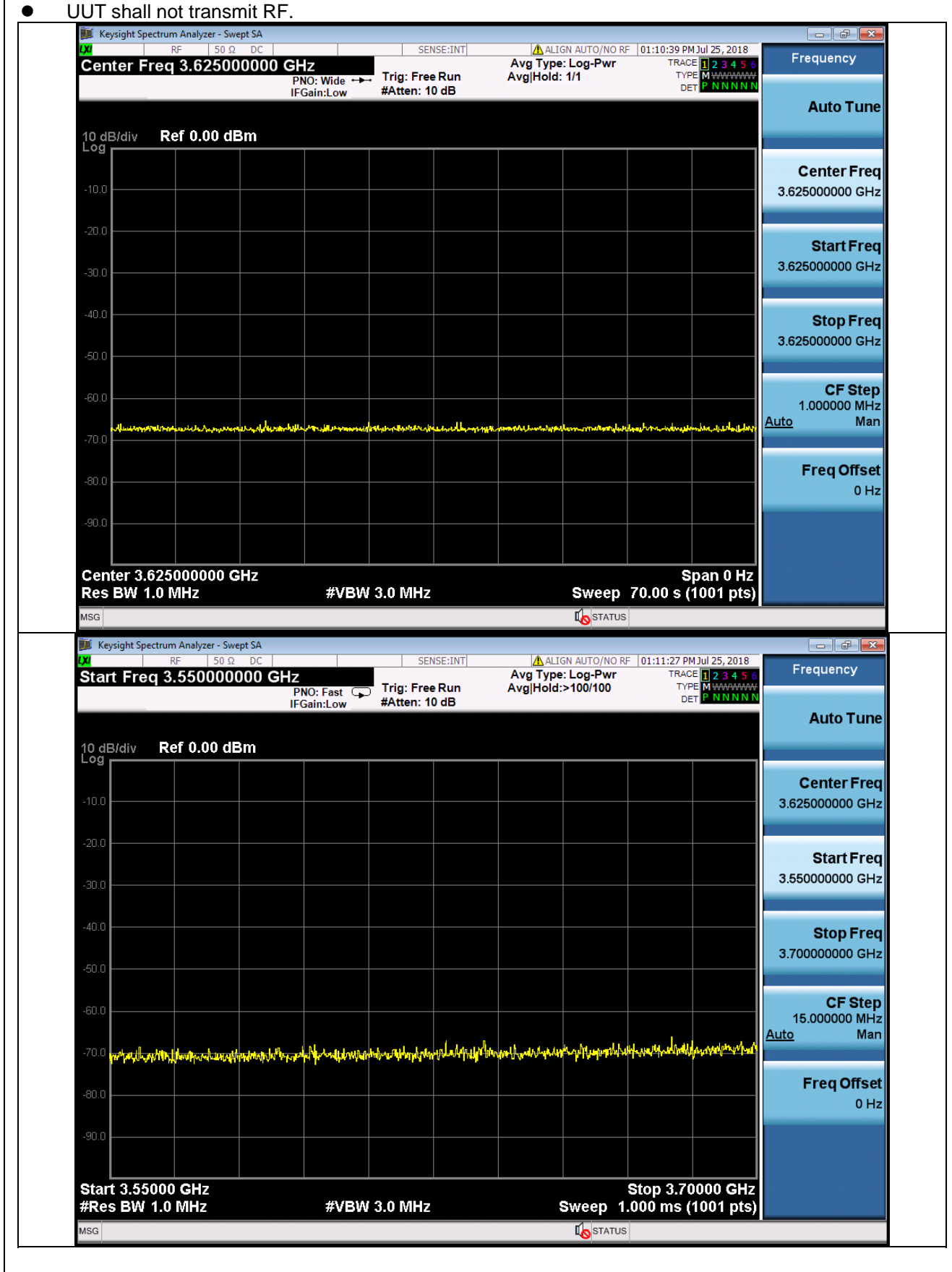

## **4.6.6.2 Unsuccessful TLS connection**

### **4.6.6.2.1 TLS failure due to revoked certificate**

■Test Case ID : WINNF.FT.C.SCS.2 □ NA

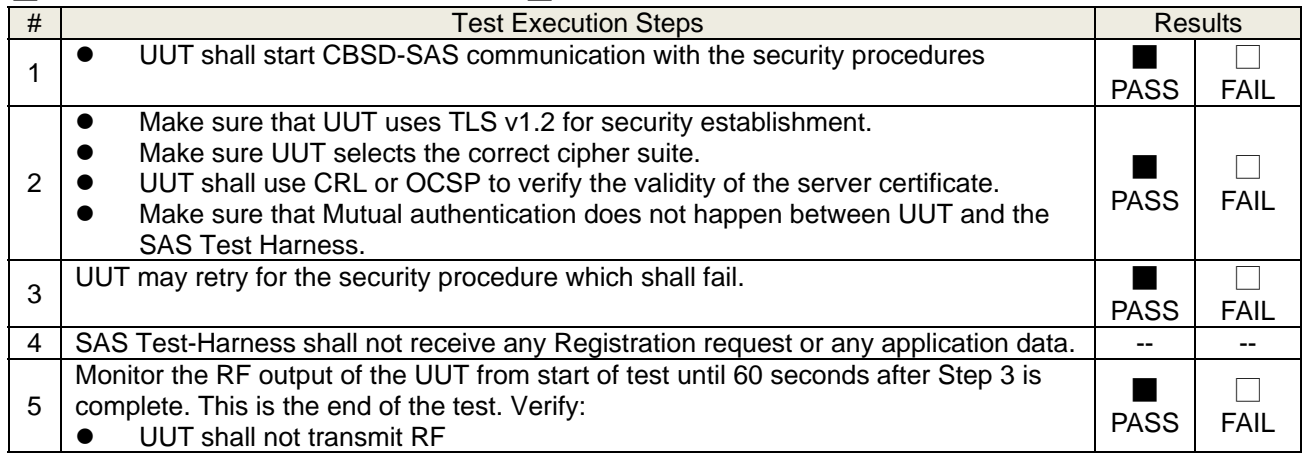

### Wireshark Capture Example for Test Case :

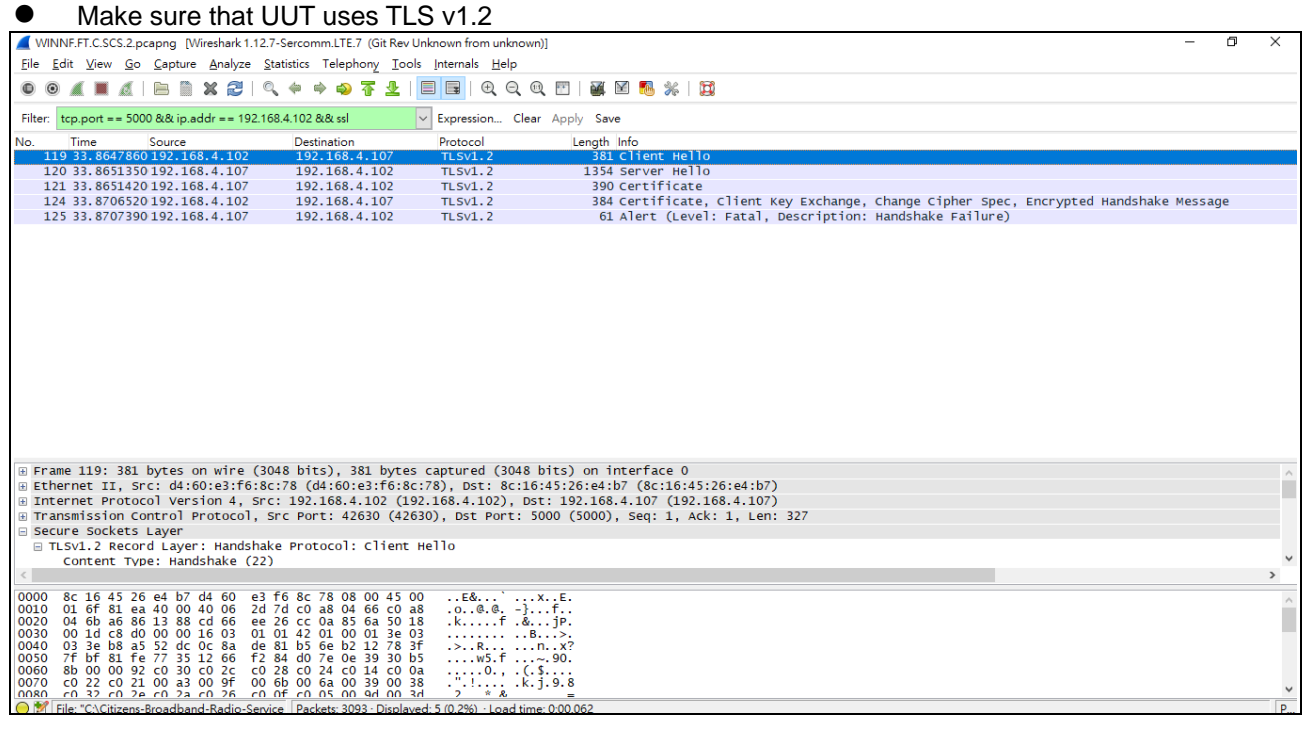

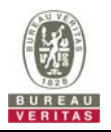

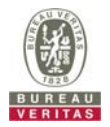

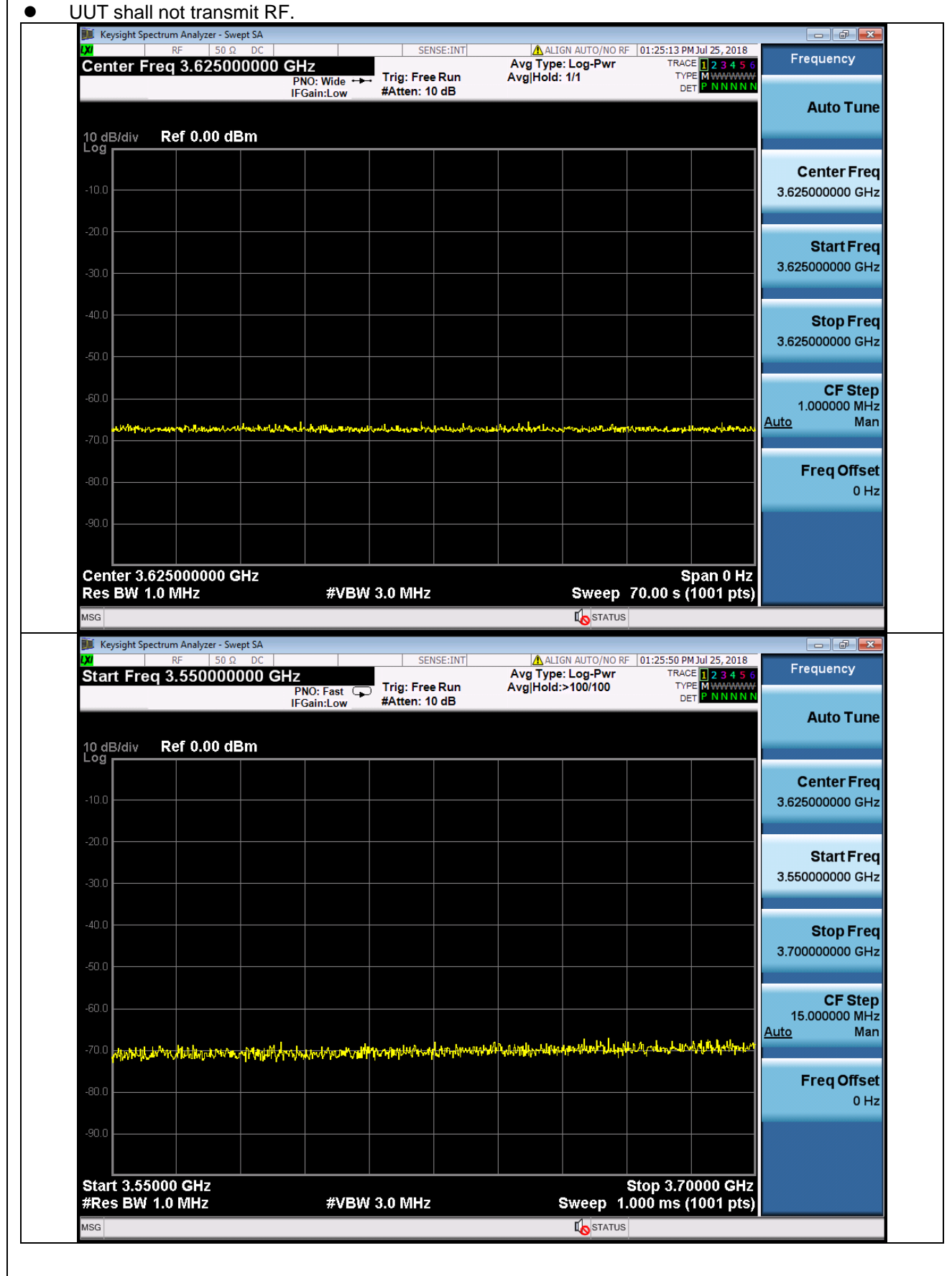

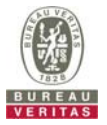

## **4.6.6.2.2 TLS failure due to expired server certificate**

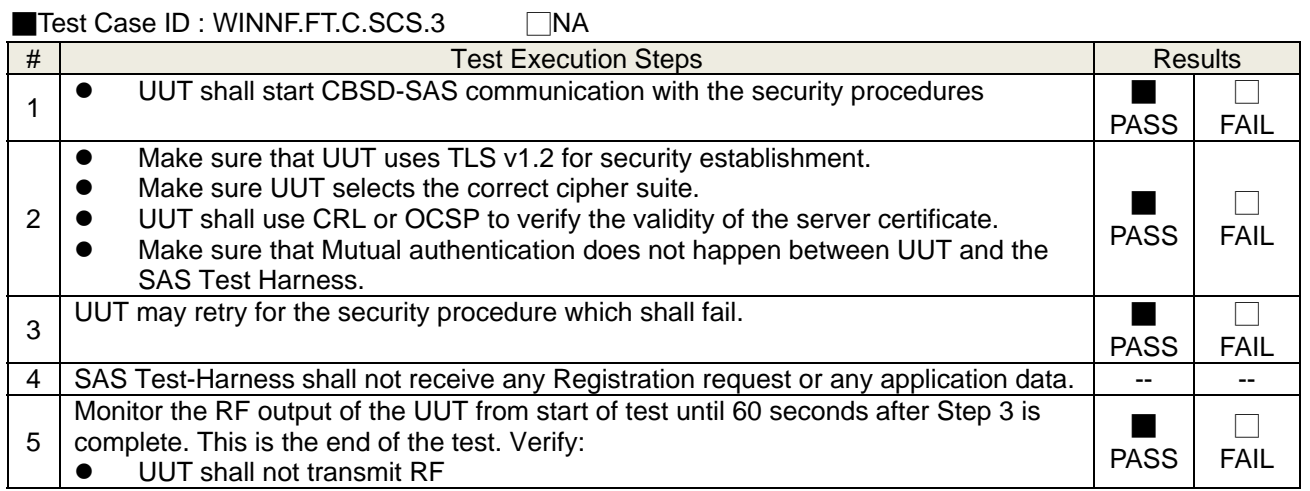

### Wireshark Capture Example for Test Case :

#### $\bullet$  Make sure that UUT uses TLS v1.2

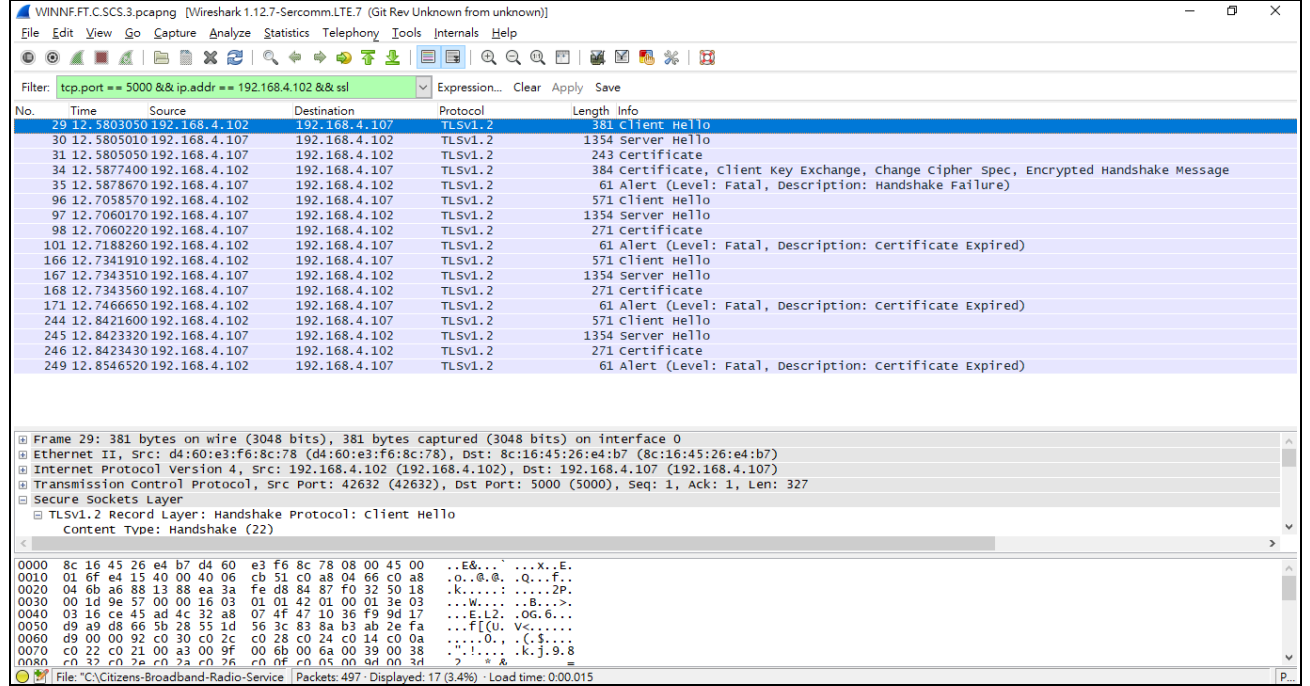

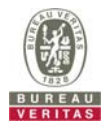

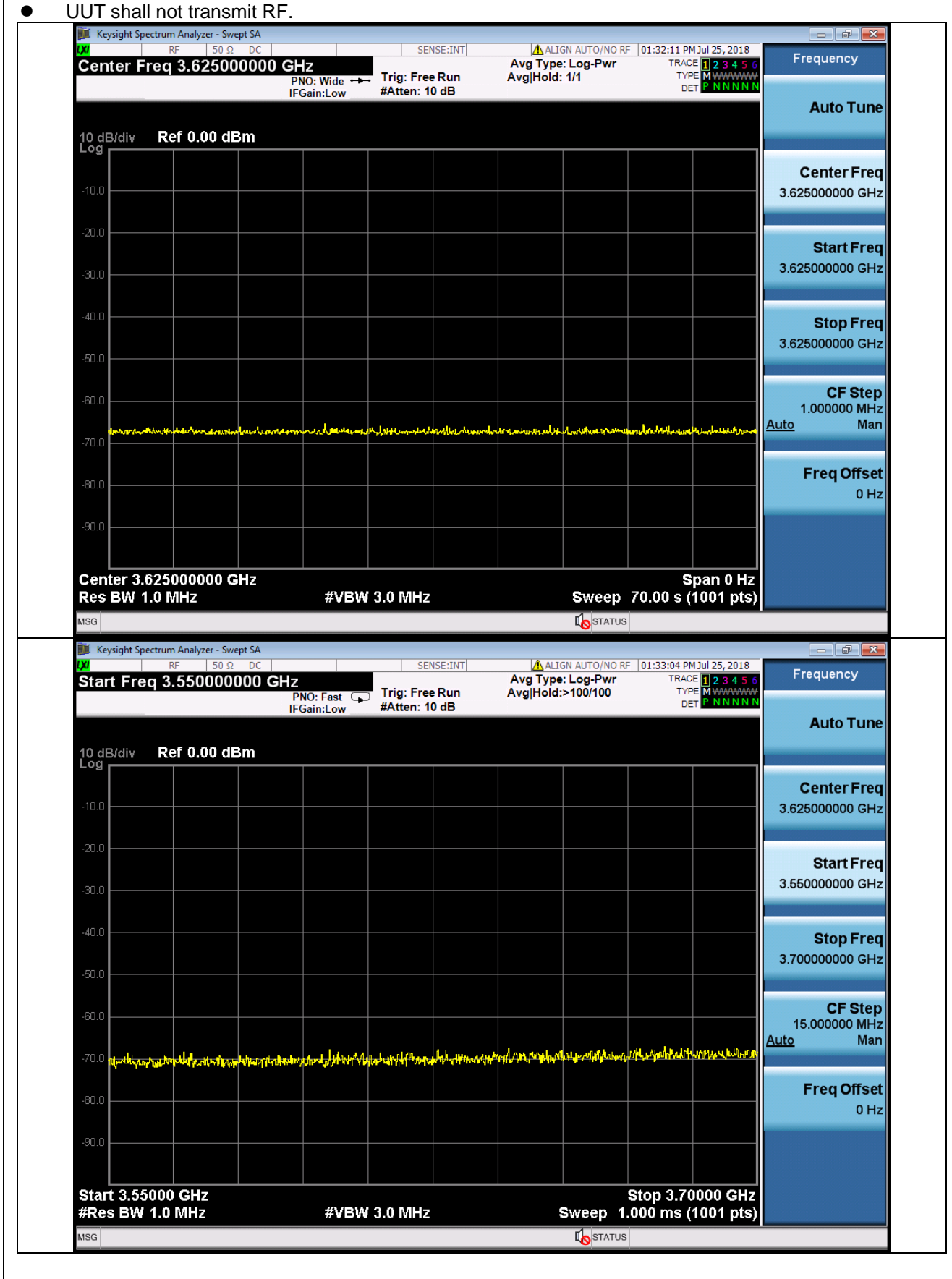

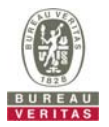

## **4.6.6.2.3 TLS failure when SAS Test Harness certificate is issued by an unknown CA**

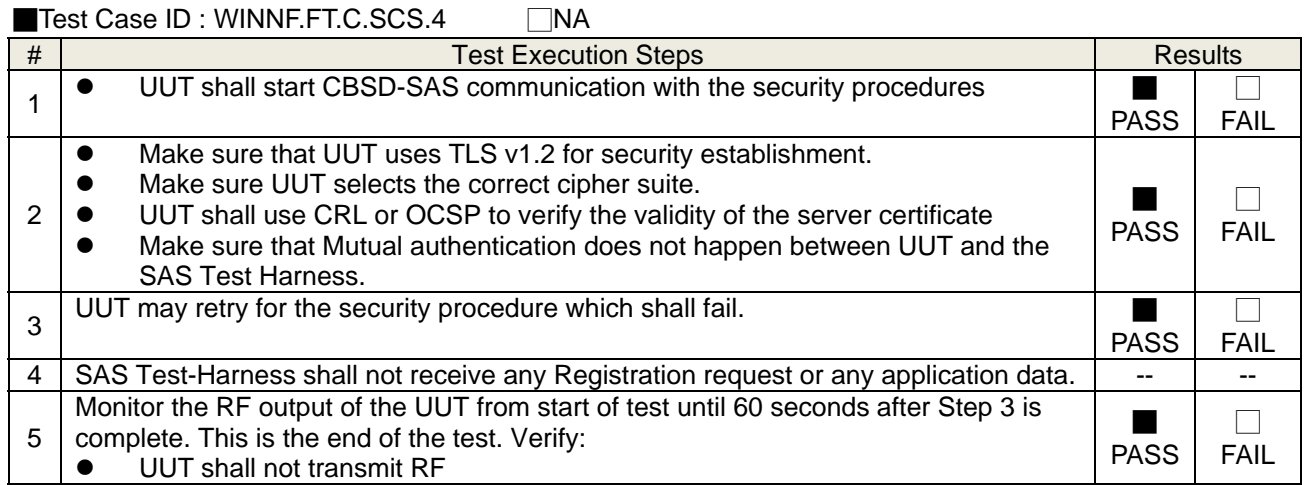

# Wireshark Capture Example for Test Case :

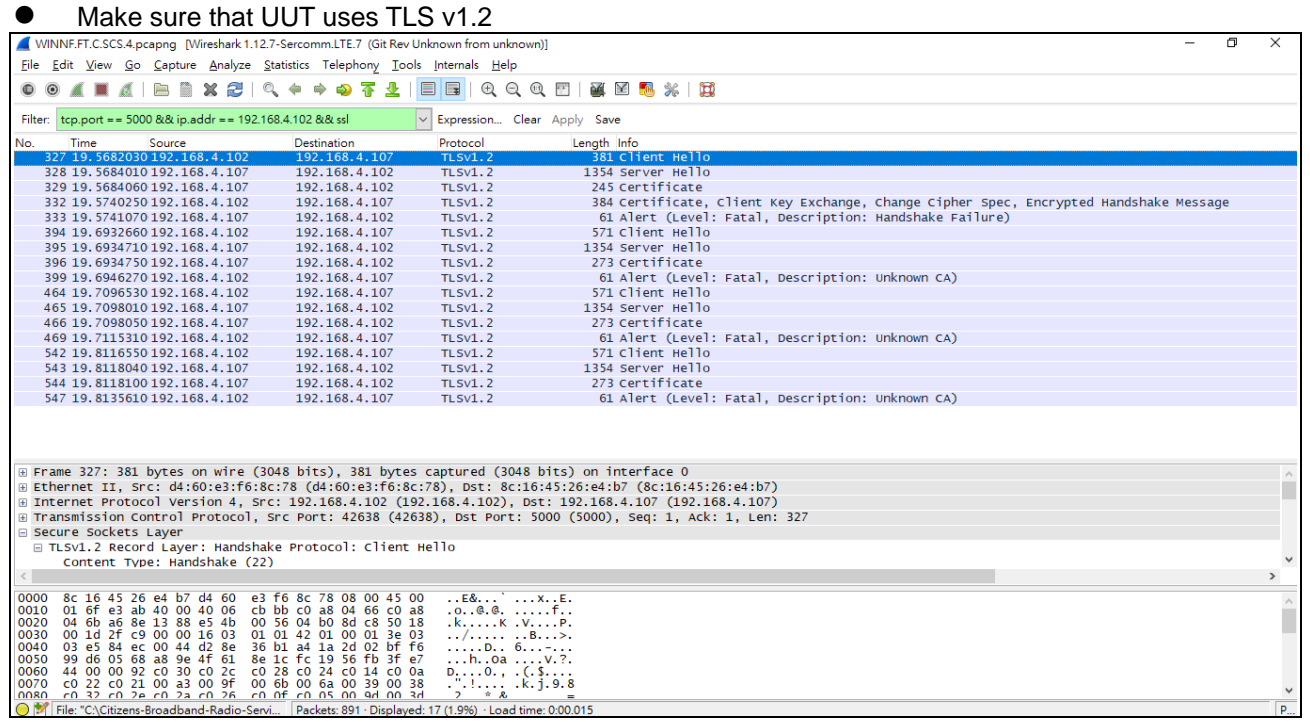

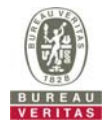

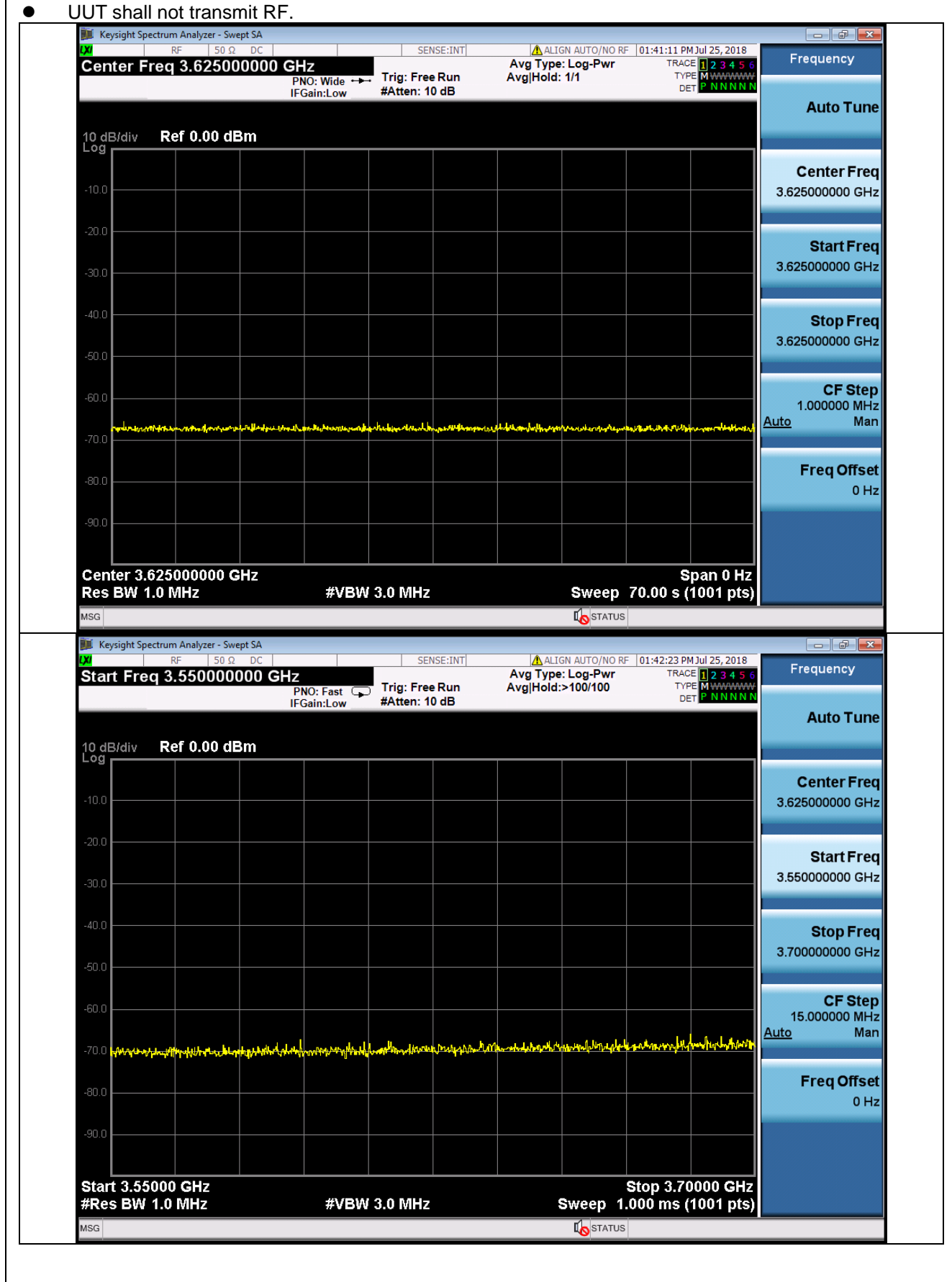

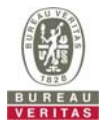

## **4.6.6.2.4 TLS failure when certificate at the SAS Test Harness is corrupted**

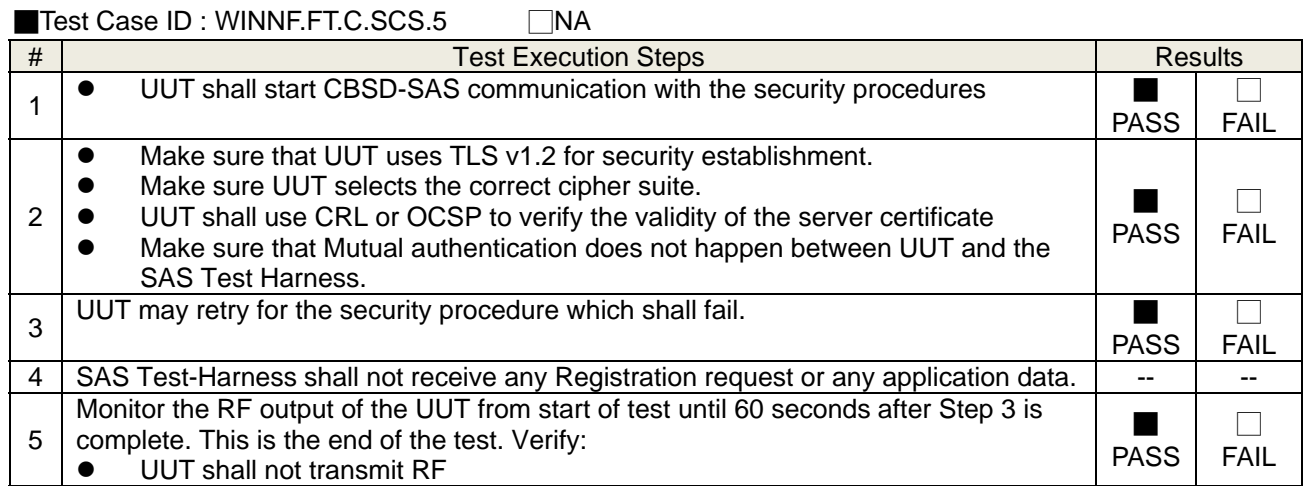

# Wireshark Capture Example for Test Case :

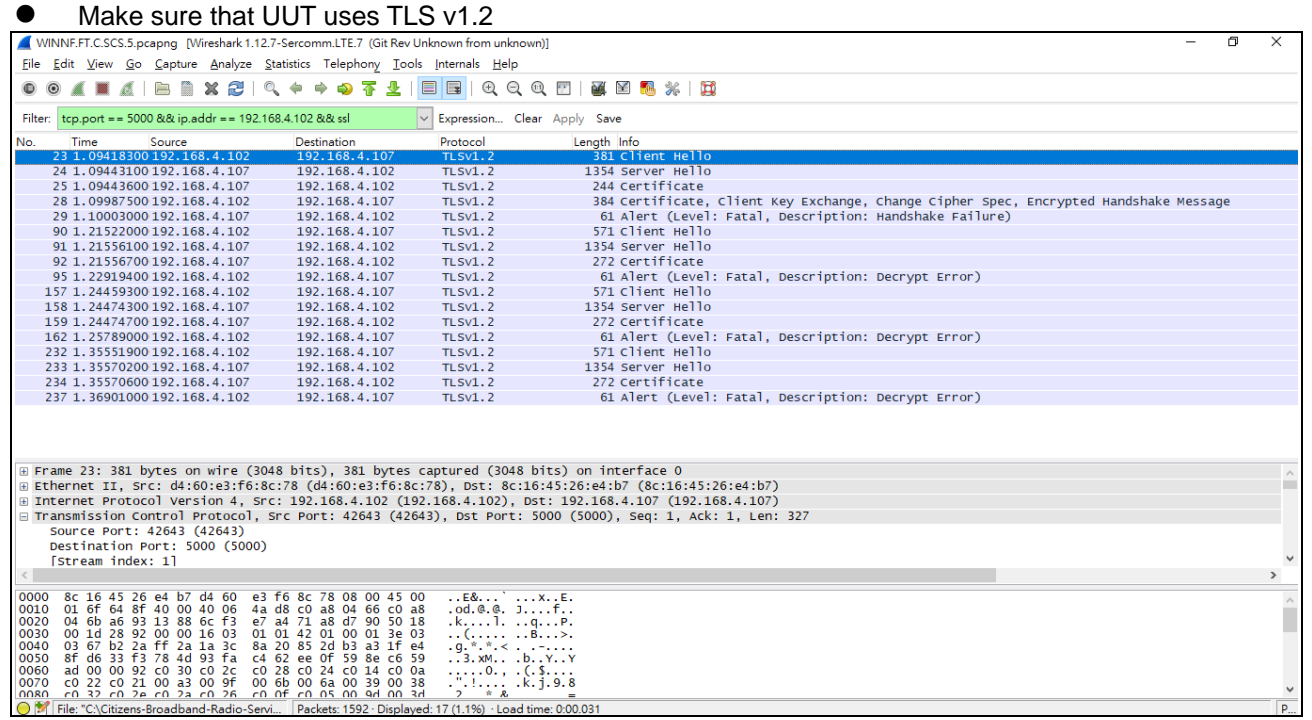

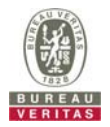

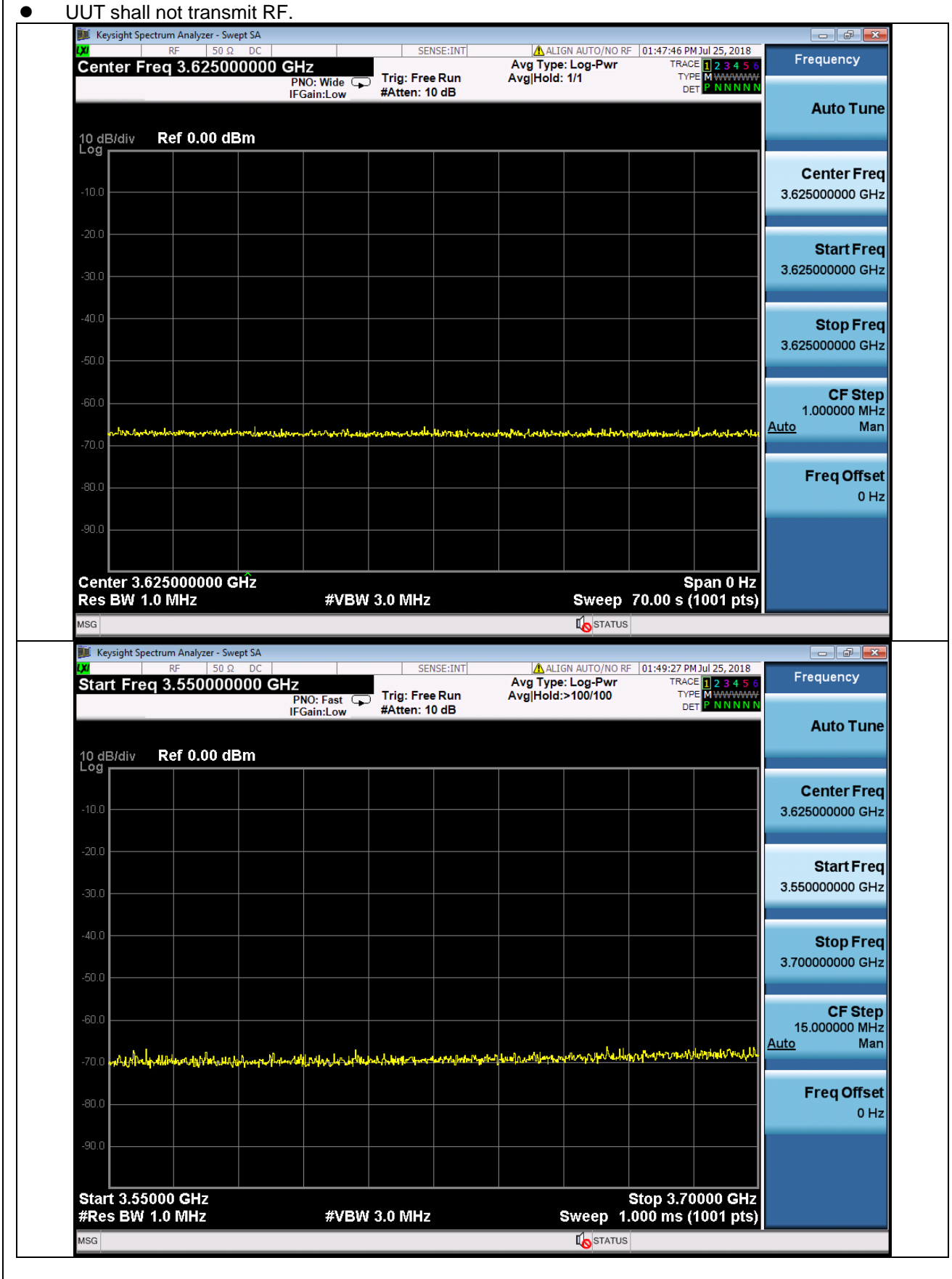

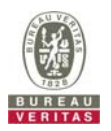

### **4.6.7 CBSD RF Power Measurement 4.6.7.1 UUT RF Transmit Power Measurement Performance Test Case 4.6.7.1.1 UUT RF Transmit Power Measurement**  ■Test Case ID : WINNF.PT.C.HBT.1 □ NA # | Test Execution Steps Results 1 Ensure the following conditions are met for test entry: UUT has successfully completed SAS Discovery and Authentication with the SAS Test Harness UUT has registered with the SAS, with CBSD ID =  $C$  UUT has a single valid grant G with parameters {lowFrequency = FL, highFrequency = FH, maxEirp = Pi}, with grant in AUTHORIZED state, and grantExpireTime set to a value far past the duration of this test case *Note: in order for the UUT to request a grant with the parameters {lowFrequency, highFrequency, maxEirp), the SAS Test Harness may need to provide appropriate guidance in the availableChannel object of the spectrumInquiry response message, and the operationParam object of the grant response message. Alternately, the UUT vendor may provide the ability to set those parameters on the UUT so that the UUT will request a grant with those parameters*  -- -- 2 UUT and SAS Test Harness perform a series of Heartbeat Request/Response cycles, which continues until the other test steps are complete. Messaging for each cycle is as follows: UUT sends Heartbeat Request, including: *cbsdId* = C *grantId* = G SAS Test Harness responds with Heartbeat Response, including: o *cbsdId* = C  $O$  arantId = G *transmitExpireTime* = current UTC time + 200 seconds *responseCode* = 0 -- -- 3 Tester performs power measurement on RF interface(s) of UUT, and verifies it complies with the maxEirp setting, Pi. The RF measurement method is out of scope of this document, but may include additional configuration of the UUT, as required, to fulfill the requirements of the power measurement method. *Note: it may be required for the vendor to provide a method or configuration to bring the UUT to a mode which is required by the measurement methodology. Any such mode is vendor-specific and depends upon UUT behavior and the measurement methodology.*  ■ PASS □ FAIL

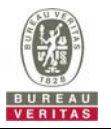

**•** Tester performs power measurement on RF interface(s) of UUT, and verifies it complies with the maxEirp setting, Pi. The RF measurement method is out of scope of this document, but may include additional configuration of the UUT, as required, to fulfill the requirements of the power measurement method.

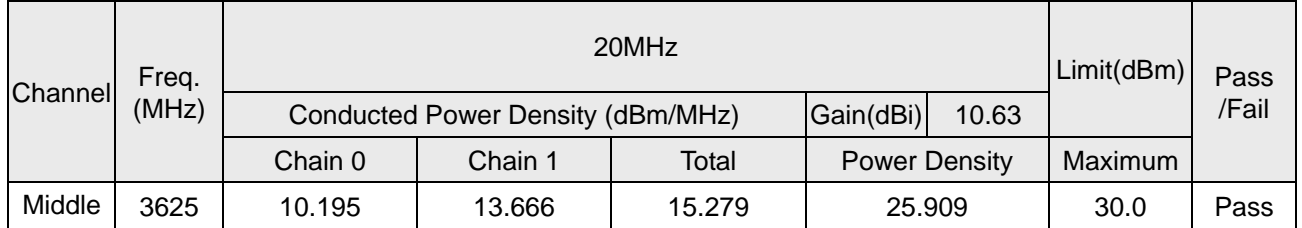

Note: Directional gain =  $7.62$ dBi +  $10$ log(2) =  $10.63$ dBi

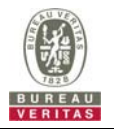

## **5 Pictures of Test Arrangements**

Please refer to the attached file (Test Setup Photo).

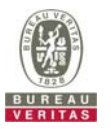

### **Appendix – Information on the Testing Laboratories**

We, Bureau Veritas Consumer Products Services (H.K.) Ltd., Taoyuan Branch, were founded in 1988 to provide our best service in EMC, Radio, Telecom and Safety consultation. Our laboratories are FCC recognized accredited test firms and accredited and approved according to ISO/IEC 17025.

If you have any comments, please feel free to contact us at the following:

**Linko EMC/RF Lab**  Tel: 886-2-26052180 Fax: 886-2-26051924 **Hsin Chu EMC/RF Lab/Telecom Lab**  Tel: 886-3-6668565 Fax: 886-3-6668323

**Hwa Ya EMC/RF/Safety**  Tel: 886-3-3183232 Fax: 886-3-3270892

**Email:** service.adt@tw.bureauveritas.com **Web Site:** www.bureauveritas-adt.com

The address and road map of all our labs can be found in our web site also.

**--- END ---**